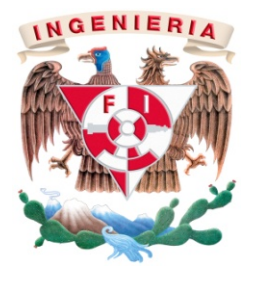

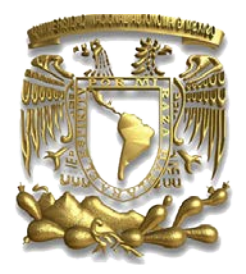

TÍTULO DEL INFORME

# IMPLANTACIÓN DE INDICADORES PRODUCTIVOS MEDIANTE SISTEMA "SAP" EN LABORATORIO FARMACÉUTICO ANTIBIÓTICOS DE MÉXICO S.A DE C.V

MODALIDAD DE TITULACIÓN:

"TITULACIÓN POR TRABAJO PROFESIONAL"

NOMBRE DEL ALUMNO: ZAMORANO ROJAS ISRAEL

NÚMERO DE CUENTA: 09818858-5

CARRERA: INGENIERÍA INDUSTRIAL

ASESOR: MARÍA GUADALUPE DURÁN ROJAS

AÑO: 2011

Facultad de Ingeniería

División de Ingeniería Mecánica e Industrial

NOMBRE DE LA EMPRESA:

LABORATORIO FARMACÉUTICO ANTIBIÓTICOS DE MÉXICO S.A DE C.V

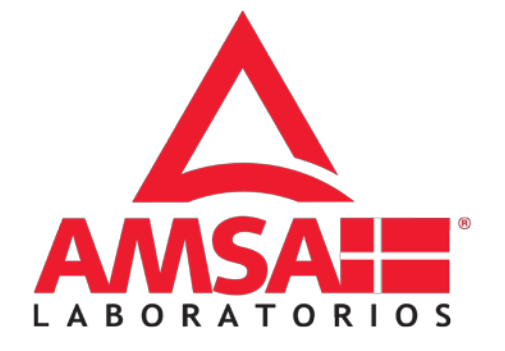

TÍTULO:

IMPLANTACIÓN DE INDICADORES PRODUCTIVOS MEDIANTE EL SISTEMA "SAP" EN LABORATORIO FARMACÉUTICO ANTIBIÓTICOS DE MÉXICO S.A DE C.V

## **AGRADECIMIENTOS**

*En mi vida, existen muchas personas a las que tengo que agradecer, las cuales han sido parte fundamental en este logro, dándome la oportunidad de haber alcanzado uno de mis mayores objetivos; algunas están aquí conmigo y otras sinceramente en mis recuerdos; a cada una de ellas me resta agradecerles por cada uno de sus deseos, amistad, apoyo, cariño y compañía en cada instante, permitiéndome culminar una etapa más que me abre la oportunidad de nuevos caminos y proyectos con mayores alcances.*

Mamá, sin duda déjame decirte que eres la mejor, que gracias a ti y a tu esfuerzo constante he logrado alcanzar este objetivo que lo comparto contigo. Me siento muy orgulloso por lo que eres y siempre me trasmites, por cada uno de tus deseos que hasta el momento su único objetivo es darme lo mejor. Gracias mamá por confiar en mí y por darme ese amor incomparable. Te amo

Papá, eres parte fundamental de este logro, desde niño me diste la oportunidad de trasmitirme enseñanzas que solo tú me las pudiste dar y que sin duda con ninguna otra persona las pudiera adquirir. Gracias por brindarme tu apoyo siempre.

A mi hermana Alejandra, que sin su compañía, esto hubiera sido difícil de alcanzar, gracias hermanita por darme la oportunidad de compartirte, no solo mis logros, sino cada una de mis locuras. Te agradezco por cada uno de tus detalles que tienes hacia mí, demostrándome el cariño que me trasmites, doy gracias a Dios por que hayas llegado.

A todos mis amigos sin omitir a ninguno, pero en especial a Cesar, Javier, Erick, Jorge, Miguel y Moisés, gracias por cada uno de los momentos que durante tantos años hemos pasado juntos, que sin duda son una infinidad de aventuras; les agradezco por apoyarme siempre y darme su amistad incondicional.

Gracias a todos mis familiares, pero especialmente a mi tío, tía y primas por brindarme sus cuidados en mi infancia y su apoyo en mi educación, ustedes fueron un ejemplo de estudio y dedicación.

A la Universidad Nacional Autónoma de México, la máxima casa de estudios, que me permitió cumplir el deseo de vivir mi época universitaria en sus instalaciones, pero lo más importante, brindarme la oportunidad de terminar una carrera universitaria.

A Dios y a todos…

G R A C I A S

2012

Israel

## **ÍNDICE**

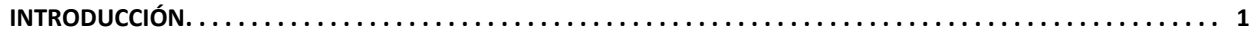

#### **CAPITULO 1 MARCO DE REFERENCIA**

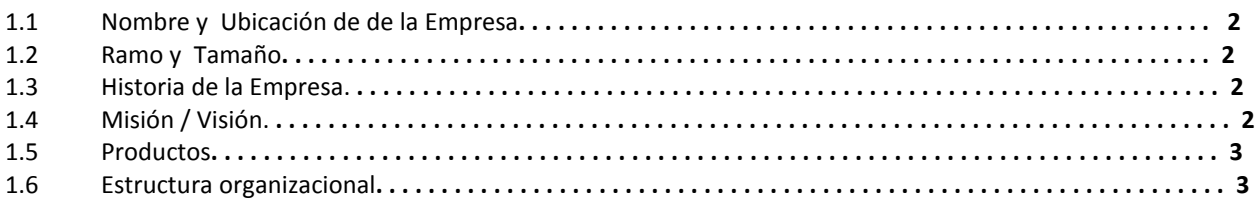

#### **CAPITULO 2 DESCRIPCIÓN DEL PUESTO**

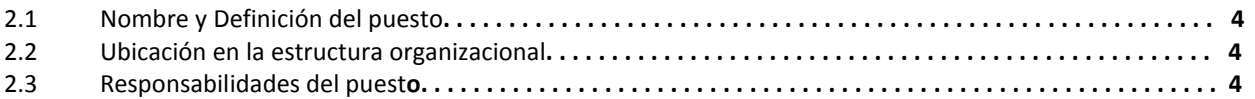

## **CAPITULO 3 ANTECEDENTES/MARCO TEÓRICO/ VINCULACIÓN CON LA CARRERA**

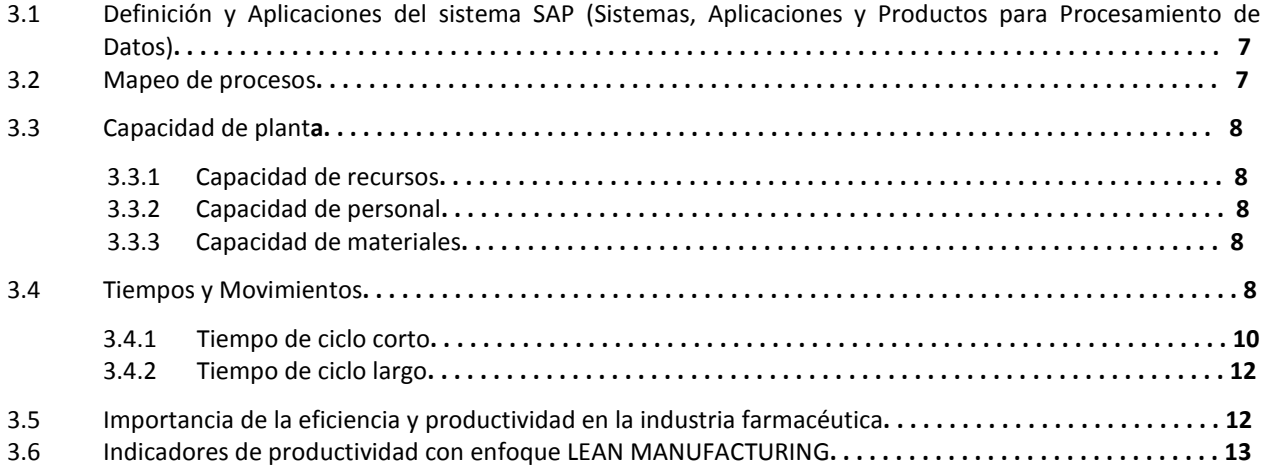

## **CAPITULO 4 DESCRIPCIÓN DEL PROYECTO Y ACTIVIDADES**

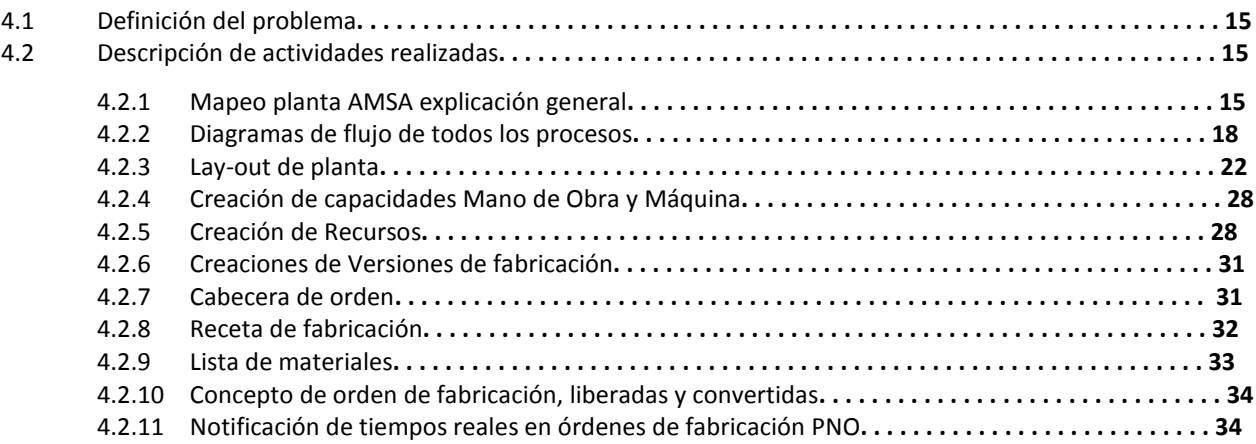

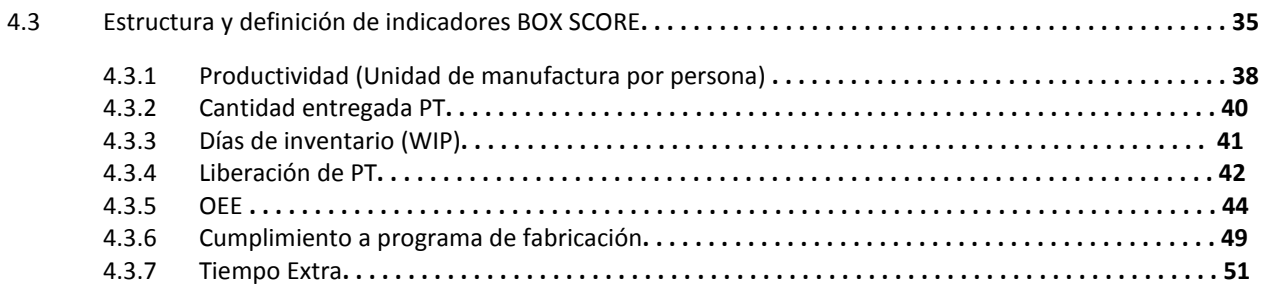

## **CAPITULO 5 RESULTADOS**

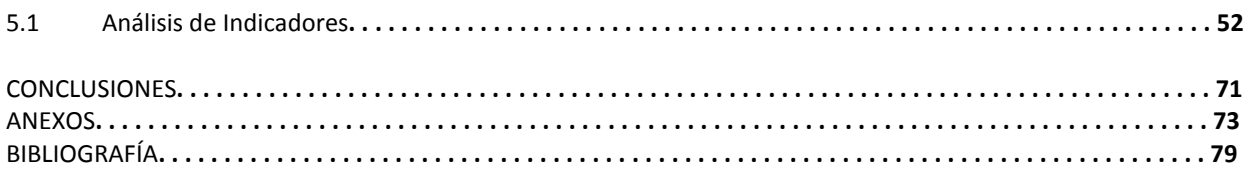

## **INTRODUCCIÓN**

En la planta de Antibióticos de México se cuenta con la fabricación de un grupo de productos catalogados como antibióticos (tabletas, suspensiones y cápsulas) así como instalaciones y recursos para la trasformación de los mismos que nos permiten evaluar la forma de trabajo de la planta.

La planta en la actualidad cuenta con una plantilla de personal, así como grupo de recursos o maquinaria necesaria para la transformación de los medicamentos. En un principio la planta presentaba porcentajes bajos de producción y un inadecuado sistema de trabajo, lo cual no reflejaba el alcance de nivel productivo que debería de tener la misma; de tal forma que se planteo un objetivo de implementar diferentes tipos de indicadores que nos permitan medir la productividad, la eficiencia en los equipos y la utilización de Mano de obra, con el fin de tener un panorama de la capacidad instalada que se tiene y poder incurrir en un mercado con mayor demanda, utilizando los mismos recursos.

En este reporte se expondrá la forma en la cual se da la implantación de los diferentes tipos de indicadores que actualmente se llevan en la planta manufacturera AMSA; los indicadores que estamos considerando son:

- Productividad (Unidad de Manufactura por Persona)
- Cantidad Entregada de PT
- Días de Inventario WIP
- Liberación de PT
- OEE (Overall Equipment Effectiveness o Eficiencia General de los Equipos).
- Cumplimiento al Programa de Fabricación.
- Tiempo Extra

El origen de implementar estos indicadores nace del concepto LEAN MANUFACTURING (manufactura esbelta o ágil) que radica en la identificación y eliminación de desperdicios o excesos, entendiendo como exceso toda aquella actividad que no agrega valor en un proceso, pero sí costo y trabajo, esta eliminación se lleva a cabo mediante trabajo con equipos de personas bien organizados y capacitados, las cuales aportan en la obtención de datos para la implantación y análisis de cada indicador. Una herramienta de LEAN es el tablero BOX SCORE en el cual se establecen indicadores operativos, de capacidad y financieros, con esta herramienta plasmaremos el análisis de cada indicador, permitiendo el seguimiento a corto plazo de los resultados de la planta, con el objetivo de tomar buenas decisiones.

Para reflejar el análisis y determinar el estatus de cada indicador se realiza la recopilación de datos de tiempos, Mano de Obra y Máquina, cantidades productivas de las diferentes presentaciones que se fabrican, ordenes de fabricación y planes de trabajo; dichos datos son recopilados en la práctica diaria por medio del sistema **SAP** (Sistemas, Aplicaciones y Productos para Procesamiento de Datos), mediante el módulo de Ingeniería Industrial.

El puesto que se tiene en Antibióticos de México es el de Ingeniero Industrial, sus responsabilidades están relacionadas al manejo del sistema SAP mediante un usuario calificado y a conceptos propios de la carrera, que me permitieron estructurar y definir cada indicador acorde a los resultados que se quieren obtener, SAP plantean una metodología de trabajo, permitiendo un mejor control de los productos a fabricar y una orientación a la realización del informe, así mismo obtener información necesaria para alimentar cada indicador que nos permita analizar los resultados y conclusiones que nos arrojen.

#### **CAPÍTULO 1 MARCO DE REFERENCIA**

#### **1.1 Nombre y Ubicación de la Empresa**

La empresa en la que se está realizando el informe tiene como nombre LABORATORIO FARMACÉUTICO ANTIBIÓTICOS DE MÉXICO S.A DE C.V. más conocida como AMSA laboratorios. Se encuentra ubicada en calle Las Flores No 56 Col. La Candelaria, Coyoacán, CP. 04380, México, D.F.

#### **1.2 Ramo y Tamaño**

Laboratorio Farmacéutico catalogado como Industria Privada con criterio de empresa Pequeña en un giro Farmacéutico que cuenta con una amplia gama de antibióticos en dos líneas de negocio, Genéricos de Marca e Intercambiables, Línea de Oftalmología y Hospitalarios brindando soluciones para la salud.

#### **1.3 Historia de la Empresa**

AMSA laboratorios es una empresa que se forma y establece en México desde hace más de 50 años. En sus inicios, el giro de Amsa se concentró en atender las necesidades de medicamentos del sector gobierno, convirtiéndose en uno de los principales proveedores de medicamentos en este rubro.

Desde el año 2000, tras una inversión danesa y la llegada de su director general, el Sr. Alexis Espinoza Espitia, Amsa deja atrás el concepto de fabricante de medicamentos y se convierte en un Laboratorio Farmacéutico de gran crecimiento, modificando totalmente sus instalaciones, maquinaria e instrumentos, incursionando en el mercado privado, ampliando las líneas de negocios, fabricando y comercializando más de 100 medicamentos diferentes, y contratando a los más calificados y comprometidos profesionales en cada una de las áreas de trabajo.

De esta manera, AMSA está cumpliendo con su objetivo de ser un laboratorio líder en México dentro del mercado de los genéricos, al mantener crecimientos anuales constantes, siendo una empresa rentable que le brinda a sus trabajadores la capacidad de mantener un adecuado nivel de vida; y a la sociedad en general, la posibilidad de acceder a medicamentos de la más alta calidad, a precios accesibles.

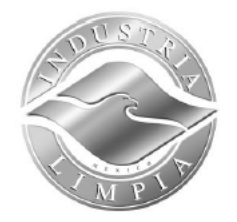

Para cumplir con estas metas, AMSA cumple fielmente la NOM-059-SSA1-2006 "Buenas Prácticas de Fabricación" de la Secretaría de Salud, lo que nos convierte en una empresa muy competitiva en el mercado.

Además, por estar en la vanguardia, recientemente se le otorgó a Amsa su certificación como Industria Limpia (Figura 1.1), lo que nos hace formar parte de un selecto grupo de empresas que promueve la protección del ambiente.

Figura 1.1 Industria Limpia

#### **1.4 Misión / Visión**

#### *MISIÓN:*

Dedicados al bienestar, enfocados en que todas nuestras acciones logren el bien común.

#### *VISIÓN*

Ser un laboratorio farmacéutico líder en México en el mercado privado, con sus diversas líneas de negocio en los sectores de impulso y prescripción, con productos con la más alta calidad, aportando eficaces soluciones para la salud.

#### **1.5 Productos**

En la planta se fabrican y acondicionan diferentes tipos de antibióticos en diferentes presentaciones como son tabletas sólidas, cápsulas y suspensiones en polvo (Figura 1.2)

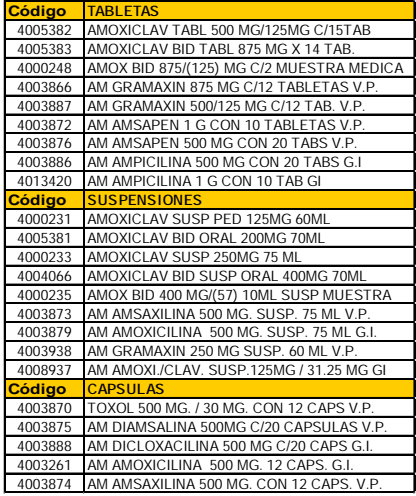

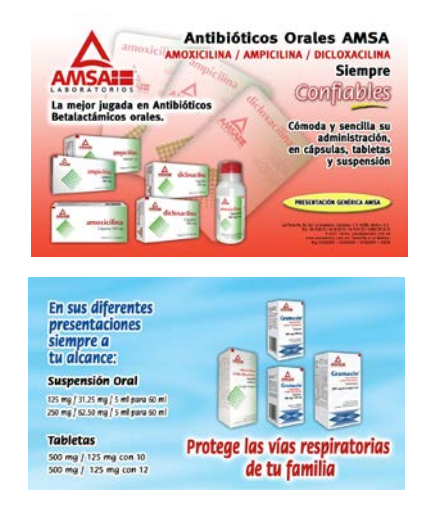

Figura 1.2 Diferentes Presentaciones de Medicamentos

#### **1.6 Estructura organizacional**

Esta es la estructura Organizacional de forma general de AMSA (Figura 1.3)

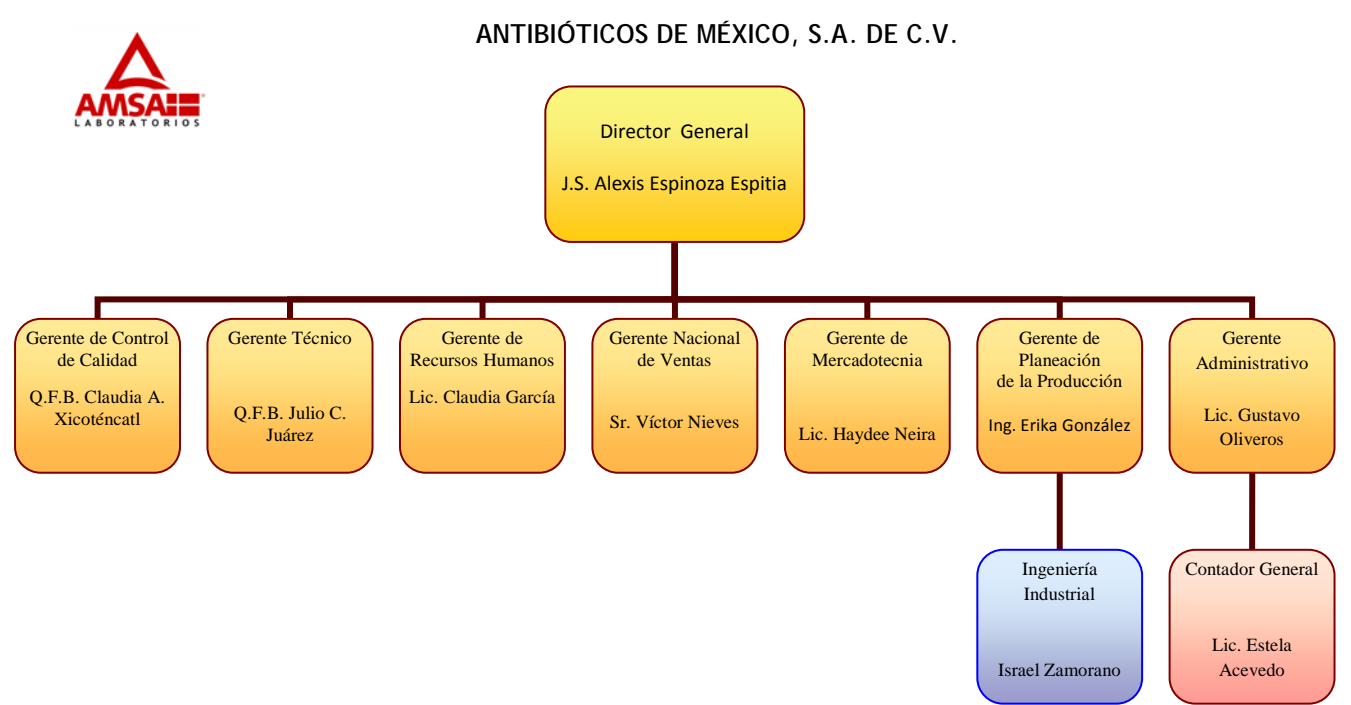

Figura 1.3 Organigrama AMSA

#### **CAPÍTULO 2 DESCRIPCIÓN DEL PUESTO**

#### **2.1 Nombre y Definición del puesto**

El puesto está definido como Ingeniero Industrial / Controlador de Piso el cual tiene como objetivo general monitorear las líneas de fabricación con el fin de verificar y evaluar los procesos que se ejecutan dentro de la planta de acuerdo a los datos maestros establecidos en sistema SAP, los cuales nos permita realizar distintos reportes e identificar áreas de oportunidad proponiendo ideas que contribuyan a la mejora de la productividad y reducción de costos.

#### **2.2 Ubicación en la estructura organizacional**

El departamento de Ingeniería Industrial está ligado a la Gerencia de Planeación de la Producción y brinda servicio al Gerente Técnico. (Figura 2.1)

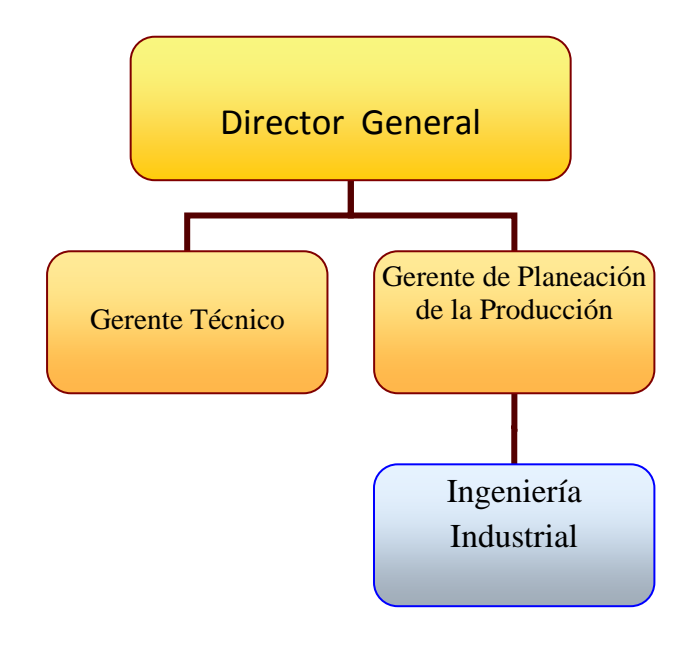

Figura 2.1 Ubicación en la estructura organizacional

#### **2.3 Responsabilidades del puesto**

El departamento de ingeniería industrial está encargado de realizar diferentes actividades, que van relacionadas con los procesos de fabricación de los medicamentos, la mayoría de estas son realizadas en base a la recopilación de datos que arroja cada análisis de proceso que se realizan dentro de la planta manufacturera, una vez recopilado los datos estos son almacenados en el sistema SAP. A continuación se expresa de forma general las actividades que nos permitirán realizar la elaboración de cada uno de nuestros indicadores.

#### **2.3.1 Creación de capacidades de Mano de Obra y Máquina.**

En la planta es necesario crear la capacidad de Mano de Obra y Máquina en el sistema SAP. La planta cuenta con un número de máquinas necesarias para la elaboración de los medicamentos y a su vez un personal necesario, es responsabilidad del ingeniero industrial calcular y crear las capacidades Mano de Obra y Máquina.

El ingeniero industrial recibe la solicitud de creación o modificación de recursos de manufactura y capacidades para que posteriormente sea capturado en sistema, la solicitud tendrá la autorización del jefe de área.

#### **2.3.2 Determinar el uso de capacidad máquina y mano de obra de las áreas de manufactura.**

El departamento de planeación nos proporciona la cantidad anual denominado PVO (Planeación de Ventas y Operaciones), que se pretende ser fabricado por cada presentación farmacéutica acorde a las licitaciones que se pretende ganar. Es responsabilidad del ingeniero industrial calcular un estimado de piezas a fabricar por cada uno de los recursos (máquina) que cuenta la planta. Así mismo se tiene que calcular la cantidad de horas requeridas en cada una de las líneas de producción y el personal necesario.

#### **2.3.3 Crear y actualizar versiones de fabricación de los productos existentes y de nueva creación**

Para llevar un mejor control de los medicamentos a fabricar y poder costear cada proceso, el ingeniero industrial es el encargado de realizar las versiones de fabricación, las cuales consideran aquellos recursos necesarios a utilizar como maquinaria, mano de obra y materiales.

Esta actividad consiste en diseñar la receta de fabricación de acuerdo a la forma farmacéutica y presentación del producto, para posteriormente realizar la carga en sistema SAP. Después de cargar la versión de fabricación se tendrá que validar de acuerdo a los datos requeridos, así como las implicaciones del cambio.

### **2.3.4 Verificar líneas de fabricación, con el fin de evaluar los procesos y se ejecuten de acuerdo a los datos maestros establecidos en SAP**

Los procesos se evalúan mediante los estudios de tiempos, que nos ayudan a determinar la capacidad que tiene la planta, estos consideran las velocidades de las máquinas así como el personal necesario; por tal razón se verifica que cada recurso de fabricación se trabaje con el número de personas asignado en SAP así como la velocidad calculada, tal y como se encuentra la receta de fabricación.

#### **2.3.5 Establecer y mantener actualizado la base de estándares de fabricación en SAP**

Es importante tener actualizado nuestro sistema SAP ya que de esto depende que lo que se está trabajando día a día vaya de acuerdo a lo establecido en el mismo, es importante tener actualizado los tiempos necesarios de fabricación, así como las recetas de fabricación que contempla maquinaria y materiales, por tal razón se revisa cada indicador con el fin de ver el cumplimiento de los estándares, si se presentan desviaciones es necesario realizar nuevos estudios de tiempos con el fin de determinar el nuevo estándar.

Se tendrá que definir un nuevo método de trabajo, el cual estará evaluado por los encargados de cada área. Después de ser definido el nuevo estándar se tendrá que realizar un memo de diseño que nos permitirá corroborar la vigencia de trabajo, el ingeniero industrial tendrá que actualizar el sistema SAP con lo obtenido en el análisis.

#### **2.3.6 Realizar Inventario de producto en proceso (WIP) y almacén de Proceso en Planta AMSA, con la finalidad de administrar órdenes de proceso.**

El ingeniero industrial, genera a diario un listado de órdenes en proceso liberadas mediante SAP, utilizando la transacción COID. Posteriormente realizará a partir de las 11:00 am el recorrido en las líneas de fabricación.

Orden en Proceso: Se refiere a todos los materiales que se encuentran en alguna etapa de fabricación o acondicionado.

Orden liberada (LIBE): Se refiere a todo material que ha sido programado y asignado una fecha de inicio por parte de manufactura, esto aplica tanto a Semielaborados como a Productos Terminados.

Posteriormente se elaborará el archivo "WIP" (trabajo en proceso) marcando el número de órdenes que se encuentra en los siguientes estatus, y será enviado semanalmente vía electrónica a Gerente de Planta, Gerente de Producción, Jefe de Ingeniería Industrial y Planeador en caso de existir algún retraso se deberá de buscar la causa.

#### **2.3.7 Capturar los tiempos de fabricación en sistema SAP, con la finalidad de actualizar la información de las órdenes de proceso.**

Esta actividad va en relación a los procesos que se están realizando día con día. Cada proceso es evaluado por medio del tiempo de fabricación, acondicionamiento para la fabricación de los medicamentos por medio de hojas de tiempos, de las cuales se extrae el tiempo fijo máquina y mano de obra, así como el tiempo variable máquina y mano de obra, dicha información es recopilada en el sistema SAP los cuales serán utilizados para realizar en indicador OEE semanalmente.

Se realiza un inventario de material en los almacenes de toma retroactiva, esta actividad es realizada todos los días al final del turno, para considerar los descargos por las notificaciones del día.

Los tiempos de fabricación y acondicionamiento son evaluados mediante estandarización de los mismos, por medio de estudios de tiempos de cada uno de los procesos y dichos resultados son alimentados en SAP con la finalidad de calcular la capacidad productiva dentro de la planta. Cada proceso debe de arrojar resultados similares a los estándares de lo contrario se deberá de analizar las causas que provocaron las desviaciones.

#### **2.3.8 Extraer información del sistema SAP, con el fin de generar reportes de indicadores.**

Para esta actividad se realiza un grupo de listados de órdenes que fueron trabajadas por semana, las órdenes deberán de tener un estatus de órdenes cerradas técnicamente, con el objetivo de solo considerar aquellas que cumplieron con lo requerido para la fabricación de los medicamentos. Para obtener las órdenes nos apoyamos en el sistema SAP, que nos permite elegir con base a criterios de selección lo necesario para cada reporte. Más adelante se explicara a detalle la elaboración de cada indicador.

#### **CAPÍTULO 3 ANTECEDENTES/MARCO TEÓRICO/ VINCULACIÓN CON LA CARRERA**

#### **3.1 Definición y Aplicaciones del sistema SAP (Sistemas, Aplicaciones y Productos para Procesamiento de Datos)**

El nombre de SAP proviene de: Sistemas, Aplicaciones y Productos en Procesamiento de datos. El nombre SAP es al mismo tiempo el nombre de una empresa y el de un sistema informático. Este sistema comprende muchos módulos completamente integrados, que abarca prácticamente todos los aspectos de la administración empresarial. Cada módulo realiza una función diferente, pero esta diseñado para trabajar con otros módulos. Como tal AMSA mantiene implementado diferentes módulos para cada uno de sus departamentos. El módulo en el que se esta apoyando es el de Modulo de Planificación de producto en el cual esta integrado el modulo de Ingeniería Industrial.

La integración total de los módulos ofrece real compatibilidad a lo largo de las funciones de una empresa. Esta es la característica más importante del sistema SAP y significa que la información se comparte entre todos los módulos que la necesiten y que pueden tener acceso a ella. La información se comparte, tanto entre módulos, como entre todas las áreas.

SAP establece e integra el sistema productivo de las empresas. Se constituye con herramientas ideales para cubrir todas las necesidades de la gestión empresarial -sean grandes o pequeñas- en torno a: administración de negocios, sistemas contables, manejo de finanzas, contabilidad, administración de operaciones y planes de mercadotecnia, logística, etc. SAP proporciona productos y servicios de software para solucionar problemas en las empresas que surgen del entorno competitivo mundial, los desarrollos de estrategias de satisfacción al cliente, las necesidades de innovación tecnológica, procesos de calidad y mejoras continuas, así como, el cumplimiento de normatividad legal impuesta por las instituciones gubernamentales.

SAP fue fundada el 1 de Abril 1972 a partir del desarrollo de un paquete de contabilidad financiera que funcionaba en bloques. Continuó con el diseño y aplicación de un sistema financiero en tiempo real, sobre las experiencias que se tenía en el programa. Simultáneamente, SAP desarrolló un sistema de administración de materiales. Posteriormente el sistema de administración de materiales se convirtió en un paquete estándar, que se financió con los beneficios del sistema financiero contable. Los dos sistemas desarrollados fueron los primeros módulos de los que se llamo el sistema R, que producto de un nuevo desarrollo, se renombró R/1 seguido de sus sucesores R/2 y R/3.

#### **3.2 Mapeo de procesos**

Los [mapas](http://www.monografias.com/trabajos11/cartuno/cartuno.shtml) de procesos tienen su origen en la utilización de los mapas mentales, los cuales presentan de una forma [lógica](http://www.monografias.com/trabajos15/logica-metodologia/logica-metodologia.shtml) y clara temas complejos. Los [mapas mentales](http://www.monografias.com/trabajos15/mapas-mentales/mapas-mentales.shtml) han sido utilizados, sobre todo en procesos de [enseñanza](http://www.monografias.com/trabajos15/metodos-ensenanza/metodos-ensenanza.shtml) [aprendizaje,](http://www.monografias.com/trabajos5/teap/teap.shtml) ya que permiten obtener mejores resultados en distintos aspectos de la vida [laboral](http://www.monografias.com/trabajos13/renla/renla.shtml) y [personal.](http://www.monografias.com/trabajos11/fuper/fuper.shtml) El [diseño](http://www.monografias.com/trabajos13/diseprod/diseprod.shtml) de un mapa mental es útil para organizar [información,](http://www.monografias.com/trabajos7/sisinf/sisinf.shtml) administrar el [tiempo,](http://www.monografias.com/trabajos901/evolucion-historica-concepciones-tiempo/evolucion-historica-concepciones-tiempo.shtml) liderar gente, o alinear [objetivos](http://www.monografias.com/trabajos16/objetivos-educacion/objetivos-educacion.shtml) y [estrategias.](http://www.monografias.com/trabajos11/henrym/henrym.shtml) Los mapas mentales constituyen un [método](http://www.monografias.com/trabajos11/metods/metods.shtml) para plasmar sobre el papel el proceso natural de[l pensamiento.](http://www.monografias.com/trabajos14/genesispensamto/genesispensamto.shtml)

Tanto el mapa de procesos como el mapa estratégico debería ser una representación gráfica de cómo la [empresa](http://www.monografias.com/trabajos11/empre/empre.shtml) espera alcanzar los resultados planificados para el logro de su [estrategia](http://www.monografias.com/trabajos11/henrym/henrym.shtml) [o política](http://www.monografias.com/Politica/index.shtml) de calidad. Algunos de los mapas de procesos analizados, en muchos casos, reflejan una [descripción](http://monografias.com/trabajos10/anali/anali.shtml) de los requisitos de la normativa en lugar de presentar como la empresa ha planificado alcanzar los resultados. En otros casos es una [descripción](http://monografias.com/trabajos10/anali/anali.shtml) de la interacción de procesos, parecido a una [distribución de planta,](http://www.monografias.com/trabajos13/displa/displa.shtml#intro) otros asemejan [organigramas](http://www.monografias.com/trabajos13/organi/organi.shtml) funcionales. Por su parte algunos de los mapas estratégicos, presentan un conjunto de objetivos o elementos estratégicos en las cuatro perspectivas, que no tienen ninguna relación entre sí o bien no se determina con claridad la relación causa efecto.

Para representar de forma general la situación actual en la que se encuentra AMSA se realizó un mapeo de procesos, el cual es explicado en el capítulo 4 con más detalle.

#### **3.3 Capacidad de Planta**

En la actualidad, el mundo de las organizaciones empresariales se esta ampliando cada vez más, en las últimas dos décadas las empresas han estado en constante crecimiento y mejoras en los procesos de producción. Sin embargo, así como han ido creciendo también han ocurrido problemas que han llevado a la quiebra rotunda a algunas organizaciones que no han administrado bien sus recursos.

El buen manejo de la producción y los insumos es de gran utilidad para las pequeñas empresas que empiezan en el mercado económico; es por ello que al iniciar una microempresa hay que tener muy en cuenta los pasos a seguir en el proceso al que se desarrollará.

La capacidad de planta se refiere a la capacidad de producción que puede llegar a tener una empresa durante un cierto periodo de tiempo, se expresa por varias relaciones; por hora, días, semanas, meses, etc.

A continuación se tienen las siguientes definiciones:

**3.3.1 Capacidad de recursos:** Se entiende como aquel medio que sirve para alcanzar un objetivo marcado de antemano. Esta acepción de recurso incluiría también al concepto de capacidad como un recurso con los que se cuenta.

En Amsa se considera un recurso como la maquinaria utilizada para realizar los distintos productos.

- **3.3.2 Capacidad de personal:** Se entiende como aquel medio que sirve para alcanzar la cantidad de producción necesaria en un aplanta productiva, es considerada la mano de obra disponible en la planta, es decir, es la capacidad de personal evaluada en horas Mano de Obra que se tiene disponible. La mano de obra se puede considerar como el esfuerzo físico e intelectual necesario que se consume en la fabricación de un producto.
- **3.3.3 Capacidad de materiales:** Esta capacidad va referida a la capacidad de adquirir o tener en inventarios los materiales necesarios para la fabricación de nuestros productos.

En AMSA se trabajan con versiones de fabricación las cuales son explicadas en el capitulo 4. Estas versiones contemplan listas de materiales necesarias para la elaboración de nuestros productos.

Una parte fundamental para determinar cada una de nuestras capacidades definidas con anterioridad es el análisis de estudio de tiempos para la realización de nuestros productos, A continuación se determinará como es obtenido cada estudio de tiempos acorde a nuestros recursos establecidos en la planta.

#### **3.4 Tiempos y Movimientos**

En la planta se realizan análisis de tiempos y movimientos para determinar la capacidad establecida en la planta y realizar el análisis de uno de nuestros indicadores más importantes como es el OEE. A continuación se explicará la forma en que se realizan cada estudio de tiempos acorde a los recursos que tenemos.

**Definición de toma de tiempos:** se entiende la determinación de tiempos estándares mediante medición y evaluación de tiempos reales. Las tomas de tiempos consisten en la descripción del método y las condiciones de trabajo, en la consideración de las cantidades de referencia, de las magnitudes condicionantes, de los factores de efectividad y de los tiempos reales para fases de proceso individuales; su valoración arroja los tiempos estándares para determinadas fases del proceso.

Las tomas de tiempos en Laboratorios AMSA se pueden llevar a cabo mediante auto registro que es desarrollado por el encargado del estudio, en este caso, es mi responsabilidad. El objetivo es determinar los tiempos estándares de cada línea productiva con base a horas mil y horas corridas.

Al igual que en todos los métodos del estudio de trabajo, el procedimiento en el caso de la toma de tiempos depende también en gran medida del tipo de tarea laboral investigada, como también del objetivo de la investigación. Del mismo modo hay una gran diferencia entre si los tiempos que han de ser determinados serán empleados nuevamente y con previsible frecuencia en forma de tiempos evaluados o bien si han de serlo sólo una vez o de manera ocasional

Las tomas de tiempo ejecutadas y aprobadas deben reunir las siguientes condiciones:

- 1. Captar el tiempo referido a la actividad del hombre y del medio de elaboración.
- 2. Los tiempos estándares tienen que poder ser empleados para la planeación de la producción, así como para el control de la misma y en su caso, también para la remuneración.
- 3. La toma de tiempos debe estar estructurada de manera lógica y apegada a los criterios declarados en este manual.

El punto central de la toma de tiempos reside en la observación del proceso real por mi parte. Del resultado de la observación se levanta una toma de tiempos oficial, la cual sirve como protocolo que avala la modificación de estándares.

Para ello, se dispone en general de un aparato de medición (generalmente un cronómetro validado) y de un formato de toma de tiempos el cual esta referido en el capítulo 4

Las circunstancias inherentes bajo las que han surgido los tiempos medidos, tienen que ser captadas con el mismo cuidado y minuciosidad como los tiempos mismos.

Para ello se parte de la siguiente reflexión: si se entrega una toma de tiempos a un experto en estudio del trabajo, este deberá estar en condiciones, con los datos recibidos, de estructurar un nuevo sistema de trabajo que suministre resultados comparables a los que se han presentado en el sistema de trabajo observado. Si se cumple esta condición, puede decirse que la toma de tiempos representa una imagen exacta del sistema de trabajo observado, esto es, que es reproducible. El estándar resultante de cada estudio individual deberá estar dentro de más o menos 5% del valor medio del grupo de estudios. Este criterio es válido siempre y cuando la actuación del operario esté valorada en el 100% de eficiencia.

#### **Origen del estudio de tiempos:**

Como detonador para la toma de tiempos en cualquier actividad realizada, se establecen los siguientes criterios:

- a) Se ha de estimar un tiempo para productos de desarrollo y se corre una prueba para determinar tiempos estándar.
- b) Existe una operación en línea sin estándar medido y existe solo estándar estimado.
- c) Se ha realizado un cambio en el proceso / método de trabajo.
- d) Se ha modificado el lay out de la estación de trabajo.
- e) Se ha renovado / mejorado la máquina o medio de elaboración del proceso.
- f) Se ha modificado el material de trabajo.

En la realización de tomas de tiempos deberá:

I. Para un trabajo que se repite en serie, antes de proceder a la toma de tiempos el Ingeniero Industrial debe preparar el formato de estudio de ciclo corto con la descripción de las fases individuales de proceso. Si es un trabajo de ciclo largo se deberá utilizar el formato de estudio de ciclo largo.

- II. Posteriormente se han de captar los tiempos reales, midiendo varios tiempos por cada fase de proceso.
- III. Sin discusiones: Durante el proceso de una toma de tiempos deberán evitarse en lo posible las discusiones con la persona observada, pero también con terceros, para que pueda observarse de manera continua.
- IV. Después de la toma de tiempos propiamente dicha se evalúan los tiempos reales captados y se obtiene el tiempo estándar.

Existen 2 procedimientos para la medición de la toma de tiempos:

- 1) Registro continúo de los tiempos (tiempos ciclo corto): Son los tiempos entre el comienzo de la toma de tiempos y los sucesos finales de cada una de las fases del proceso.
- 2) Tiempos parciales o regreso a cero (tiempo ciclo largo): El cronómetro es puesto en funcionamiento en el primer punto de referencia y parado nuevamente al alcanzar el próximo punto de referencia del proceso, de manera que toda fase del proceso es medida por separado.

A continuación se explicara el llenado de cada formato:

#### **3.4.1 Formato de toma de tiempos ciclo corto (Anexo 1)**

El presente formato esta compuesto de un reverso y anverso, en el cual se deberá registrar cada uno de los datos solicitados de acuerdo a lo descrito en el formato.

En cada estudio de trabajo se deberá realizar la distribución (Lay Out) del sistema laboral, colocando la entrada de materiales, la estación de trabajo y la salida de materiales.

El reverso del Formato será empleado para la toma de una secuencia de proceso en el trabajo individual con repeticiones, así como para la evaluación de los tiempos de cada una de las fases.

Factor de efectividad y tiempos: Toda fase de proceso recibe cuatro filas para la anotación de los datos siguientes:

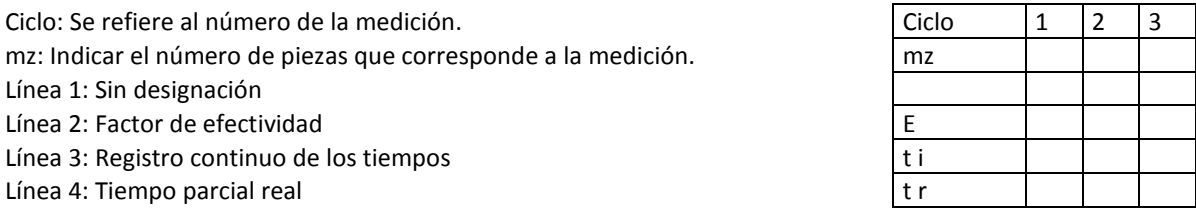

Explicación de las líneas:

Línea 1: La primera línea se empleará para la anotación de cantidades de referencia cuando las cantidades cambien de un ciclo a otro, para la evaluación estadística de tiempos parciales u otras anotaciones.

Línea 2: Indicar el porcentaje del factor de efectividad E del tiempo parcial real t i, según la calificación de la actuación observada por el Ingeniero Industrial. Ejemplo: 80%, 120%, etc. Tomar como referencia el plan Westinghouse para calificar la destreza, la efectividad y la aplicación física.

Línea 4: Calcular el tiempo parcial real t i a partir del registro continuo de los tiempos o bien leído directamente del cronómetro en la medición de tiempos parciales.

Una vez concluida la toma de tiempos, para la evaluación de los tiempos reales t i y de los factores de efectividad E se realizarán los cálculos.

En el caso de que se trate de fases de proceso no influenciables  $t = t$  i, ya que es una máquina la que opera y por lo tanto carece de calificación de la actuación.

**Tipo de proceso:** Anotar los diferentes tipos de procesos con la finalidad de identificar las actividades indirectas, utilizaciones indirectas, interrupciones, demoras, etc.

Está establecido como mínimo 15 tomas de tiempo para ciclos repetitivos. Por lo tanto, si es adecuado para la toma de tiempos el Ingeniero Industrial podrá modificar el reverso del formato e incluir tantas columnas considere necesarias, 20, 25, 30, etc. Sin embargo, es común que se presenten fases 1,2,3 ó n ocasiones, dentro de la toma de tiempos; en estos casos, será necesario tomar tantas actividades parciales sean necesarias en los 15 ciclos.

Realizar la evaluación estadística en base a lo descrito en el formato, a fin de calcular *el valor є con ayuda de tabla de escalas.* El ámbito de confianza de una toma de tiempos, esto es la coincidencia entre el conjunto básico y la muestra estadística, es un valor en tanto por ciento y es designado abreviadamente con la letra griega є épsilon.

Para determinar el valor real є en dependencia directa del valor de dispersión z y del número n de los tiempos de ciclo tz o, en su caso, de los tiempos reales tr, para la fase de proceso que ha de ser enjuiciada, se emplea el **nomograma (Anexo 2),** el cual tiene grado de confianza del 95%**.** Cabe señalar que el nomograma que sea utilizado deberá ser anexado al estudio de tiempos.

Ejemplo: De acuerdo a la utilización del nomograma se determina lo siguiente:

Para ciclos: n = 15, Valor de dispersión z = 9.36%, entonces  $\epsilon$  = 2.2%.

Interpretación:

El ámbito de confianza en torno al ciclo promedio tz = 62.83 CM abarca, con un grado de confianza del 95%, un intervalo de є = ± 2.2%. El valor promedio verdadero, y sin embargo desconocido del conjunto básico de todos los ciclos del proceso estudiado y el valor promedio obtenido se diferencian entre sí con probabilidad máxima del 95%, menos que ± 2.2%.es decir:

 $62.83 + (62.83) (0.022) = 62.83 + 1.38 = 64.2$  CM y  $62.83 - (62.83) (0.022) = 62.83 - 1.38 = 61.45$  CM El comportamiento esperado del proceso será entre 61.45 y 64.2 CM

Para fases de proceso, n = 15, valor de dispersión  $z_1$  en % = 7.7%, entonces  $\varepsilon_1$  = 2.0% valor de dispersión  $z_2$  en % = 16.7%, entonces  $\varepsilon_2$  = 4.0%

La comparación del valor real e con el valor previsto e' en Laboratorios AMSA se establece el siguiente comportamiento:

- **a)** 5% para las tomas de tiempo en procesos lineales (dosificado, tableteado, encapsulado, etc.)
- **b)** Hasta un 10% en procesos intermitentes (acondicionados).

El valor real *є* es comparado contra el valor *є'*. Si *є* ≤ *є'*, podrá ser empleada la toma de tiempos en la forma actual. En el caso de que *є* > *є'* es probable que el volumen de la muestra estadística sea pequeño y sea necesario retomar hasta n', es decir un número adicional de tiempos. Esto se obtiene a partir del trazo en el nomograma de la especificación requerida *є* contra el valor de dispersión en % y así obtener n'.

En el caso de que exista evidencia de problemas en la estación de trabajo y *є* > *є'*, el Ingeniero Industrial comprobará si es posible reducir la dispersión de los tiempos reales mediante mejoras al proceso o estandarización del trabajo, operaciones o materiales, en otras palabras conformando el trabajo. Si ello fuera posible, repetirá la toma de tiempos una vez realizado lo anterior.

#### **3.4.2 Formato de toma de tiempos ciclo largo (Anexo 3)**

Este formato simplemente mide la cantidad de tiempo que se tarda un grupo de operadores para realizar una actividad que no es repetitiva, por lo regular es empleado en los tiempos de habilitación y limpiezas.

Se registra cada uno de los datos solicitados de acuerdo a lo descrito en el formato, así mismo deberá evitar la modificación. En cada estudio de trabajo se deberá realizar el *Lay Out* del sistema laboral, colocando la entrada de materiales.

Una vez concluida la toma de tiempos (cualquier método utilizado), se realiza una base de datos en la cual se concentra cada uno de los tiempos estándares que fueron determinados (Anexo 4) el cual nos permitirán realizar comparativos de funcionalidad de cada recurso. Y analizar el indicador OEE el cual esta definido en el capitulo 4.

#### **3.5 Importancia de la eficiencia y productividad en la industria farmacéutica**

El [objetivo](http://www.monografias.com/trabajos16/objetivos-educacion/objetivos-educacion.shtml) en este [trabajo](http://www.monografias.com/trabajos34/el-trabajo/el-trabajo.shtml) es conceptualizar algunas de la actividades que en este caso se enfocan en la industria farmacéutica en lo que respecta a [Productividad,](http://www.monografias.com/trabajos6/prod/prod.shtml) sabemos que hoy día no es competitivo quien no cumple con [\(calidad,](http://www.monografias.com/trabajos11/conge/conge.shtml) [Producción,](http://www.monografias.com/trabajos54/produccion-sistema-economico/produccion-sistema-economico.shtml) Bajos [Costos,](http://www.monografias.com/trabajos4/costos/costos.shtml) Tiempos Estándares, [Eficiencia,](http://www.monografias.com/trabajos11/veref/veref.shtml) [Innovación,](http://www.monografias.com/trabajos34/innovacion-y-competitividad/innovacion-y-competitividad.shtml) Nuevos [métodos](http://www.monografias.com/trabajos11/metods/metods.shtml) de trabajo, [Tecnología.](http://www.monografias.com/Tecnologia/index.shtml)) y muchos otros conceptos que hacen que cada día la productividad sea un punto de cuidado en los planes a largo y pequeño plazo. Que tan productiva o no sea [una empresa](http://www.monografias.com/trabajos11/empre/empre.shtml) podría demostrar el [tiempo](http://www.monografias.com/trabajos901/evolucion-historica-concepciones-tiempo/evolucion-historica-concepciones-tiempo.shtml) de vida, de dicha corporación, además de la cantidad d[e producto](http://www.monografias.com/trabajos12/elproduc/elproduc.shtml) fabricado con total d[e recursos](http://www.monografias.com/trabajos4/refrec/refrec.shtml) utilizados.

Veremos además algunas definiciones de productividad por las cuales nos daremos cuenta cómo controlar la productividad.

#### **Importancia de la Productividad**

El único camino para que un negocio pueda crecer y aumentar su [rentabilidad](http://www.monografias.com/trabajos12/rentypro/rentypro.shtml#ANALIS) (o sus utilidades) es aumentando su productividad. Y el instrumento fundamental que origina una mayor productividad es la utilización de métodos y el estudio de tiempos.

Del [costo](http://www.monografias.com/trabajos7/coad/coad.shtml#costo) total a cubrir en una empresa típica de manufactura de [productos](http://www.monografias.com/trabajos12/elproduc/elproduc.shtml) farmacéuticos, 15% es para mano de obra directa, 40% para [gastos](http://www.monografias.com/trabajos10/rega/rega.shtml#ga) generales. Se debe comprender claramente que todos los aspectos de un negocio o [industria](http://www.monografias.com/trabajos16/industria-ingenieria/industria-ingenieria.shtml) - [ventas,](http://www.monografias.com/trabajos12/evintven/evintven.shtml) [finanzas,](http://www.monografias.com/trabajos16/finanzas-operativas/finanzas-operativas.shtml) producción, ingeniería, costos, [mantenimiento](http://www.monografias.com/trabajos15/mantenimiento-industrial/mantenimiento-industrial.shtml) y [administración-](http://www.monografias.com/trabajos36/administracion-y-gerencia/administracion-y-gerencia.shtml) son áreas fértiles para la aplicación de métodos, estudio de tiempos [y sistemas](http://www.monografias.com/trabajos11/teosis/teosis.shtml) adecuados de pago de salarios.

Hay que recordar que las filosofías y [técnicas](http://www.monografias.com/trabajos6/juti/juti.shtml) de métodos, estudio de tiempos y sistemas de pago de salarios son igualmente aplicables en [industrias](http://www.monografias.com/trabajos5/induemp/induemp.shtml) no manufactureras. Por ejemplo: Sectores de [servicio](http://www.monografias.com/trabajos14/verific-servicios/verific-servicios.shtml) como hospitales, organismos d[e gobierno](http://www.monografias.com/trabajos4/derpub/derpub.shtml) y transportes. Siempre que hombres, [materiales](http://www.monografias.com/trabajos14/propiedadmateriales/propiedadmateriales.shtml) e instalaciones se conjugan para lograr un cierto objetivo la productividad se puede mejorar mediante la aplicación inteligente de los [principios](http://www.monografias.com/trabajos6/etic/etic.shtml) de métodos, estudios de tiempos y sistema de pago de salarios.

#### **¿Que es productividad?**

Productividad puede definirse como la relación entre la cantidad de [bienes](http://www.monografias.com/trabajos16/configuraciones-productivas/configuraciones-productivas.shtml) y [servicios](http://www.monografias.com/trabajos14/verific-servicios/verific-servicios.shtml) producidos y la cantidad de recursos utilizados. En la fabricación la productividad sirve para evaluar el rendimiento de los talleres, las [máquinas,](http://www.monografias.com/trabajos6/auti/auti.shtml) los equipos de trabajo y los empleados.

Productividad en términos de empleados es sinónimo de rendimiento. En un enfoque sistemático decimos que algo o alguien es productivo con una cantidad de recursos (Insumos) en un periodo de tiempo dado se obtiene el máximo de productos.

La productividad en las máquinas y equipos esta dada como parte de sus características técnicas. No así con el recurso humano o los trabajadores. Deben de considerarse factores que influyen.

Además de la relación de cantidad producida por recursos utilizados, en la productividad entran a [juego](http://www.monografias.com/trabajos15/metodos-creativos/metodos-creativos.shtml) otros aspectos muy importantes como:

Calidad: La calidad es la [velocidad](http://www.monografias.com/trabajos13/cinemat/cinemat2.shtml#TEORICO) a la cual los bienes y servicios se producen especialmente por unidad de labor o trabajo.

Productividad = Salida/ Entradas

Entradas: Mano de Obra, [Materia prima,](http://www.monografias.com/trabajos14/costosbanc/costosbanc.shtml#MATER) Maquinaria[, Energía,](http://www.monografias.com/trabajos29/energia/energia.shtml) [Capital.](http://www.monografias.com/trabajos13/capintel/capintel.shtml) Salidas: Productos.

#### **3.6 Indicadores de productividad con enfoque LEAN MANUFACTURING**

Los negocios modernos dependen de la medición y del análisis del desempeño. Las mediciones deben derivar de la estrategia de la compañía y proporcionar datos e información críticos sobre los procesos, las salidas y los resultados dominantes. Los datos y la información necesaria para la medición y la mejoría de desempeño son de muchos tipos, incluyendo: cliente, desempeño del producto y del servicio, operaciones, mercado, comparaciones competitivas, proveedores, relativas al personal, costos y financieros. El análisis exige el uso de datos para determinar tendencias, proyecciones, y causas y efectos, cuya fuerza no se hacen evidentes sin análisis. Los datos y el análisis soportan una variedad de propósitos de la compañía, tales como planeamiento, repaso de desempeño de la compañía, mejorar operaciones, y comparar desempeño de la compañía con los competidores o con las "mejores prácticas" pruebas patrones

En el enfoque LEAN, los indicadores nos ayudan a entender el funcionamiento real del sistema, pues sirve como un traductor de lo que pasa en la operación y nos dicen si las estrategias conducen a un objetivo establecido, para la identificación y eliminación de desperdicios. Es recomendable revisar estos indicadores semanal o diariamente para conocer los resultados en el corto plazo y tener la posibilidad de reaccionar ante un cambio o desviación de los objetivos. LEAN menciona que la importancia de un buen indicador radica en establecer las actividades para mejorar el indicador, darle seguimiento a las mismas, manteniendo una revisión periódica para la presentación de resultados y documentación de los mismos. Para llevar esto a cabo se utiliza un cuadro de resultados BOX SCORE, en donde se establezcan los cuántos y cómos operativos, de capacidad y financieros.

En Amsa se manejaran diferentes indicadores los cuales están reflejados en el BOX SCORE total (Figura 3.1)

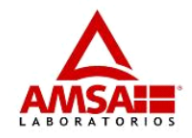

## **Box Score AMSA**

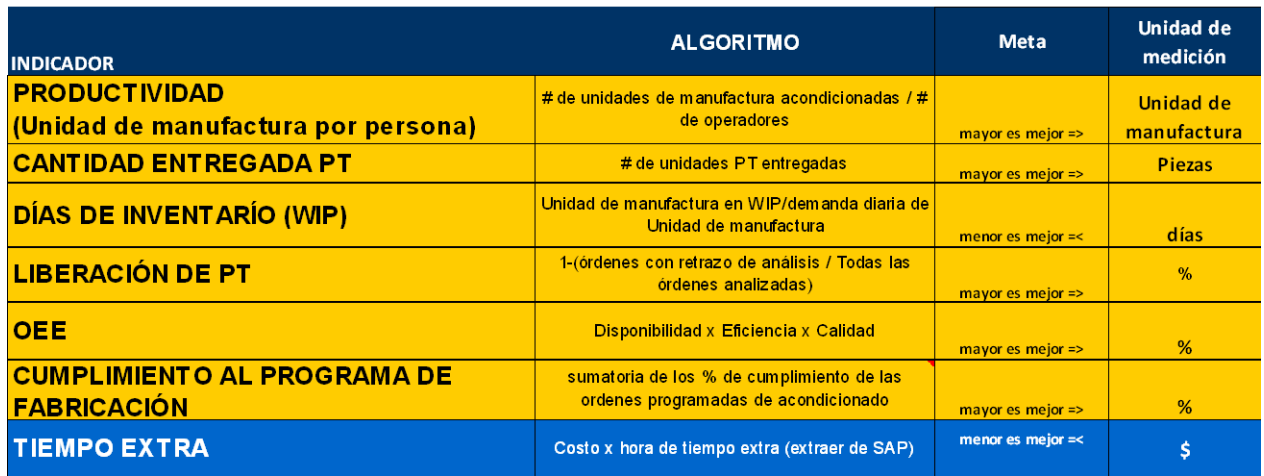

Figura 3.1 Tablero Box Score

En el siguiente capítulo se expondrá la forma de la obtención y análisis semanal de cada uno de los indicadores, posteriormente al terminar la implantación de los mismos, se explicará los resultados de una forma global, por un periodo de 4 semanas.

El análisis de cada indicador está evaluado durante el 2011

#### **CAPÍTULO 4 DESCRIPCIÓN DEL PROYECTO Y ACTIVIDADES**

#### **4.1 Descripción del Problema**

En AMSA Laboratorios se rige por la cantidad de ventas en el mercado como en muchas otras empresas, por tal razón el departamento de planeación estratégica junto con el departamento de ventas son los encargados de estructurar el denominado PVO de forma mensual, que tiene como significado PLANEACIÓN DE VENTAS Y OPERACIONES, (Anexo 5). De acuerdo a esta información soy el encargado como el ingeniero industrial de analizar la demanda y capacidad de la planta, con base a la disposición de los recursos, velocidades de las máquinas y cantidad de mano de obra que se tenga instalada en la planta.

Una problemática que se empezó a manifestar mientras pasaban las semanas es que las cantidades de producción no eran las esperadas a final de mes, se presentaba deficiencia de utilización de los equipos así como de Mano de Obra, lo cual implicaba un mayor tiempo extra y un descontrol de turnos y horarios de los operadores, a su vez percibía una mala organización dentro de planta que arrojaba un mal control de la producción, por tal razón una responsabilidad que se me acato fue el de estandarizar los proceso con base a las velocidades estándares de las máquinas y disposición de mano de obra, con el objetivo de identificar las fallas durante los procedimientos de fabricación y acondicionamiento, a su vez implementar indicadores denominados BOX SCORE que nos permitieran proyectar una fotografía de las condiciones que se encuentra la planta y el trabajo de cada departamento.

Para satisfacer esta necesidad, se optó por realizar un mapeo de proceso para darnos una idea de cómo se encontraban la organización, también se empezó a trabajar en la estandarización de cada uno de nuestros procesos para determinar tiempos máquina y tiempos MO para cada presentación farmacéutica que maneja el laboratorio, a su vez se estructuró cada uno de los materiales, presentaciones y tamaños de lotes que deberían de ser utilizados para su respectiva fabricación con base a las versiones de fabricación. Más adelante se detallará como es cargada toda esta información al sistema SAP.

En AMSA se maneja un sistema MRP denominado SAP (Sistemas, Aplicaciones y Productos para Procesamiento de Datos) en donde por medio del módulo de ingeniero industrial (Figura 4.0), mediante las distintas transacciones que se tienen nos apoyaremos en el vaciado de la información de los procesos, este sistema nos permitirá bajar información recaudada de cada uno de ellos, que nos permita realizar cada uno de nuestros indicadores BOX SCORE. Más adelante se detallara la realización y los criterios de obtención de datos para cada indicador.

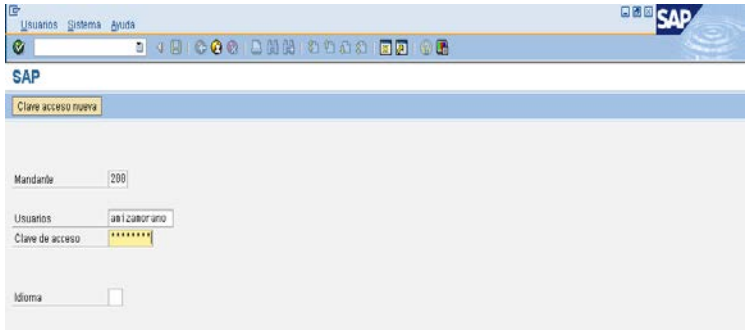

Figura 4.0 Ingreso a sistema SAP Ingeniería Industrial

Los indicadores que se implementaron son los siguientes:

- PRODUCTIVIDAD (Unidad de manufactura por persona)
- CANTIDAD ENTREGADA DE PT (Piezas venta al publico)
- DÍAS DE INVENTARIO WIP
- LIBERACIÓN DE PT
- OEE (Eficiencia General de los Equipos)
- CUMPLIMIEMNTO AL PROGRAMA DE FABRICACIÓN
- TIEMPO EXTRA

#### **4.2 Descripción de actividades realizadas**

#### **4.2.1 Mapeo planta AMSA**

Una forma fácil de entender de forma general los procesos, es mediante el diseño de un mapa de procesos, que represente la situación particular o propia de la organización y donde primordialmente se identifiquen las interrelaciones de los procesos como mecanismo para mejorar las comunicaciones al interior, que son normalmente deficientes por no conocer qué productos y requisitos requieren los clientes internos y más grave aún, cuando se desconocen las necesidades de los clientes externos, que son los que pagan por los servicios y productos. Por tal razón se decidió realizar un mapeo de forma general con la finalidad de visualizar las condiciones que se encuentra la planta.

Antes que nada es necesario definir un PROCESO: Conjunto de actividades mutuamente interrelacionadas o que interactúan, las cuales transforman elementos de entrada en resultados (Figura 4.1)

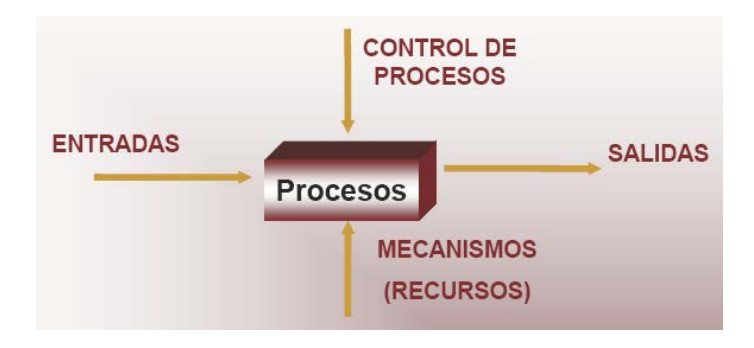

Figura 4.1 Concepto de Proceso

El mapeo de AMSA a nivel manufactura nos permitirá tener una visión global, mostrando la relación entre cada departamento, sus procedimientos e instrucciones de trabajo y poder explicar el procedimiento de fabricación de los medicamentos. De esta forma permite estandarizar cada procedimiento de fabricación.

Los pasos a seguir serán los siguientes:

- 1. Identificar los principales resultados de la Organización o proceso (salidas).
- 2. Identificar a los clientes inmediatos (internos o externos).
- 3. Identificar los principales insumos que requiere el proceso para producir cada uno de los resultados.
- 4. Identificar la procedencia de los insumos (suministradores).
- 5. Identificar las principales etapas del proceso (subproceso).
- 6. Gestionar las etapas con el enfoque a procesos.
- 7. Identificar las interacciones entre cada etapa.
- 8. Identificar los procedimientos a documentar por cada etapa del proceso.

AMSA cuenta con una gama de productos catalogados como antibióticos, a su vez mantiene un número de clientes tanto en sector privado como gobierno convirtiéndose en uno de los principales proveedores de medicamentos en este rubro.

Se manejan proveedores externos e internos que facilitan aquellos insumos y tareas necesarios para la elaboración de nuestros medicamentos. Se tienen proveedores de materias primas como principios activos y excipientes, así como todos los insumos para acondicionado y empaque.

En la planta se tienen el departamento de Planeación, Ingeniería Industrial, Calidad, Almacén y Producción que hacen un grupo de trabajo, para generar la trasformación de las materias primas e insumos en un producto terminado denominado medicamento o antibiótico

Cada departamento maneja un número de actividades, pero para nuestro enfoque solo se representará un panorama de proceso a nivel de elaboración de nuestros productos, con la participación de cada departamento y su importancia en el mismo.

A continuación se presenta el mapeo general de AMSA (Figura 4.2)

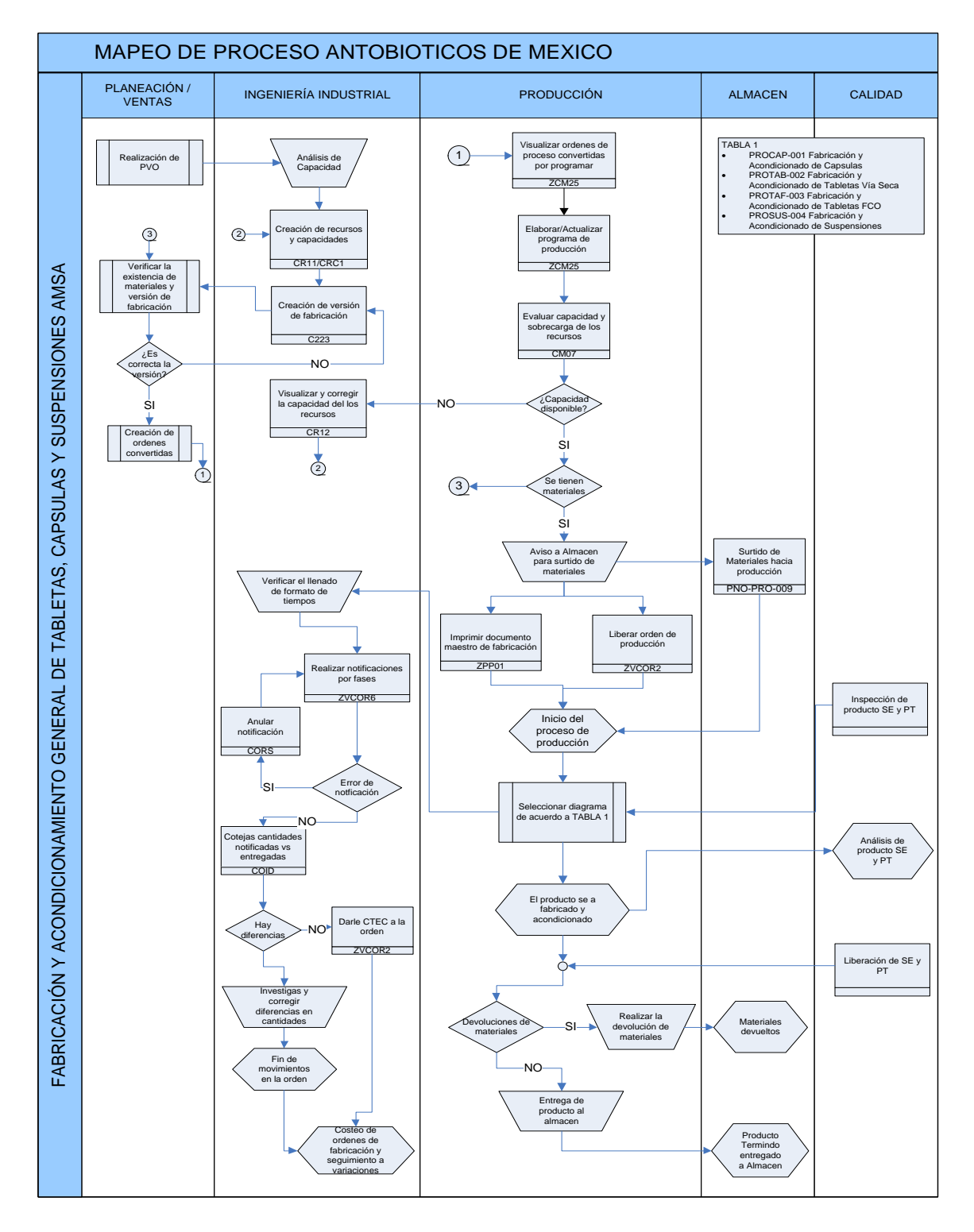

**Figura 4.2 Mapeo de Proceso**

#### **4.2.2 Diagrama de flujo de todos los procesos**

Se realizó un diagrama de flujo de cada uno de los procesos individuales, tales como fabricación de cápsulas, fabricación de suspensiones y fabricación de tabletas.

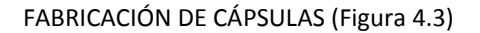

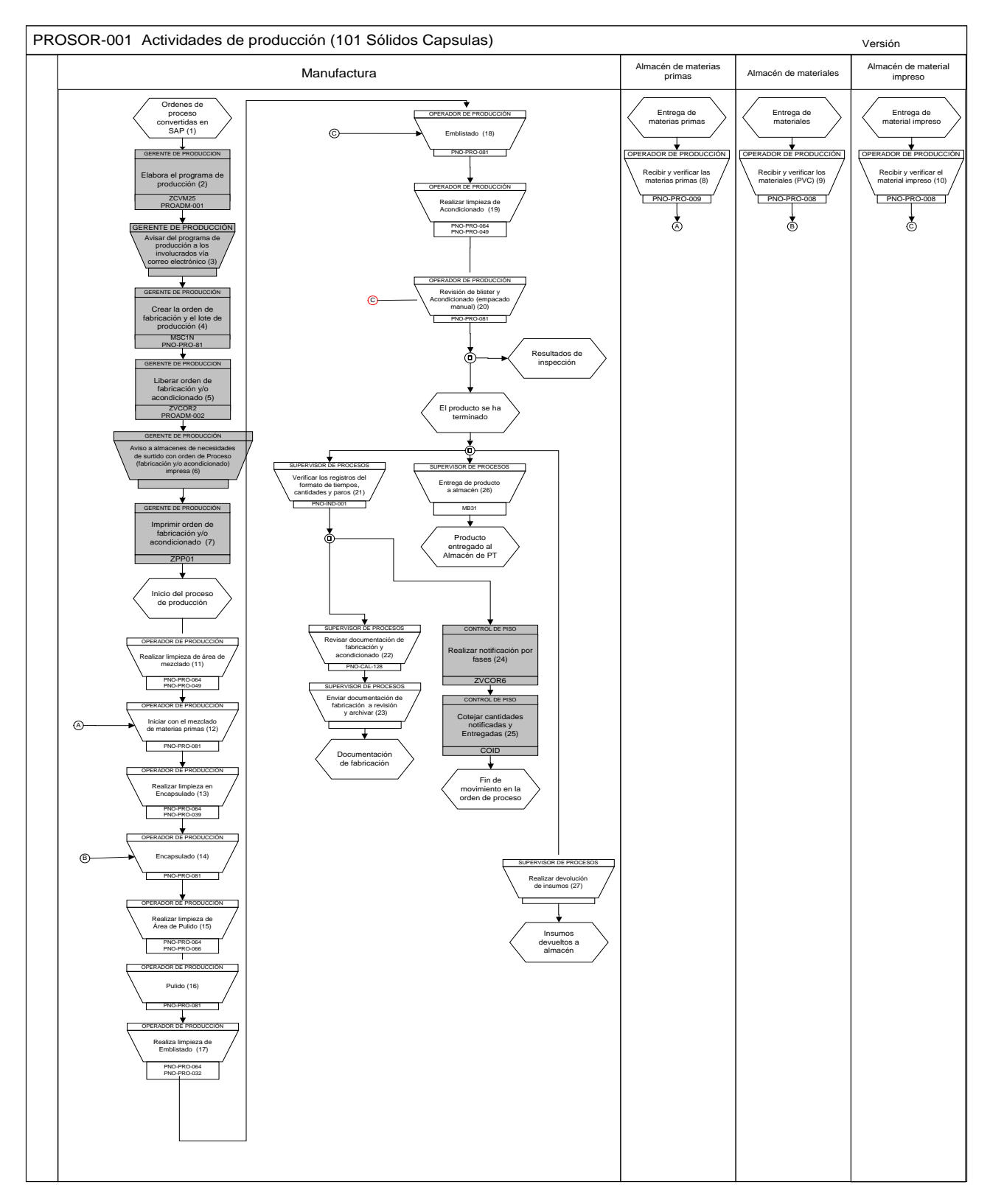

Figura 4.3 Fabricación de Cápsulas

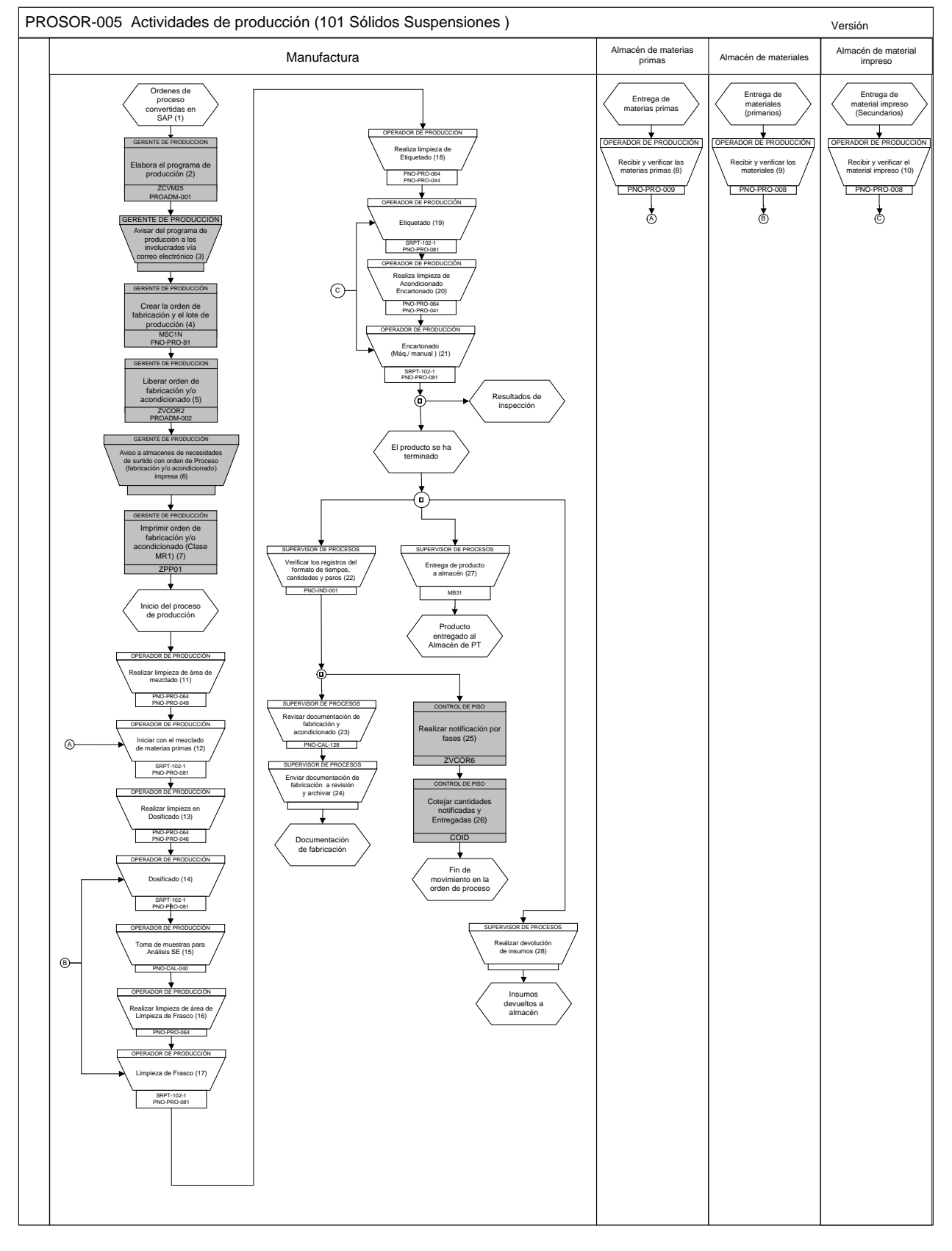

## FABRICACIÓN DE SUSPENSIONES (Figura 4.4)

Figura 4.4 Fabricación de Suspensiones

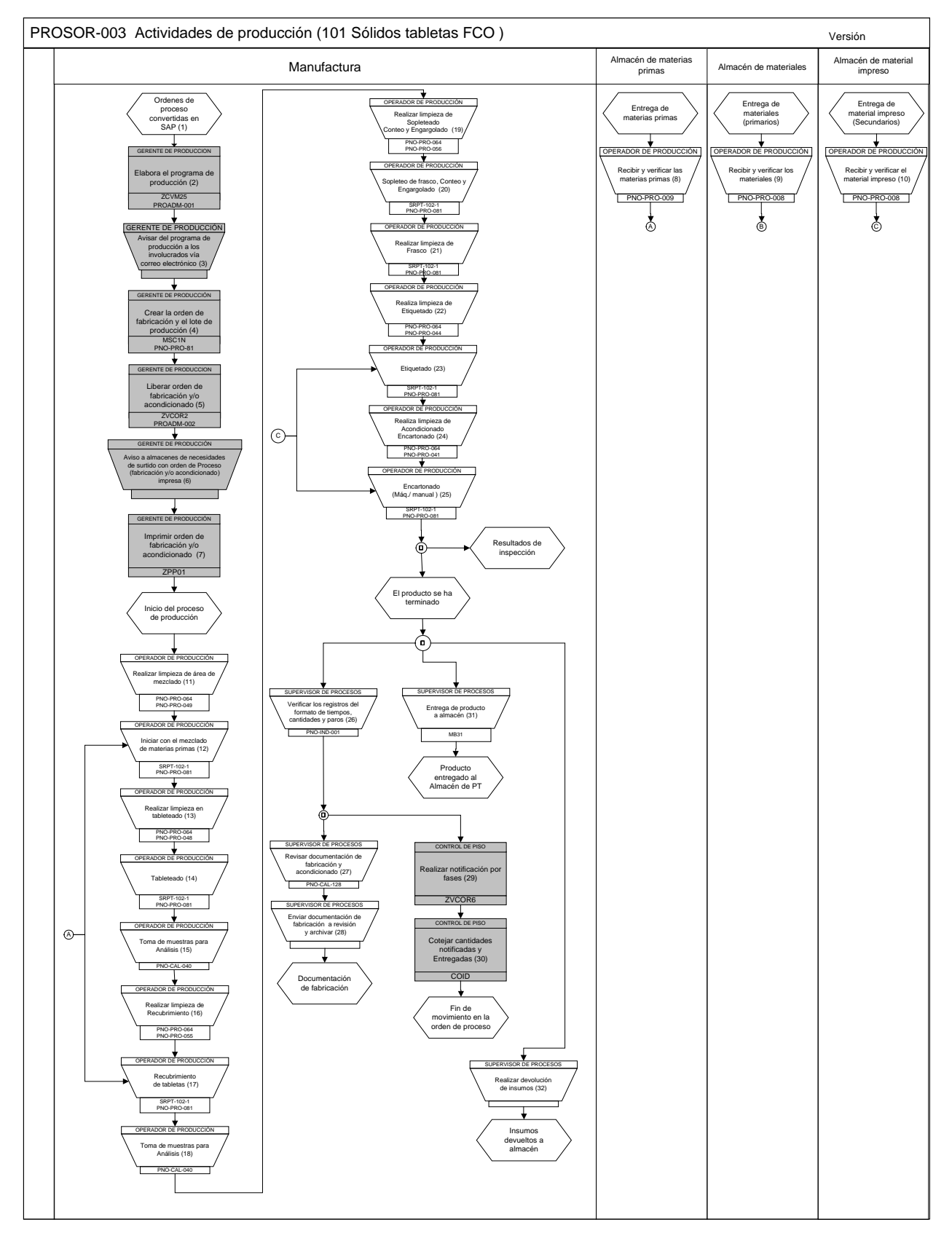

## FABRICACIÓN DE TABLETAS FRASCO (Figura 4.5)

Figura 4.5 Fabricación de Tabletas Frasco

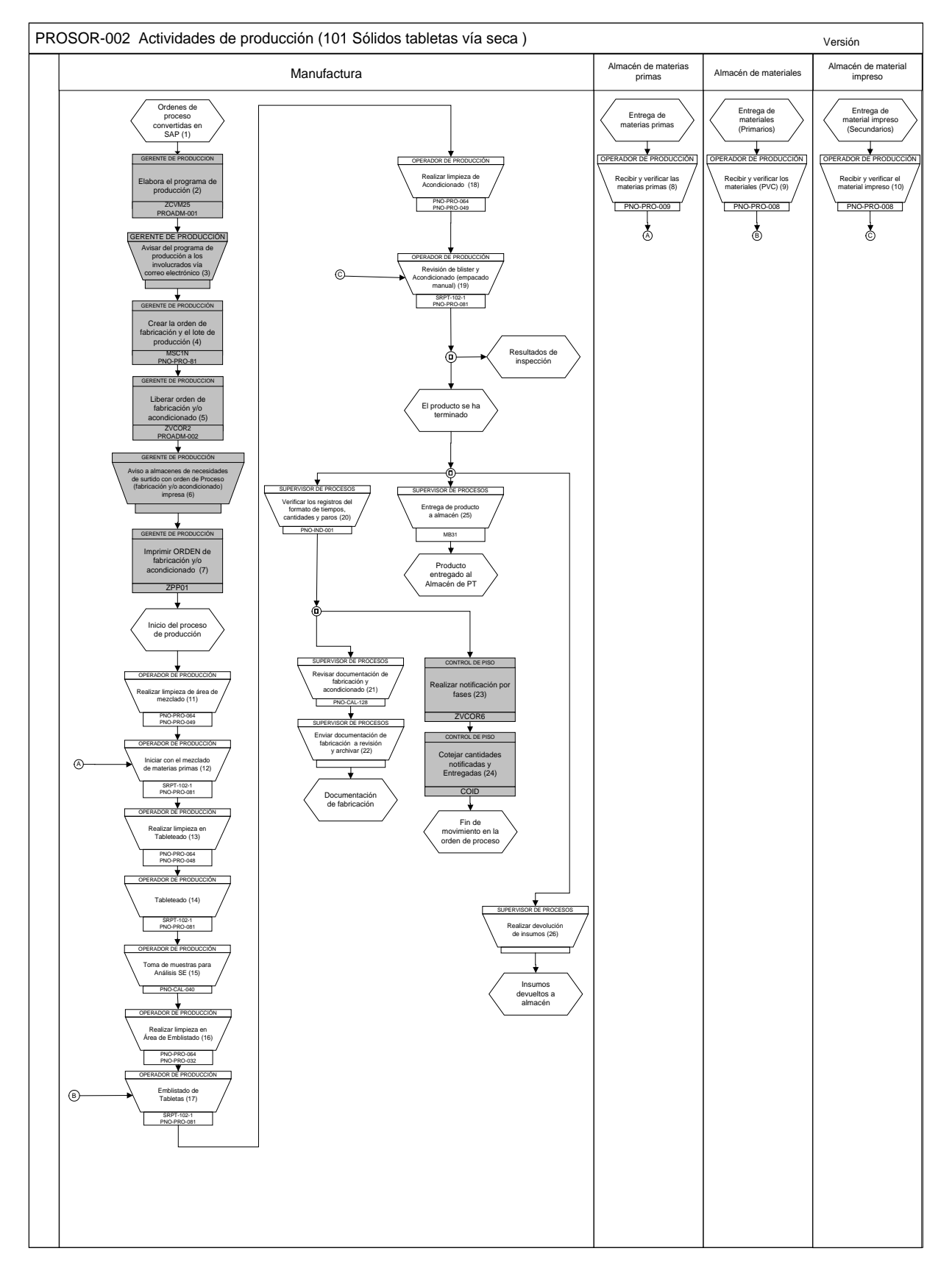

## FABRICACIÓN DE TABLETAS BLISTER (Figura 4.6)

Figura 4.6 Fabricación Tabletas Blister

#### **4.2.3 Lay-out Distribución de Planta**

La distribución de planta es un concepto relacionado con la disposición de las máquinas, los departamentos, las estaciones de trabajo, las áreas de almacenamiento, los pasillos y los espacios comunes dentro de una instalación productiva propuesta o ya existente. La finalidad fundamental de la distribución en planta consiste en organizar estos elementos de manera que se asegure la fluidez del flujo de trabajo, materiales, personas e información a través del sistema productivo.

Los objetivos de la distribución en planta son:

- 1. Integración de todos los factores que afecten la distribución.
- 2. Movimiento de material según distancias mínimas.
- 3. Circulación del trabajo a través de la planta.
- 4. Utilización "efectiva" de todo el espacio.
- 5. Mínimo esfuerzo y seguridad en los trabajadores.
- 6. Flexibilidad en la ordenación para facilitar reajustes o ampliaciones.

Las decisiones de distribución en planta pueden afectar significativamente la eficiencia con que los operarios desempeñan sus tareas, la velocidad a la que se pueden elaborar los productos, la dificultad de automatizar el sistema, y la capacidad de respuesta del sistema productivo ante los cambios en el diseño de los productos, en la gama de productos elaborada o en el volumen de la demanda.

La planta AMSA cuenta con dos distribuciones, de las cuales cada una de ellas tiene características diferentes, mantiene planta baja y planta alta ya que producción esta dividido por departamento de fabricación y departamento de acondicionado.

Acorde a los tipos de distribución de planta que se tienen, prácticamente la planta mantiene el concepto de distribución por proceso y una pequeña orientación de distribución de producto o en línea ya que en ocasiones se presenta la utilización de distintos recursos para un mismo lote a trabajar. La planta mantiene máquinas o recursos en departamentos y centros de trabajo individuales según el proceso o función a desempeñar, esta distribución permite satisfacer las necesidades diversas de los clientes, en nuestro caso las distintas presentaciones que se manejan. Una característica de esta distribución es que al estar realizando la fabricación de productos diferentes es necesario que cada fabricación se encuentre en áreas diferentes de lo contrario podríamos caer en lo que se le conoce como contaminación cruzada, es decir la contaminación de materiales entre distintas fabricaciones.

A continuación se mencionan algunas ventajas y desventajas del tipo de distribución que mantiene la planta.

#### *Ventajas*

- Menor inversión en máquinas debido a que es menor la duplicidad. Sólo se necesitan las máquinas suficientes de cada clase para manejar la carga máxima normal. Las sobrecargas se resolverán por lo general, trabajando horas extraordinarias.
- Pueden mantenerse ocupadas las máquinas la mayor parte del tiempo porque el número de ellas (de cada tipo), es generalmente necesario para la producción normal.
- Una gran flexibilidad para ejecutar los trabajos. Es posible asignar tareas a cualquier máquina de la misma clase que esté disponible en ese momento. Cambios fáciles cuando hay variaciones frecuentes en los productos o en el orden en que se ejecuten las operaciones. Fácilmente adaptable a demandas intermitentes.
- Los operarios son mucho más hábiles porque tienen que saber manejar cualquier máquina (grande o pequeña) del grupo, como preparar la labor, ejecutar operaciones especiales, calibrar el trabajo, y en realidad, tienen que ser mecánicos más simples operarios, lo que proporciona mayores incentivos individuales.
- Los supervisores y los inspectores adquieren pericia y eficiencia, en manejo de sus respectivas clases de máquinas y pueden dirigir la preparación y ejecución de todas las tareas en éstas máquinas.
- Los costos de fabricación pueden mantenerse bajos. Es posible que los de mano de obra sean más altos por unidad cuando la carga sea máxima, pero serán menores que en una disposición por producto, cuando la producción sea baja. Los costos unitarios por gastos generales serán más bajos con una fabricación moderna. Por consiguiente, los costos totales pueden ser inferiores cuando la instalación no está fabricando a su máxima capacidad ó cerca de ella.
- Las averías en la maquinaria no interrumpen toda una serie de operaciones. Basta trasladar el trabajo a otra máquina, si está disponible o altera ligeramente el programa, si la tarea en cuestión es urgente y no hay ninguna máquina ociosa en ese momento.

#### *Desventajas:*

- Falta de eficiencia. Los lotes no fluyen a través del sistema productivo de una manera ordenada.
- Es frecuente que se produzcan retrocesos.
- El movimiento de unos departamentos a otros puede consumir períodos grandes de tiempo, y tienden a formarse colas.
- Cada vez que llega un lote a un nuevo centro de trabajo, suele ser necesario configurar las máquinas para adaptarlas a los requerimientos del proceso particular.
- La carga de trabajo de los operarios fluctúa con frecuencia, oscilando entre las colas que se forman en algunas ocasiones y el tiempo de espera se produce en otras.
- Sistemas de control de producción mucho más complicados y falta de un control visual.
- Se necesitan más instrucciones y entrenamiento para acoplar a los operarios a sus respectivas tareas. A menudo hay que instruir a los operarios en un oficio determinado.

En la PLANTA ALTA se cuenta con el departamento de fabricación, el cual es el encargado de realizar parte de la fabricación de los antibióticos, es decir, es donde se da inicio el proceso de mezclar y trasformar las diferentes presentaciones ya sean capsulas, tabletas y suspensiones. En esta área se debe de contar con un criterio de humedad y temperatura ya que estamos en contacto directo con la materia prima (activos y excipientes). Los recursos que encontramos es esta área son: **Mezclado, Tableteado, Encapsulado, Recubrimiento y Conteo.** (Figura 4.7).

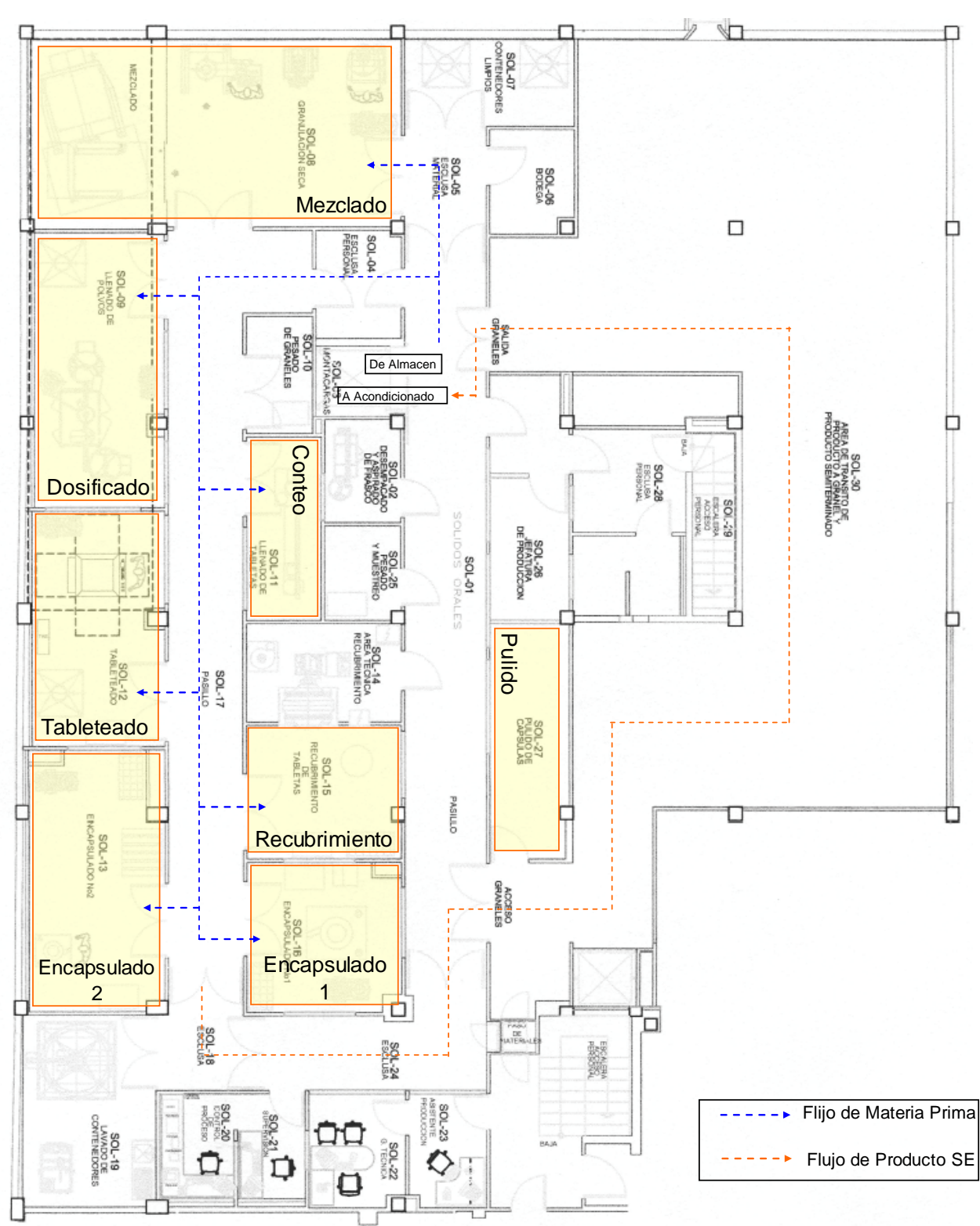

PLANTA ALTA

En la PLANTA BAJA se cuenta con el departamento de Acondicionado, el cual es el encargado de darle la presentación final al producto tal y como el cliente lo adquiere, es decir, después de tener el producto en su presentación farmacéutica de forma granel por parte del departamento de fabricación, se debe de acondicionar para una presentación final hacia el mercado, el cual conlleva a la utilización de materiales adhesivos (etiquetas) y materiales de empaque, en esta área no se cuenta con el criterio de temperatura y humedad. Los recursos que se consideran en esta área son: **Etiquetado, Encartonado, Emblistado Jiagnan y Emblistado Jing-Tec, así como también procesos manuales como limpieza de frasco.** (Figura 4.8)

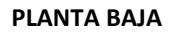

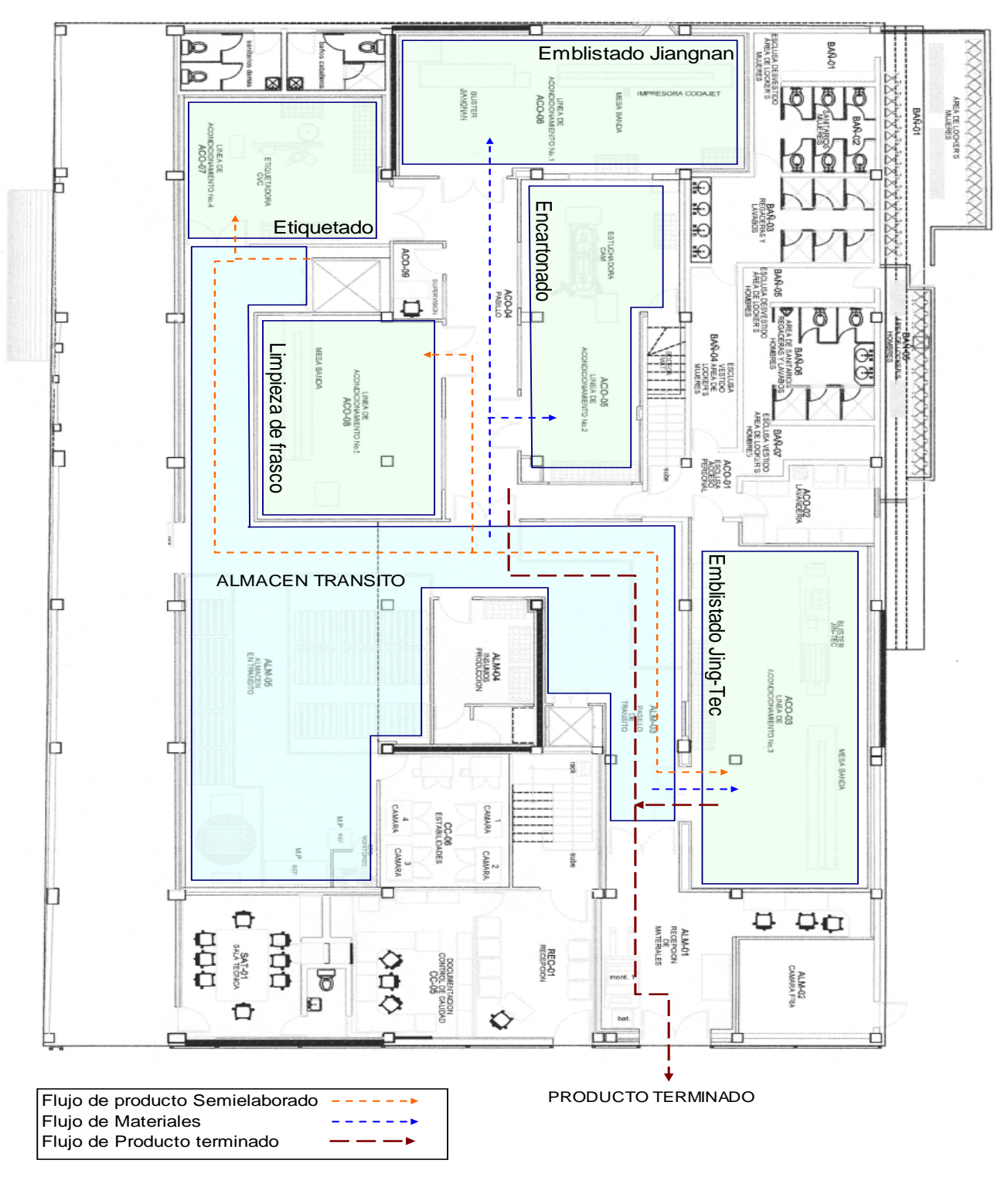

Figura 4.8 Planta Baja

Otra área importante es aquella que cuenta nuestro almacén de tránsito, el cual es el encargado de realizar el abastecimiento de materias primas y materiales de empaque, acorde a las necesidades semanales que demande producción. Todos los materiales que son surtidos por parte del departamento de almacén, son solicitados en el momento en que producción los requiere, después de ser entregados al departamento, estos se encargan de trasladarlo al proceso en el que van a ser utilizados. En los siguientes diagramas se expondrá la interacción del abastecimiento de materiales a ambos departamentos y el flujo de los mismos.

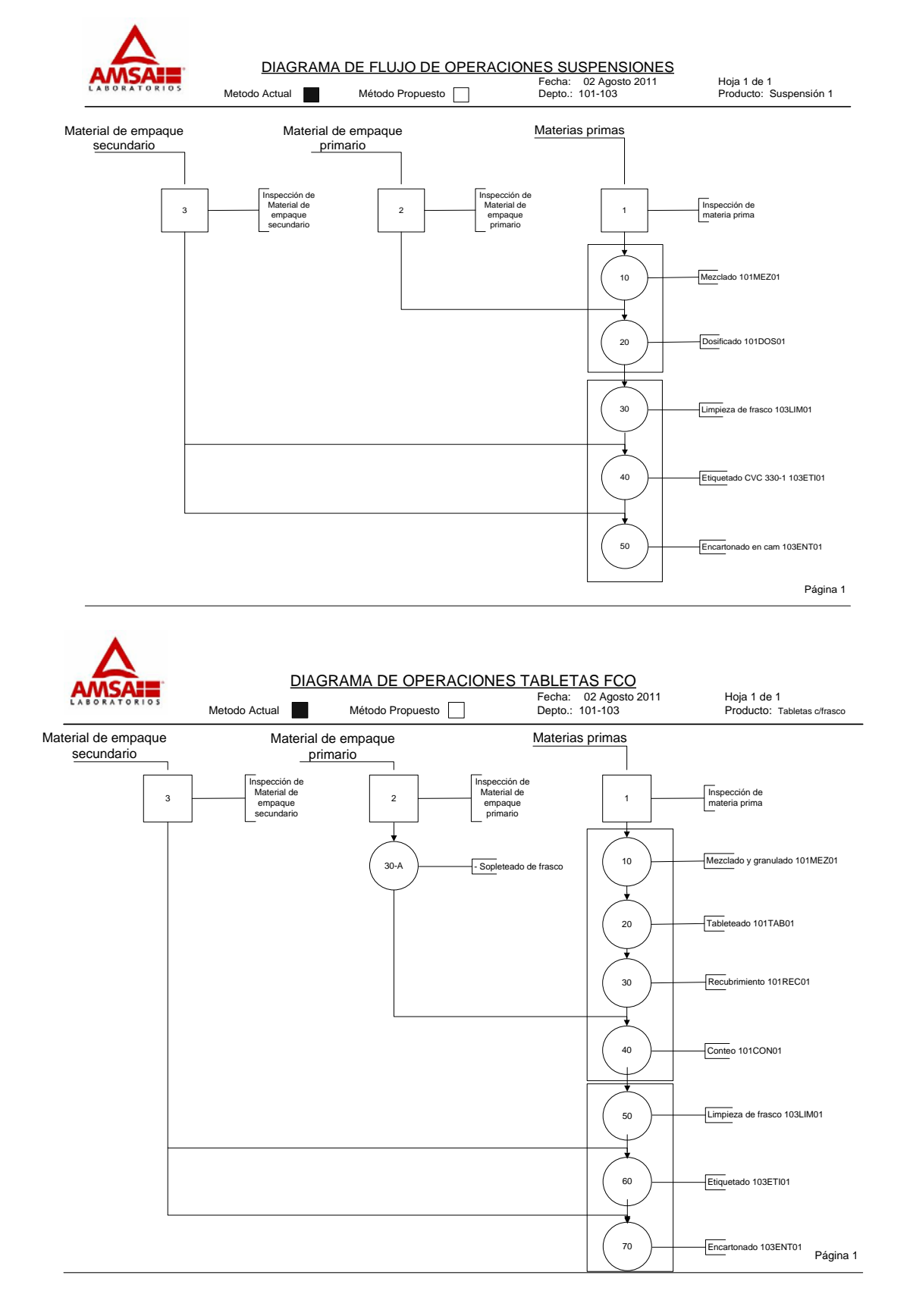

#### CAPÍTULO 4 DESCRIPCIÓN DEL PROYECTO Y ACTIVIDADES

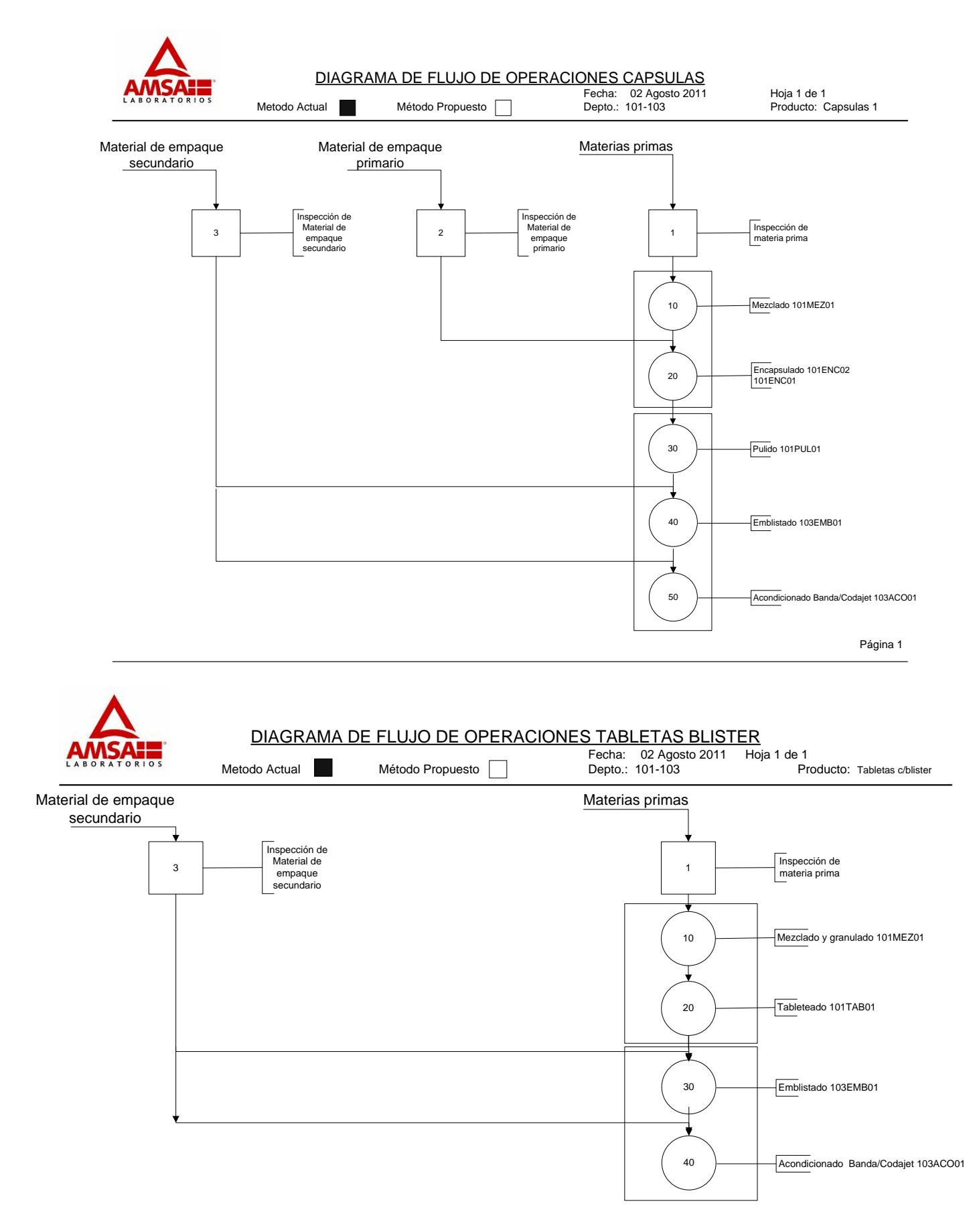

Una vez realizada cada una de estas operaciones para cada tipo de presentación, el área de producción es el encargado de entregar el producto terminado al departamento de Almacén, para que posteriormente dicho departamento envíe el producto a nuestros almacenes.

La distribución de planta en las instalaciones es relativamente efectiva, debido a que se han estado acoplando las diferentes formas de trabajo a las capacidades de nuestras instalaciones y a su vez el flujo de materiales.

Enseguida se expondrá la forma en que se creó las capacidades de Mano de Obra y Máquina, así como la creación de los recursos que se tienen en la planta.

#### **4.2.4 Creación de capacidades Mano de Obra y Máquina**

Definición de Capacidad: Es la cantidad de horas disponibles de un elemento procesador ya sea máquina o persona.

Para tener un panorama de los recursos que tenemos en la planta, y poder realizar comparativos de las formas de trabajo que se realizan en la misma, es necesario crear capacidades tanto de Mano Obra como de Máquina en el sistema SAP, las cuales van a ser ligados a cada recurso que tenemos disponibles (maquinaria). Para tal objetivo nos apoyamos en el sistema SAP en la transacción CR11. A continuación se explicará la forma de la creación de capacidades. Un punto importante es que si se crea una capacidad de Máquina es necesario crear una capacidad Mano de Obra ya que la máquina esta ligada a un grupo de operarios. La clase de capacidad se distinguen por 002 persona y 008 máquina.

Ingresamos a la transacción CR11 (Figura 4.9) para crear capacidad MO y MAQ, posteriormente nos pide la siguiente información:

CENTRO: Es el centro productivo en donde se encuentra el recurso que utilizará la capacidad que se desea crear

CAPACIDAD: Es la nomenclatura en que se encontrara nuestra capacidad de un determinado recurso.

CLASE DE CAPACIDAD: Es el tipo de capacidad que se desea crear ya sea para MO (002) como para máquina (008).

Posteriormente se denota los parámetros que se utilizan para las capacidades, entre los más importantes tenemos los siguientes. (Figura 4.10) Figura 4.9 Crear Capacidad

NOMBRE especifico de cada capacidad, (ejemplo: ENCAPSULADO ZANASI MÁQUINA)

UNIDAD DE MEDIDA BASE: Es la unidad de tiempo que representa la oferta de capacidad, en este caso es en HRS.

OFERTA ESTANDAR: Esta definido por la hora de inicio y la hora final de la jornada laboral, se toman todos los días laborarles de acuerdo al calendario a fabricar. Todos los días tendrán las mismas horas de inicio y final. También se considera el tiempo de comida como duración de pausa.

CAPACIDAD INDIVIDUAL: Es donde se denota el número de personal que estará manipulando el recurso a definir.

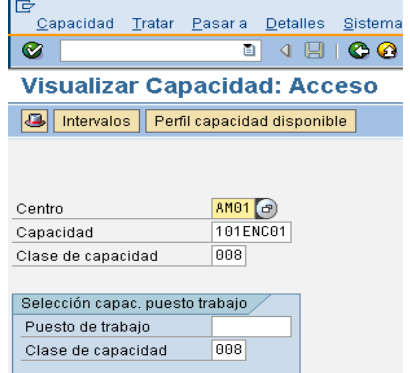

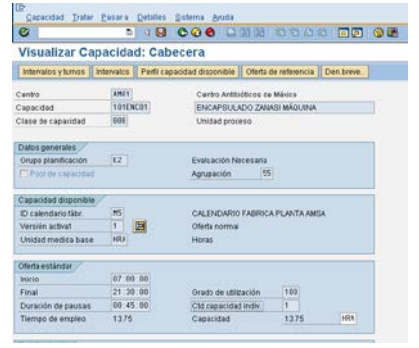

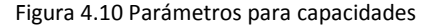

#### **4.2.5 Creación de Recursos**

Definición de Recurso: Medio utilizado para ejecutar una operación dentro de una corrida de producción.

En el punto anterior se realizó la creación de capacidades tanto Mano de Obra como MAQ. En este punto se tienen que crear los recursos que nos permitirán ligar las capacidades que se crearon. Para tal objetivo nos apoyamos en SAP en la transacción CRC1 (Figura 4.11) la cual nos pide cierta información:

CENTRO: Es el centro a la planta para la cual se esta creando el recurso. RECURSO: Se teclea el nombre del recurso a crear. CLASE DEL RECURSO: Se teclea la clave que describe que tipo de recurso se esta creando. Ejem. 101TAB01

#### Valores propuestos:

CLAVE DE CONTROL: Esta función permite que se programe, se hagan requerimientos de capacidad, se calcule el costo y se puedan realizar las notificaciones de tiempos.

UNIDADES DE MEDIDA DE VALORES PREFIJADOS: Aquí se define la unidad de medida en que el tiempo va a estar destinado para cada notificación, en este caso es en HRS. También se considera la unidad de programación que será pieza como Unidad.

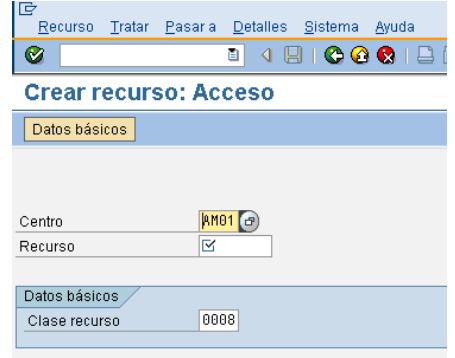

#### Capacidades:

En esta parte se liga la capacidad que fue creada tanto MO como MAQ y el recurso que se creó, lo que nos permite tener definido para qué capacidad va dirigido cada recurso. (Figura 4.12)

#### Cálculo de coste

Aquí se define la clase de actividad para cada recurso, es decir el costo que contempla cada máquina por la utilización de la misma, cada clase de actividad corresponde a un recurso definido.

De esta manera es como es creado cada recurso o máquina que tenemos en la planta en el Sistema SAP. A continuación se presentara en una tabla las capacidades de cada uno de nuestros recursos

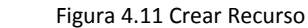

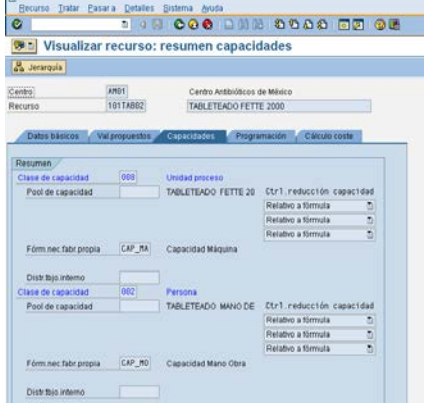

Figura 4.12 Liga de Capacidades

En la siguiente tabla se presenta los recursos y capacidades que se crearon para la planta manufacturera AMSA (Figura 4.13)

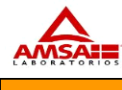

#### ANÁLISIS DE CAPACIDAD POR RECURSO

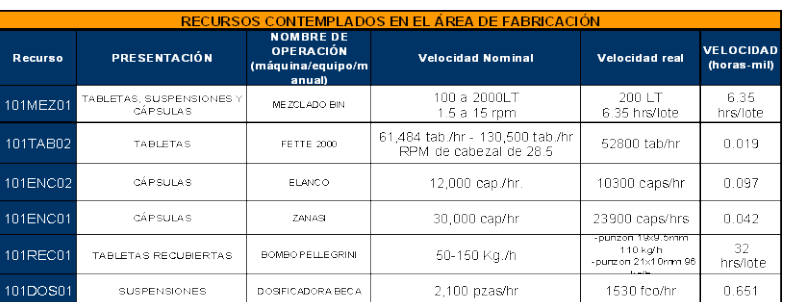

| RECURSOS CONTEMPLADOS EN EL ÁREA DE ACONDICIONADO |                         |                                                                    |                             |                       |                                 |
|---------------------------------------------------|-------------------------|--------------------------------------------------------------------|-----------------------------|-----------------------|---------------------------------|
| <b>Recurso</b>                                    | PRESENTACIÓN            | <b>NOMBREDE</b><br><b>OPERACIÓN</b><br>(máquina/equipo/m<br>anual) | <b>Velocidad Nominal</b>    | <b>Velocidad real</b> | <b>VELOCIDAD</b><br>(horas-mil) |
| 101PUL01                                          | CAPSULAS                | MANUAL                                                             | 900 cans/hr                 | 1900 caps/hr          | 0.547                           |
| 103EMB01                                          | CAPSULAS Y TABLETAS     | BUSTER JIANGNAN                                                    | 4,800 pzas/hr.              | 2300 pzas/hr          | 0.430                           |
| 103EMB03                                          | CAPSULAS Y TABLETAS     | BLISTER JING-TEC.                                                  | 4.800 pzas/hr.              | 2500 pzas/hr          | 0.400                           |
| 103ACO01                                          | CAPSULAS Y TABLETAS     | MANUAL 2 lineas                                                    | 2.000 pzas/hr.              | 2800 pzas/hr          | 0.357                           |
| 103CON01                                          | <b>TABLETAS</b>         | CONTADOR A                                                         | 1,800 pzas/hr (engargolado) | 833 pzas/hr           | 1.200                           |
| 103LIM01                                          | <b>SUSPENSIONES</b>     | MANUAL                                                             | 1200 ozas/hrs               | 879                   | 1.138                           |
| 103ETI01                                          | TABLETAS Y SUSPENSIONES | E TIQUET ADORA CVC.                                                | 2880 pzas/hr                | 2842 ozas/hr          | 0.352                           |
| 103ENT01                                          | TABLETAS Y SUSPENSIONES | ENCARTONADO CAM                                                    | 3600 pzas/hr.               | 3332 ozas/hr          | 0.300                           |

Figura 4.13 Recursos y Capacidades

### CAPÍTULO 4 DESCRIPCIÓN DEL PROYECTO Y ACTIVIDADES

## **RECURSOS EN AMSA**

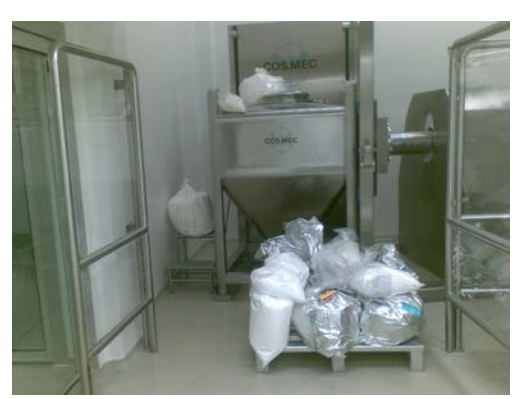

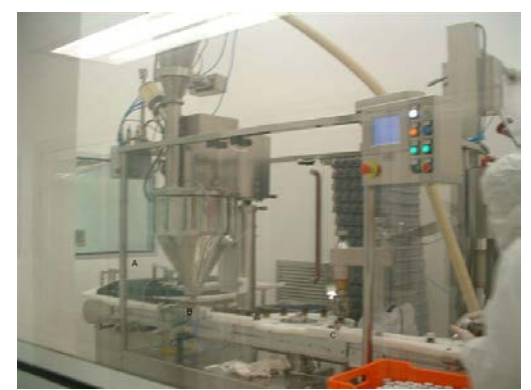

MEZCLADOR DOSIFICADORA

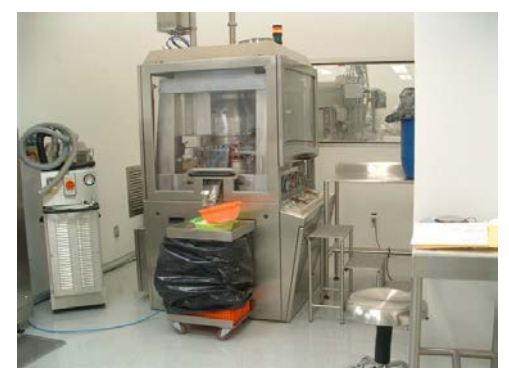

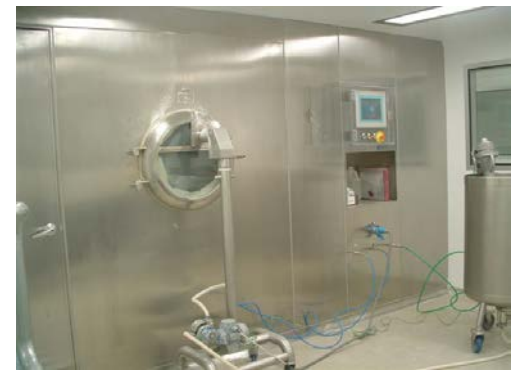

TABLETEADORA RECUBRIMIENTO

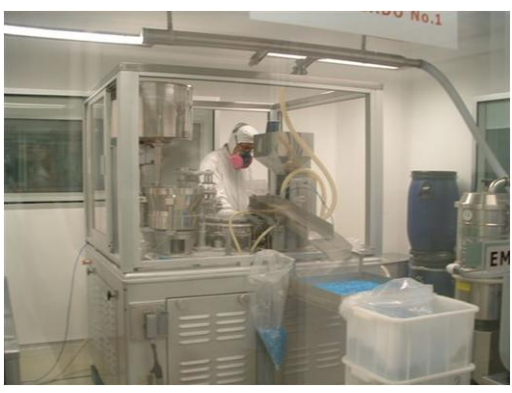

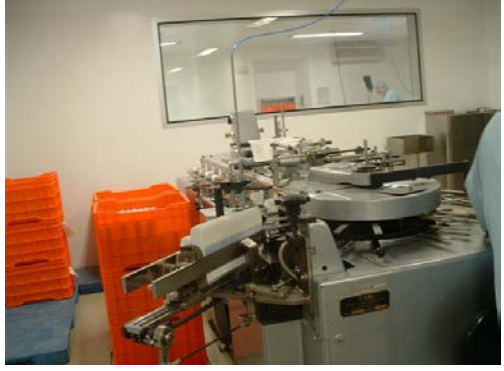

ENCAPSULADORA ENCARTONADORA

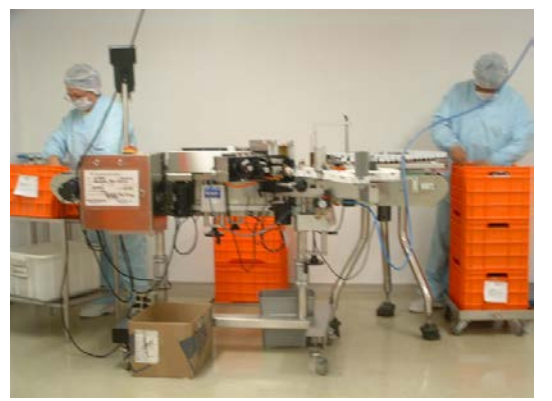

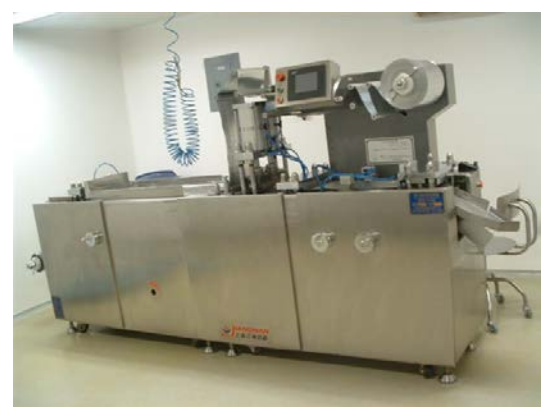

TABLETEADORA EMBLISTADORA

La creación de capacidades y recursos es un requisito para el inicio de las fabricaciones de cada orden de producción, sin embargo, otro requisito importante es la creación de versiones de fabricación en la cual se relaciona el recurso o máquina a utilizar y la lista de materiales necesarios para la fabricación y acondicionamiento de cada orden de producción

A continuación se explicará cómo se crean las versiones de fabricación, así como la relación que hay entre maquinaria y lista de materiales.

#### **4.2.6 Creaciones de Versiones de fabricación**

Una de las responsabilidades que tengo es el crear las versiones de fabricación las cuales consisten en ligar la lista de materiales y la receta o conjunto de maquinaria que se utilizará para fabricar un producto. Puede haber varias versiones de fabricación para un mismo material o producto a fabricar ya sea por cambios de lista de materiales o por cambios en el proceso.

Definición de versión de fabricación: Es el conjunto de datos maestros necesarios para fabricar un material (es todo aquello que se fabrica). La versión de fabricación esta formada por una cabecera una receta y una lista de materiales.

Se tienen diferentes tipos de versión de fabricación que son las siguientes:

- Versión 01, 02, 03 para simulación de costos
- Versión 10 para estándar de línea
- PIL para versiones de lotes piloto
- Versiones 02LE, 03LE... 09LE para alternas por cambio de lote económico.
- Versiones 02LM, 03LM... 09LM para alternas por cambio en lista de materiales.
- Versiones 02LA, 03LA... 09LA para alternas por línea alterna de fabricación.
- Versiones 02VA, 03VA... 09VA para alternas por varias causas.

Cada material o producto a fabricar debe de contar con lo menos una versión de fabricación, así que se trabajó en la creación de cada una de las versiones, para tal razón me tuve que apoyar en diferentes áreas para recaudar información necesaria como recursos y materiales. Las versiones de fabricación son extensibles tanto para productos a nivel Semiterminado como a nivel Producto Terminado

Se realizó un formato en el cual nos apoyamos para la realización de cada versión (Anexo 6)**.** Los datos de este formato serán vaciados en el sistema SAP para crear cada versión en sistema, para este objetivo nos apoyaremos en la transacción C223 en la cual tengo la autorización para su acceso.

A continuación en los siguientes puntos se explicara la forma en que es creada cada versión de fabricación.

#### **4.2.7 Cabecera de orden**

Primero es creada la cabecera de orden de nuestra versión la cual consistirá en la información general de nuestra versión (Figura 4.14)

Ingresamos a sistema SAP con nuestro usuario y contraseña, Posteriormente accedemos a la transacción **C223**  aquí es ingresado los datos necesarios acorde al material a fabricar, para nuestra cabecera de orden:

Centro: Es el centro en la cual se requiere la versión de fabricación.

Material: Es el número de material del cual se requiere crear la versión de fabricación

Versión: Es el tipo de versión a Fabricar.

Texto: Es el texto que describe al producto.

Valido de: Es la fecha a partir de la cual es válida la versión.

Valido a: Es la fecha hasta la cual es válida la versión.

Tamaño de lote de: Es la cantidad en piezas a partir de la cual es válida la versión
Tamaño de lote a: Es la cantidad de piezas hasta la cual es válida la versión. Lista de materiales Alternativa: Es la alternativa de la lista de materiales que utilizará la versión Cont grupo HRuta: Es el número de receta del grupo de recetas que utilizará la versión.

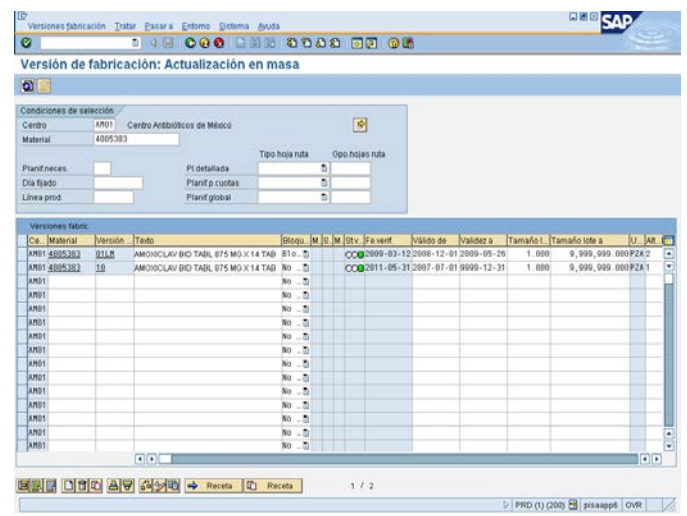

Figura 4.14 Datos de Cabecera de Orden

Una vez que se tiene creada nuestra cabecera de orden procedemos a crear nuestra receta de planificación

## **4.2.8 Receta de Fabricación**

Desde el punto de vista de SAP, la receta de fabricación es aquel dato maestro que describe las etapas de la fabricación de un material en una corrida de producción y que contiene toda la información relevante para la planeación y control en piso de lo orden.

En esta etapa se toma en cuanta cada uno de nuestros recursos que creamos con sus respectivas capacidades, la receta de planificación consiste en mencionar cada una de las operaciones que conlleva el proceso, este proceso puede estar subdividido en una o más fases. En las fases se especifican los tiempos estándares requeridos para fabricar un material en un recurso.

La obtención de nuestros tiempos estándares se realizaron mediante estudios de tiempos de cada proceso, en el capítulo 3 se mencionó como se ejecuta un estudio de tiempos.

Para definir cada subetapa de nuestro proceso ingresamos en la transacción C223 (Figura 4.15), asignamos el número de material e ingresamos las etapas que conllevan este proceso en el apartado de operaciones, así como sus tiempos estándares en horas normales y en horas mil (cantidad de tiempo para realizar mil piezas)

|                             |                 | modificar receta de planificación: Receta          |                                                                                             |               |  |                                                                       |  |                                                   |  |  |  |
|-----------------------------|-----------------|----------------------------------------------------|---------------------------------------------------------------------------------------------|---------------|--|-----------------------------------------------------------------------|--|---------------------------------------------------|--|--|--|
| <b>HINHGODO</b>             |                 |                                                    |                                                                                             |               |  |                                                                       |  |                                                   |  |  |  |
| Grupo de recetas            | 4183            | Pathomado                                          | E Existo bt eigi                                                                            |               |  |                                                                       |  |                                                   |  |  |  |
| Receta                      | 23 <sub>1</sub> | AMOIDCLAV BID TABL 875 MG X 14 TAB                 |                                                                                             | $\mathscr{P}$ |  |                                                                       |  |                                                   |  |  |  |
| Centro                      | AMB1            | Centro Antibióticos de México                      |                                                                                             |               |  |                                                                       |  |                                                   |  |  |  |
|                             |                 |                                                    |                                                                                             |               |  |                                                                       |  |                                                   |  |  |  |
| Cabocera receta Operaciones |                 | Materiales Datos de gestión                        |                                                                                             |               |  |                                                                       |  |                                                   |  |  |  |
| Oper.                       |                 |                                                    |                                                                                             |               |  |                                                                       |  |                                                   |  |  |  |
| Ope Recurso<br>Oper.        |                 | Cla Tr. Denomin                                    | Chap Unid 1" valued U. Clase 2" valued U. Clase 3" value U. Clase 4" val U. Clase 5" val 1" |               |  |                                                                       |  |                                                   |  |  |  |
| 8818                        |                 | 101CON01 LPG1   Conteo (Engargolado)               | 1.888PZA                                                                                    |               |  |                                                                       |  |                                                   |  |  |  |
| 0020                        |                 | 8618 19103N91 LPB1 Conteo (Engargolado) X 1,889P2A |                                                                                             | 18,000        |  | HRA AA2CO1 13.300 HRA AA2CO1 6.600 HRA AA1CO1 2.660 HRA AA1CO1 1.60 . |  |                                                   |  |  |  |
| 0030                        |                 | 103ET101 LP01 Etiquetado                           | 1,000PZA                                                                                    |               |  |                                                                       |  |                                                   |  |  |  |
| 9949                        |                 | 0030 103ET101 LP01 Ebquetado                       | X 1.609PZA                                                                                  | 3.898         |  | <b>HRA AC2E01 0. 958</b>                                              |  | HRA AC2E01 1.500 HRA AC1E01 0.490 HRA AC1E01 1.60 |  |  |  |
|                             |                 | 103ENT01 LP01 Encartonado                          | 1.000PZA                                                                                    |               |  |                                                                       |  |                                                   |  |  |  |
|                             |                 |                                                    | X 1,899 PZA                                                                                 |               |  | 12.000 HRA AC2EN1 1.788                                               |  | HRA AC2EN1 3.888 HRA AC1EN1 8.427 HRA AC1EN1 1.88 |  |  |  |
|                             |                 | 9959 193ENT01 LP01 Encartonado                     |                                                                                             |               |  |                                                                       |  |                                                   |  |  |  |
|                             |                 |                                                    |                                                                                             |               |  |                                                                       |  |                                                   |  |  |  |
|                             |                 |                                                    |                                                                                             |               |  |                                                                       |  |                                                   |  |  |  |
|                             |                 |                                                    |                                                                                             |               |  |                                                                       |  |                                                   |  |  |  |
|                             |                 |                                                    |                                                                                             |               |  |                                                                       |  |                                                   |  |  |  |
|                             |                 |                                                    |                                                                                             |               |  |                                                                       |  |                                                   |  |  |  |
|                             |                 |                                                    |                                                                                             |               |  |                                                                       |  |                                                   |  |  |  |
| 0050<br>8958                |                 |                                                    |                                                                                             |               |  |                                                                       |  |                                                   |  |  |  |

Figura 4.15 Subetapas de procesos

Una vez realizadas la creación de nuestra receta se procede a crear la lista de materiales que se utilizará para la creación del producto

#### **4.2.9 Lista de materiales**

Después de tener nuestra cabecera de orden, nuestra receta de planificación con los tiempos de fabricación cargados, resta incluir una lista de materiales en nuestra versión.

La lista de materiales contiene los componentes, cantidades y mermas de los mismos, en la proporción necesaria para fabricar un producto.

Para este objetivo ingresamos al sistema SAP para que sea cargada la lista de materiales para cada producto a fabricar, cada producto cuenta con una lista de materiales diferente.

Ingresamos a la transacción C223 (Figura 4.16), posteriormente ingresamos el número de material a la cual será asignado nuestra lista de materiales. La cantidad que será considerada para la fabricación de los productos esta basada una cantidad necesaria a utilizar por cada mil piezas a fabricar, con esta forma, podremos modificar el tamaño de lote sin afectar la estructura de nuestra lista de materiales.

|                                           |             |               |                | Receta Tratar Pasara Detailes Sistema Aruda |        |                         |   |                                     |                                               |        |      |     |               | 同国回      |               |                                     |
|-------------------------------------------|-------------|---------------|----------------|---------------------------------------------|--------|-------------------------|---|-------------------------------------|-----------------------------------------------|--------|------|-----|---------------|----------|---------------|-------------------------------------|
| ø                                         |             |               |                |                                             |        |                         |   |                                     |                                               |        |      |     |               |          |               |                                     |
| modificar receta de planificación: Receta |             |               |                |                                             |        |                         |   |                                     |                                               |        |      |     |               |          |               |                                     |
| <b>HEADHEADHEAD</b>                       |             |               |                |                                             |        |                         |   |                                     |                                               |        |      |     |               |          |               |                                     |
| <b>Orupo recetas</b><br>Receta            | 4183<br>123 |               | El Fat borrado | AMOISCLAV RID TARL 875 MG X 14 TAR          |        | El Existe to expl.      |   | $\mathscr{P}$                       |                                               |        |      |     |               |          |               |                                     |
| Centro                                    | AND1        |               |                | Centro Antibióticos de México               |        |                         |   |                                     |                                               |        |      |     |               |          |               |                                     |
| Cabecera receta                           |             | Operaciones . |                | <b>Materiales</b>                           |        | Datos de pestión        |   |                                     |                                               |        |      |     |               |          |               |                                     |
| Material                                  | 4005383     |               |                |                                             | Centro | AMOT.                   | 晶 | Lista mat                           |                                               |        |      |     |               |          |               |                                     |
| Versión fabr                              | He          |               |                | AMOXICLAV BID TABL B75 MO X 14 TAB          |        |                         | z | $\mathbf{B}$<br>E                   |                                               |        |      |     |               |          |               |                                     |
|                                           |             |               |                | PZA                                         |        |                         |   |                                     |                                               |        |      |     |               |          |               |                                     |
|                                           | 1,888       |               |                |                                             |        |                         |   |                                     |                                               |        |      |     |               |          |               |                                     |
| Asign.componentes misterial               |             |               |                |                                             |        |                         |   |                                     |                                               |        |      |     |               |          |               |                                     |
| Moterial                                  |             | Op.           | los. low.      | Carness Comp                                |        | T. Texto pos            |   |                                     |                                               | Número | Tipo | Tu. | lie.<br>le.   |          | Nivet Carn LC |                                     |
| 2001276                                   |             |               |                | 14,000 PZA                                  |        |                         |   |                                     | BE AMONICILINA/CLAVULANICO 875/125MG TAB      | 8010   |      |     |               | <b>D</b> |               |                                     |
| 5000503                                   |             |               |                | 1.000 MIL                                   |        |                         |   | FCO 50ml VDO GENERICO T-3 AMBAR B28 |                                               | 0020   |      |     |               |          |               |                                     |
| 5000502                                   |             |               |                | 1.000 MIL.                                  |        |                         |   |                                     | TAPA 20X18 ALUM CIDESEC BCA INV S/ROSCA       | 6838   |      |     |               |          |               |                                     |
| 5000912                                   |             |               |                | 1.000 MIL                                   |        |                         |   |                                     | ETG ADH FCG AMOISCLAV BID TABITSmg C14(A 8848 |        |      |     |               |          | ø             | 회                                   |
| 5000531                                   |             |               |                | 6.670 M                                     |        |                         |   | CINTA P/TRANSF.TERMICA 25mm         |                                               | 0050   |      |     |               |          | ö             | $\alpha$                            |
| 5000846                                   |             |               |                | 1.000 MIL                                   |        |                         |   |                                     | IC PLEG AMONICLAV BID TAB 875mg C/14 (C).     | 0050   |      |     |               |          |               | $\overline{6}$                      |
| 5000496                                   |             |               |                |                                             | 26 PZA | CAIA DE EMPAGUE No. 238 |   |                                     |                                               | 8878   |      |     |               | 18       |               | 튊                                   |
| 5000833                                   |             |               |                |                                             | 25 PZA |                         |   |                                     | ETG COL AMODICLAV BID TAB 875mg C/14 (B)      | 8888   |      |     | <b>GEERIC</b> |          | B             | <b>B</b>                            |
|                                           |             |               |                |                                             |        |                         |   |                                     |                                               |        |      |     |               |          |               |                                     |
| Carddad base                              |             |               | $\bullet$      |                                             |        |                         |   |                                     |                                               |        |      |     |               |          |               | $D -$<br>$0 -$<br>81<br>ē<br>$\Box$ |

Figura 4.16 Lista de materiales

Una vez que ya contamos con nuestra cabecera de orden, nuestra receta de planificación y la lista de materiales ya se tienen los requisitos necesarios para empezar a fabricar un producto con ayuda de una orden de fabricación u orden de proceso (Figura 4.17)

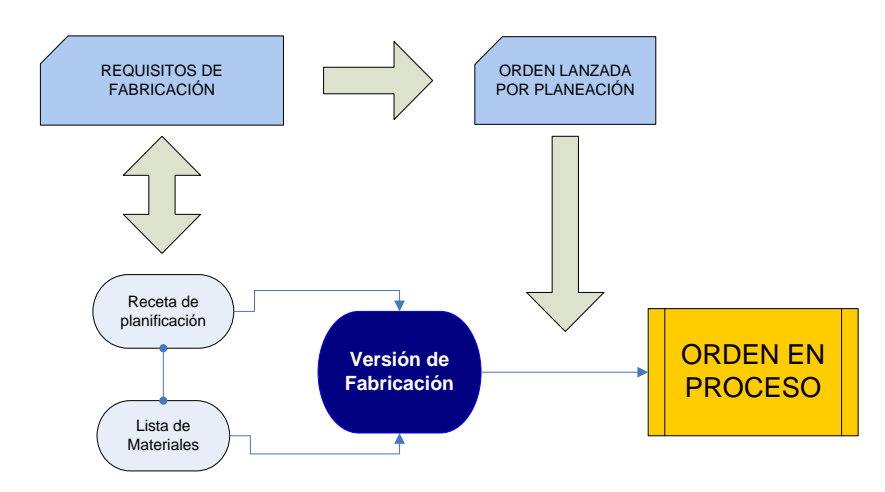

Figura 4.17 Requisitos para una orden de Proceso

A continuación se presentara el concepto de orden de fabricación.

## **4.2.10 Concepto de orden de fabricación u orden de proceso.**

Después de haber creado las versiones de fabricación, el departamento de planeación justo con el departamento de producción, puede lanzar una orden de fabricación. (Figura 4.18)

Una orden de fabricación u orden de proceso es aquella que es lanzada por el departamento de planeación la cual debe contemplar que material deberá de producirse y cuantas piezas se deberán de obtener. Dicha orden contempla una versión de fabricación, la cual contiene fases a producir, así como una lista de materiales.

Después de que la orden es lanzada por parte de planeación, el departamento de producción es la encargada de tomar dicha orden para iniciar las fabricaciones, posteriormente yo soy el encargado de notificar cada etapa de fabricación con base a tiempos invertidos durante el proceso, lo cual se explicará en el siguiente punto.

Una vez fabricado el producto el departamento de almacén es el encargado ingresar la cantidad obtenida y actualizar los inventarios. Por último me encargo de cerrar la orden definitivamente para que el departamento de costos considere el costo de dicha orden.

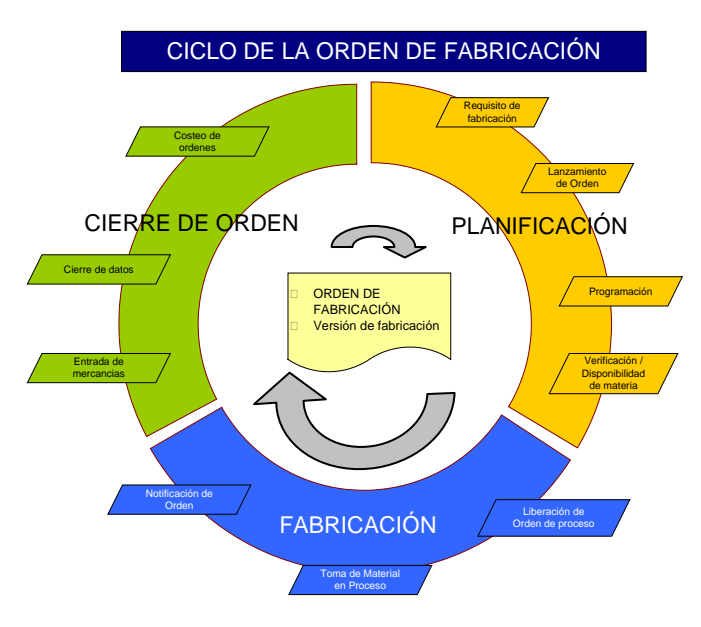

Figura 4.18 Ciclo de orden de Fabricación

## **4.2.11 Notificación de tiempos reales en órdenes de fabricación PNO**

Para empezar a monitorear las actividades que se realizan en la planta y estructurar una base de datos, planteé una forma de medir cada uno de los tiempos que se realizan en cada etapa de fabricación y acondicionamiento, de tal forma que se tiene un formato de llenado de tiempos (Anexo 7) que incluiría información detallada de cada etapa de proceso. En este formato se mide el tiempo máquina y mano de obra a utilizar de cada etapa. Este formato nos ayudará a determinar un análisis de capacidad y definir cada uno de nuestros estándares a trabajar por cada recurso. La importancia de un buen registro de tiempos, radica en que de esta información se estará alimentando nuestro indicador OEE. A su vez nos permitirá realizar análisis de comportamientos de nuestros recursos.

Se tiene realizado un procedimiento para la ejecución del llenado de tiempos el cual esta registrado como un PNO-IND-001 en la empresa denominado **"Procedimiento para realizar el registro de tiempos de fabricación y acondicionado"** este procedimiento presenta a detalle cada uno de los criterios a tomar para realizar la actividad.

Después de que es registrado cada procedimiento en el formato de toma de tiempos yo me encargo en notificar cada uno de ellos en el sistema de la siguiente manera:

Se tomara un ejemplo para explicar como es cargado cada uno de los tiempos en el sistema SAP, el ejemplo es de tabletas en frasco.

Se ingresa al módulo de Ingeniería Industrial con usuario y contraseña, posteriormente se ingresa a la transacción ZVCOR6 (Figura 4.19) en donde será notificado cada registro de tiempos. Posteriormente se ingresa la orden y el centro AM01.

Para cada etapa que se compone el proceso se descarga cada tiempo registrado, así como la cantidad final que fue procesada. En este ejemplo se descarga el tiempo de ejecución de la etapa de mezclado, tableteado y recubrimiento.

| 同<br>Notificación<br>Tratar                    | Pasar a Parámetros  |             | Sistema<br>Ayuda                                        |                   |                                 |  |
|------------------------------------------------|---------------------|-------------|---------------------------------------------------------|-------------------|---------------------------------|--|
| Ø                                              | ⊟<br>◁              | 91          | $\bullet\bullet\bullet$                                 |                   | <b>前段 8 4 4 4 5 6 7 8 8 8 8</b> |  |
|                                                |                     |             | Notificación p.orden proceso registrar : Info detallada |                   |                                 |  |
| Notificación total & Movimientos de mercancías |                     |             | Datos reales                                            | R                 |                                 |  |
| Orden de proceso                               | 1402388             | Clase orden | <b>OP01</b><br>Plan nec                                 | <b>AM1</b><br>Cв. | <b>AM01</b>                     |  |
| Material                                       | 2001276             |             | SE AMOXICILINA/CLAVULANICO 875/125MG TAB                |                   |                                 |  |
| Fase                                           | 0080<br>Rec.sec.    |             | Tableteado Fette 2000                                   |                   |                                 |  |
| Recursos                                       | 101TAB02            | Cе.         | AM01<br>Clave de control                                |                   | LP01                            |  |
| Notific.                                       | 4399417             | $\Box$ Hito |                                                         |                   |                                 |  |
| Status de sistema                              | NOTI CTEC IMPRILIBD |             |                                                         |                   | $\mathbf{E}$                    |  |
|                                                |                     |             |                                                         |                   |                                 |  |
|                                                | Fechas              |             |                                                         |                   |                                 |  |
| Cantidad/Actividad                             |                     |             |                                                         |                   |                                 |  |
|                                                |                     |             |                                                         |                   |                                 |  |
| Notificación final                             |                     |             |                                                         |                   |                                 |  |
| O Notif parcial                                | C Notific final     |             | O Not final autom.                                      | Compensar reserva |                                 |  |
|                                                |                     |             |                                                         |                   |                                 |  |
| Cantidades                                     |                     |             |                                                         |                   |                                 |  |
|                                                | A notificar         | Un.         | Nothasta ahora                                          | A notif.(pl.)     | Un.                             |  |
| Cantidad buena                                 | 167383              |             | 167,383                                                 |                   | 160,248 PZA                     |  |
| Rechazo notif.                                 |                     |             |                                                         | n                 | n                               |  |
| Causa desv.                                    |                     |             |                                                         |                   |                                 |  |
|                                                |                     |             |                                                         |                   |                                 |  |
| Actividades                                    |                     |             |                                                         |                   |                                 |  |
|                                                | A notificar         | Un.         | T Nothasta ahora                                        | A notif.(pl.)     | Un.                             |  |
| Tiempo fijo M de O                             | 20.49               |             | ☑<br>20.490                                             |                   | 8,000 HRA                       |  |
| Tiempo Var M de O                              | 11                  |             | п<br>11,000                                             |                   | 3.205 HRA                       |  |
| Tiempo fijo Máqui                              | 12.33               |             | ☑<br>12.330                                             |                   | 8.000 HRA                       |  |
| Tiempo Var Máqui 5.5                           |                     |             | П<br>5.500                                              |                   | 3.205 HRA<br>$0.000$ UN         |  |

Figura 4.19 Notificación de Tiempos

Después de concluir con cada etapa a registrar la orden de producción puede ser cerrada.

De esta manera se realiza cada registro de tiempos de todas las presentaciones que se manejan, la ventaja que se tiene al registrar cada toma de tiempos es que el sistema va realizado una base de datos de cada orden que ha sido considerada para ser fabricada, con esta información es posible realizar el análisis de nuestros indicadores.

#### **4.3 Estructura y definición de indicadores BOX SCORE**

En el tiempo en que he estado trabajando en AMSA se ve la necesidad de crear una solución para monitorear el desempeño de la planta dedicada a la fabricación de medicamentos. Por tal razón se le hizo la petición al departamento de Ingeniería Industrial crear un una forma de medición que nos permitiera plasmar el panorama general de la funcionalidad de la planta, por tal razón nos inclinamos en la implementación de los indicadores BOX SCORE con ayuda del los datos almacenados y arrojados por medio del sistema SAP

El Box Score es parte de las tendencias Lean Manufacturing el cual se define como un tablero de resultado que proporciona un extracto del desempeño de una cadena de valor. Un Box Score típicamente muestra la actualización semanal del estado financiero y operacional de la cadena.

También muestra una evaluación de los efectos operacionales y financieros que proporciona el sistema Lean Manufacturing, y provee una forma sencilla de entender las diferentes maneras de cómo Lean crea valor al ser implementado en una empresa.

La estructura del Box Score se distribuye en tres categorías:

- **Operacional**
- Capacidad
- Financiera

#### **Operacional**

Los indicadores operativos están relacionados con la productividad de una cadena de valor, dichos indicadores monitorean los resultados de cada evento de mejora que se aplica a un cadena, sirve para evaluar su impacto y calibrar la eficiencia de las actividades de mejoras continuas mediante el diseño de futuras iniciativas de mejora.

- Unidades por persona
- Entregas a tiempo
- OEE
- Vueltas de inventario

#### **Capacidad**

Son los indicadores que miden la capacidad productiva de una cadena representada en porcentaje y generalmente se utiliza para conocer el potencial productivo de una cadena de valor.

- % Productivo
- % No productivo
- % Capacidad disponible.

#### **Financiera**

Estos métricos se encargan de visualizar la salud financiera de la cadena de valor; estos engloban todos los costos relacionados con la cadena como lo son los costos, directos e indirecto, fijos y variables, egresos e ingresos, etc. Estos resultan indispensables para medir el rendimiento de los eventos de mejora que se implementan en la cadena, que se retroalimenta en los ahorros generados por la misma. También nos ayuda a obtener un panorama completo para generar metas a futuro y toma de decisiones.

- Ingresos
- Costo de Material
- Costo de conversión
- Valor del inventario
- Utilidad bruta de la cadena de valor
- Retorno de la inversión de la cadena

El **BOX SCORE** esta estructurado para tres líneas de producción las cuales están definidas en base a las formas farmacéuticas que trabaja el laboratorio (Figura 4.20). El monitoreo de los datos que alimentan al BOX SCORE se basan en las etapas de salida de cada proceso, es decir, en las etapas de acondicionamiento, los cuales se consideran los siguientes recursos: tales como los el blister Jiangnan y Jing-Tec , así como la encartonadora Cam, de esta forma se consideran que productos pasan por los recursos mencionados:

## CAPÍTULO 4 DESCRIPCIÓN DEL PROYECTO Y ACTIVIDADES

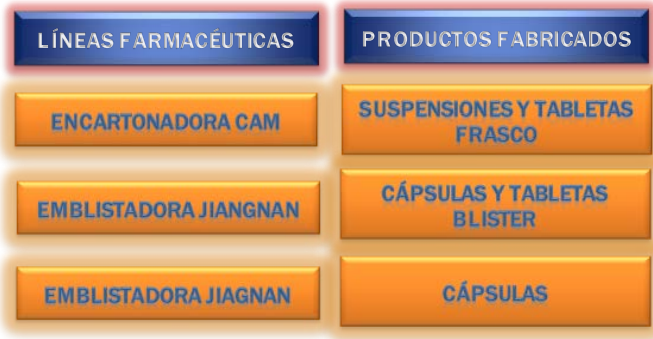

## Figura 4.20 Líneas de Producción

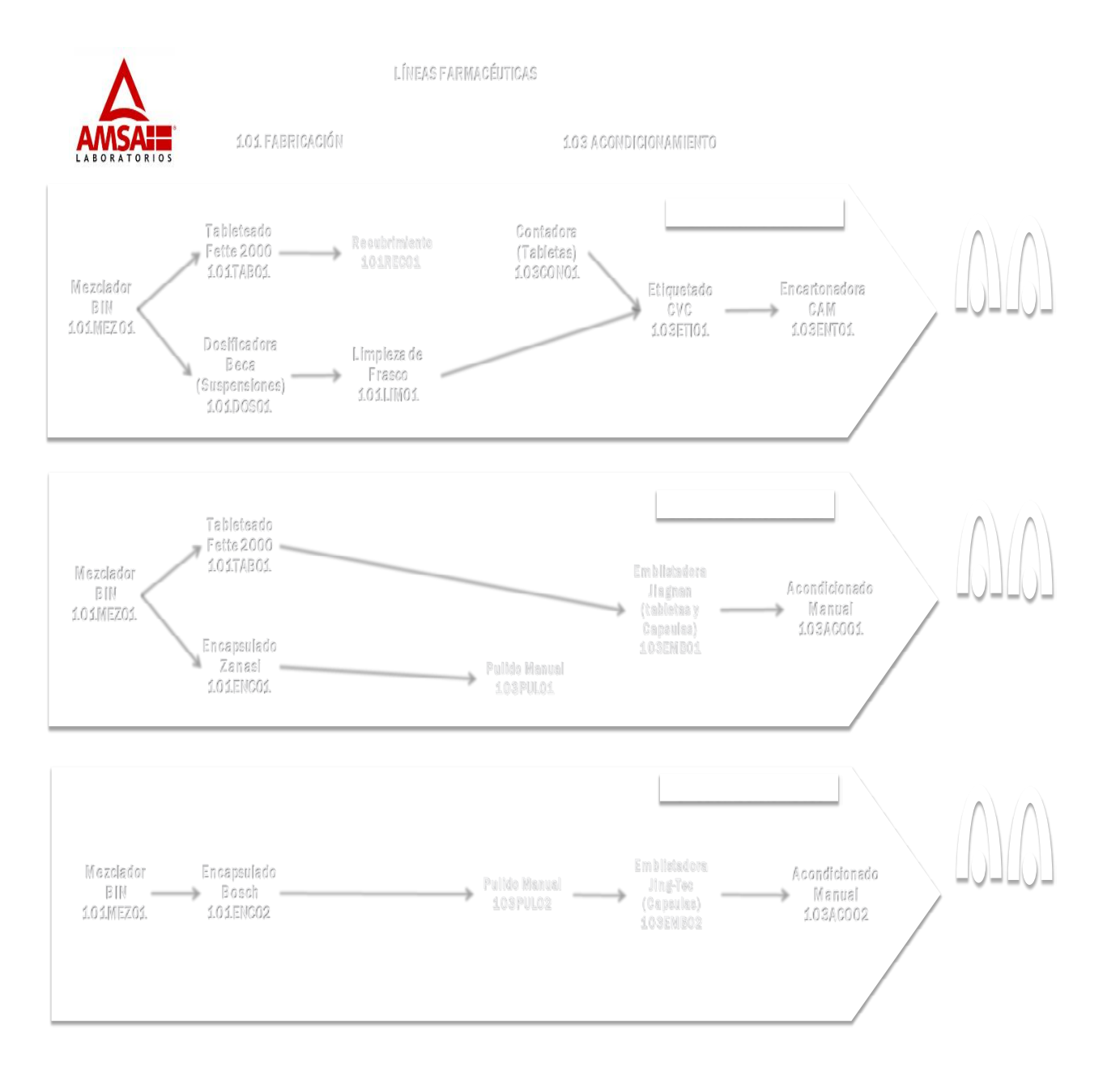

Figura 4.21 Mapeo de Procesos en sus tres líneas

En la Figura 4.21 se muestra la representación de cómo es constituido cada etapa de fabricación y dividido en sus tres líneas, tales como:

- Encartonadora CAM
- Emblistadora Jiagnan (tabletas y cápsulas)
- Emblistadora Jing-Tec (cápsulas)

A continuación se hace mención de cómo se obtiene la información necesaria para realizar cada uno de los indicadores (Figura 4.22), con base a instrucciones de trabajo (Anexo 8).

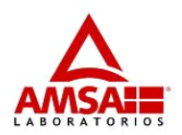

**Box Score AMSA** 

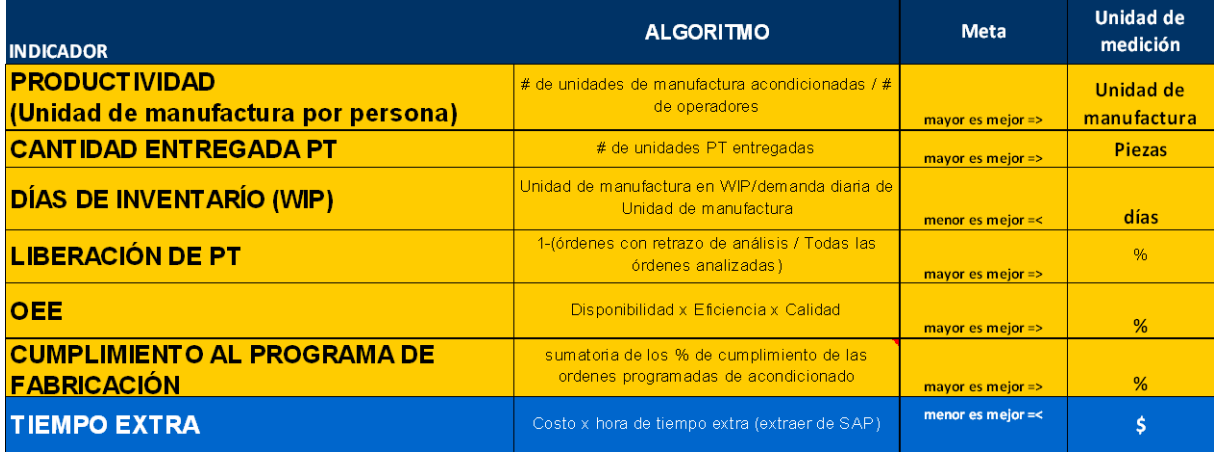

Figura 4.22 Indicadores Box Score

## **4.3.1 PRODUCTIVIDAD (Unidad de manufactura por persona)**

## *Objetivo de la Instrucción de trabajo*

Describir la metodología para elaborar y actualizar el Indicador de Productividad para Box Score, con la finalidad de administrar y supervisar las líneas de productos.

## *Alcance*

Gerente de Producción, Gerente de Ingeniería Industrial AMSA, Ingeniero Industrial AMSA, Supervisor de Proceso.

## *Definiciones*

Productividad: Es la relación de las salidas de un proceso y sus entradas. El algoritmo de cálculo utilizado en planta AMSA es el siguiente:

> No.de Operadores  $Productividad =$  $Unidades de MFA Entregadas$ </u>

Unidad MFA: En planta AMSA son Tabletas, Cápsulas y Frascos.

Box Score: Tablero de resultados en el que se establecen indicadores operativos, de capacidad y financieros. Sirve para dar seguimiento en el corto plazo a los resultados de una compañía o cadena de valor y para tomar buenas decisiones basadas en resultados confiables.

#### *Instrucción de Trabajo*

Se realiza el reporte semanalmente de cada una de las líneas de producción Línea CAM (Tabletas FCO. Y Suspensiones, Línea Jiangnan (Tabletas y Cápsulas) y Línea Jing-Tec (Cápsulas).

Para tal reporte nos apoyamos en el sistema SAP ingresando al módulo de ingeniería Industrial (Figura 4.23)

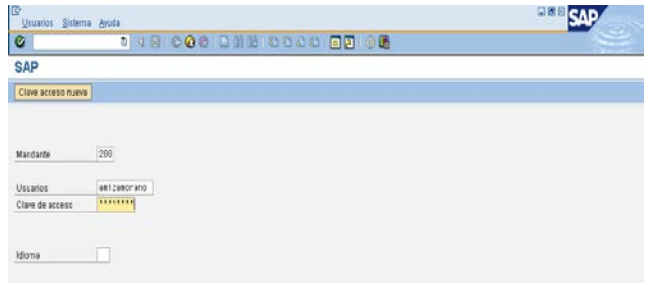

Figura 4.23 Ingreso a SAP Módulo Ingeniería Industrial

Ingresamos a la transacción COID (Figura 4.24), posteriormente nos posicionamos en Cab. Orden, dando ejecutar para que posteriormente evaluemos en sistema aquellas órdenes que fueron lanzadas durante la semana a evaluar.

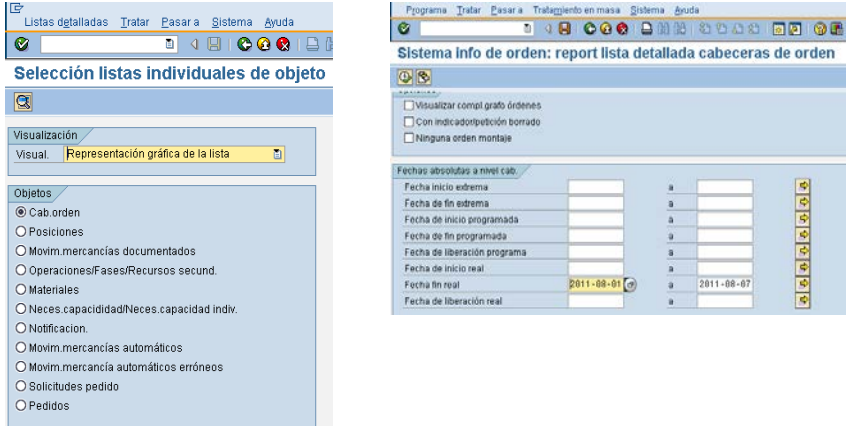

#### Figura 4.24 Evaluación de ordenes lanzadas en SAP

| E |                    | Lista Tratar Pasar a Opciones Entorno Tratamiento en masa |                    | Sistema Ayuda                                                     |                                          |                                                 |                          | 国防日                      |              |            |
|---|--------------------|-----------------------------------------------------------|--------------------|-------------------------------------------------------------------|------------------------------------------|-------------------------------------------------|--------------------------|--------------------------|--------------|------------|
| G |                    | <b>B</b> B                                                | 圓                  | <b>000 BHK 8948 FF 08</b>                                         |                                          |                                                 |                          |                          |              |            |
|   | 別面                 |                                                           |                    | Sistema info de órdenes: Lista detallada de cabeceras de orden    |                                          |                                                 |                          |                          |              |            |
|   |                    |                                                           |                    |                                                                   |                                          |                                                 |                          |                          |              |            |
|   | 霊の                 | 2 So 1 3 2 Orden So Orden 2 3 S Orden                     |                    |                                                                   |                                          |                                                 |                          |                          |              |            |
|   |                    | $\alpha  A  =  w  $                                       | 5651               | <b>B</b> con <b>B</b> b en <b>B B</b>                             |                                          |                                                 |                          |                          |              |            |
|   |                    |                                                           |                    |                                                                   |                                          |                                                 |                          |                          |              |            |
|   | R Orden            | Número material                                           | Lote               | F Texto breve de material                                         | Ctd.teór. Inicio progr.                  | Fe inicio real Fin program. Fecha fin real Stat |                          |                          |              | Cantidad e |
|   | 1398306<br>1398303 | c 2001276<br>2001542                                      | R081142<br>0081223 | 101 SE AMOXICILINA/CLAVULANI<br><b>SE AMSAPEN / AMPICILINA 5.</b> | 160,248 2011-08-01                       | 2011-08-02<br>2011-08-03                        | 2011-08-09<br>2011-08-04 | 2011-08-05<br>2011-08-04 | CTE.<br>CTE. |            |
|   | 1398304            | 2001542                                                   | Q081224            | SE AMSAPEN / AMPICILINA 5.                                        | 310,000 2011-08-02<br>310,000 2011-08-02 | 2011-08-04                                      | 2011-08-04               | 2011-08-05               | CTE.         |            |
|   | 1397480            | 2001543                                                   | Q071214            | <b>SE AMSAPEN 1 GR TAB</b>                                        | 232,540 2011-07-27                       | 2011-07-27                                      | 2011-07-29               | 2011-08-02               | CTE.         |            |
|   | 1397542            | 2001545                                                   | Q071219            | SE GRAMAXIN 500 MG TAB.                                           | 183,480 2011-07-26                       | 2011-07-27                                      | 2011-08-02               | 2011-08-03               | CTE          |            |
|   | 1398311            | 2001549                                                   | 0081220            | SE AMSAXILINA / AMOXICILIN                                        | 13,332 2011-08-02                        | 2011-08-04                                      | 2011-08-03               | 2011-08-04               | OTE          |            |
|   | 1398312            | 2001549                                                   | Q081221            | SE AMSAXILINA / AMOXICILIN                                        | 13,332 2011-08-03                        | 2011-08-04                                      | 2011-08-05               | 2011-08-05               | CTE          |            |
|   | 1396717            | 2001554                                                   | Q071209            | SE DICLOXACILINA/DIAMSAL                                          | 900.000 2011-07-21                       | 2011-07-25                                      | 2011-07-26               | 2011-08-04               | OTE          |            |
|   | 1397402            | 2001777                                                   | 0071216            | S.E. GRAMAXIN 125 MG SUS                                          | 26.664 2011-07-20                        | 2011-07-28                                      | 2011-07-29               | 2011-08-02               | OTE          |            |
|   | 1397483            | 2001777                                                   | 0071217            | S.E. GRAMAXIN 125 MG SUS.                                         | 26,664 2011-07-29                        | 2011-08-02                                      | 2011-08-01               | 2011-08-03               | CTE          |            |
|   | 1398571            | 2003050                                                   | AAG630             | <b>S.E. SEPTACIN AMOXI, SUSP.</b>                                 | 11,000 2011-08-01                        | 2011-08-03                                      | 2011-08-03               | 2011-08-03               | CTE.         |            |
|   | 1392648            | 4003261                                                   | 0051145            | 103 AM AMOXICILINA 500 MG 12                                      | 64,242 2011-07-26                        | 2011-07-29                                      | 2011-07-29               | 2011-08-02               | CTE.         |            |
|   | 1398328            | 4003261                                                   | Q061187            | AM AMOXICILINA 500 MG. 12                                         | 64,242 2011-07-29                        | 2011-08-04                                      | 2011-08-03               | 2011-08-06               | CTE.         |            |
|   | 1398315            | 4003879                                                   | Q071204            | AM AMOXICILINA 500 MG. SU.                                        | 13.332 2011-07-29                        | 2011-07-29                                      | 2011-08-01               | 2011-08-02               | CTE.         |            |
|   | 1398317            | 4003879                                                   | Q071210            | AM AMOXICILINA 500 MG. SU                                         | 13,332 2011-07-30                        | 2011-08-03                                      | 2011-08-02               | 2011-08-05               | CTE          |            |
|   | 1398318            | 4003879                                                   | Q071211            | AM AMOXICILINA 500 MG. SU                                         | 13,332 2011-08-01                        | 2011-08-03                                      | 2011-08-03               | 2011-08-06               | CTE.         |            |
|   | 1397584            | 4003886                                                   | 0061175            | AM AMPICILINA 500 MG CON                                          | 15.500 2011-07-27                        | 2011-07-29                                      | 2011-07-28               | 2011-08-02               | CTE          |            |
|   | 1397585            | 4003886                                                   | 0061183            | AM AMPICILINA 500 MG CON                                          | 15,500 2011-07-27                        | 2011-08-02                                      | 2011-07-28               | 2011-08-02               | OTE.         |            |
|   | 1397596            | 4003086                                                   | 0061184            | AM AMPICILINA 500 MG CON.                                         | 15,500 2011-07-29                        | 2011-00-03                                      | 2011-07-30               | 2011-08-05               | CTE.         |            |
|   | 1397587            | 4003887                                                   | Q071218            | AM GRAMAXIN 500/125 MG C                                          | 15.290 2011-07-26                        | 2011-08-02                                      | 2011-08-03               | 2011-08-05               | CTE.         |            |
|   | 1398319            | 4004066                                                   | R051038            | AMOXICLAV HID SUS ORAL 4                                          | 10,416 2011-08-02                        | 2011-08-04                                      | 2011-08-04               | 2011-08-06               | CTE.         |            |
|   | 1396727            | 4005381                                                   | R071096            | AMOXICLAV BID ORAL 200M                                           | 10,416 2011-07-27                        | 2011-07-27                                      | 2011-07-29               | 2011-08-05               | CTE.         |            |
|   | 1396725            | 4005383                                                   | R071092            | AMOXICLAV BID TABL 875 M.                                         | 11,446 2011-07-20                        | 2011-08-01                                      | 2011-08-01               | 2011-08-02               | <b>CTE</b>   |            |

Figura 4.24 Evaluación de órdenes lanzadas en SAP

Una vez que el sistema nos arrojó los resultados a analizar se procede a ordenar la información por líneas. (Figura 4.25)

| Semana 2 |                       |     | del 10 de enero al 15 enero 2011         |                        |                     |                                          |                     |                             |           |
|----------|-----------------------|-----|------------------------------------------|------------------------|---------------------|------------------------------------------|---------------------|-----------------------------|-----------|
|          |                       |     | Datos obtenidos de SAP                   |                        |                     |                                          |                     |                             |           |
|          | Regresar al indicador |     |                                          |                        |                     |                                          |                     |                             |           |
| Orden    | Material Lote         |     | Func. Texto breve de material            | C <sub>td.teór</sub> . | Ctd entregada Línea |                                          | FF.                 | Presentación Cantidad de SE |           |
| 1295121  | 4003888 Q120279       | 103 | AM DICLOXACILINA 500 MG C/20 CAPS GE     | 45.000.000             |                     | 43,176.000 Capsulas B. JIANG-TEC         | Capsulas            | 20                          | 863,520   |
|          |                       |     |                                          |                        |                     | Total Capsulas B. JIANG-TEC              |                     |                             | 863,520   |
| 1296485  | 4003878 Q120286       | 103 | AM DICLOXACILINA 500 MG CON 12 CAP. G.I. | 54.878.000             |                     | 54,270,000 Tabletas-Capsulas B. JIANGNAN | Capsulas            | 12                          | 651,240   |
| 1263292  | 4003886 Q110241       | 103 | AM AMPICILINA 500 MG CON 20 TABS GE      | 15,500,000             |                     | 15,039.000 Tabletas-Capsulas B. JIANGNAN | Tabletas Blister    | 20                          | 300,780   |
| 1263293  | 4003886 Q110243       | 103 | AM AMPICILINA 500 MG CON 20 TABS GE      | 15,500,000             |                     | 15.414.000 Tabletas-Capsulas B. JIANGNAN | Tabletas Blister    | 20                          | 308,280   |
| 1267691  | 4003886 Q110244       | 103 | AM AMPICILINA 500 MG CON 20 TABS GE      | 15,500,000             |                     | 15,490.000 Tabletas-Capsulas B. JIANGNAN | Tabletas Blister    | 20                          | 309,800   |
|          |                       |     |                                          |                        |                     | Total Tabletas-Capsulas B. JIANGNAN      |                     |                             | 1,570,100 |
| 1288794  | 4003879 Q120276       | 103 | AM AMOXICILINA 500 MG. SUSP. 75 ML GE    | 13.332.000             |                     | 13,371.000 Tabletas-Frascos CAM          | Suspensiones        |                             | 13,371    |
| 1293119  | 4003879 Q120284       | 103 | AM AMOXICILINA 500 MG. SUSP. 75 ML GE    | 13,332,000             |                     | 13,475.000 Tabletas-Frascos CAM          | <b>Suspensiones</b> |                             | 13,475    |
| 1291489  | 4003887 Q120282       | 103 | AM GRAMAXIN 500/125 MG C/12 TAB. PC      | 15,290.000             |                     | 15,290.000 Tabletas-Frascos CAM          | Tabletas FCO        | 12                          | 183,480   |
| 1290915  | 4005382 1110378       | 103 | AMOXICLAV TABL 500 MG/125MG C/15TAB.     | 12.232,000             |                     | 12,250.000 Tabletas-Frascos CAM          | Tabletas FCO        | 15                          | 183,750   |
| 1298411  | 4008937 Q120293       | 103 | AM AMOXI./CLAV. SUSP.125MG / 31.25 MG GE | 26.664.000             |                     | 27.021.000 Tabletas-Frascos CAM          | <b>Suspensiones</b> |                             | 27,021    |
|          |                       |     |                                          |                        |                     | <b>Total Tabletas-Frascos CAM</b>        |                     |                             | 421,097   |
|          |                       |     |                                          |                        |                     | <b>Total general</b>                     |                     |                             | 2.854.717 |

Figura 4.25 Ordenes por Líneas Productivas

El indicador nos refleja la relación de la cantidad de unidades de manufactura que se realizó durante la semana contra el número de personas que trabajaron por cada línea. Es importante estar actualizando el número de operadores que se tienen actualmente laborando. Después de vaciar la información en el indicador se exporta la misma información al BOX SCORE

## **4.3.2 CANTIDAD ENTREGADA DE PT**

## *Objetivo de la Instrucción de trabajo*

Describir la metodología para elaborar y actualizar el Indicador de Cantidad de PT entregado para Box Score, con la finalidad de administrar y supervisar las líneas de productos.

## *Alcance*

Gerente de Producción, Gerente de Ingeniería Industrial AMSA, Ingeniero Industrial AMSA, Supervisor de Proceso, Gerente de Planeación.

## *Definiciones*

Productividad: Es la relación de las salidas de un proceso y sus entradas.

PT entregado: Cantidad de producto terminado durante un determinado tiempo.

En este indicador simplemente se monitorea la cantidad de PT entregado por parte de producción. Simplemente nos apoyamos en SAP y va muy en relación con el indicador de productividad

$$
Cantidad de PT Entregado = \frac{PT Entregado}{Semand}
$$

## *Instrucción de Trabajo*

De la misma forma que se realizó para obtener la información del indicador anterior nos apoyamos en el sistema SAP ingresando al modulo de ingeniería Industrial

Ingresamos a la transacción COID, posteriormente nos posicionamos en Cab. Orden, dando ejecutar para que posteriormente evaluemos en sistema aquellas órdenes que fueron lanzadas durante la semana a evaluar.

Una vez que el sistema nos arrojo los resultados a analizar, se procede a ordenar la información por líneas. (Figura 4.26)

| Semana 30 |                       |                 |       | del 25 de JUL al 30 de JUL 2011       |            |               |                                                |                         |              |
|-----------|-----------------------|-----------------|-------|---------------------------------------|------------|---------------|------------------------------------------------|-------------------------|--------------|
|           |                       |                 |       | Datos obtenidos de SAP                |            |               |                                                |                         |              |
|           | Regresar al indicador |                 |       |                                       |            |               |                                                |                         |              |
| Orden     | Material Lote         |                 | Func. | Texto breve de material               | Ctd.teór.  | Ctd entregada | Línea                                          | FF.                     | Presentación |
| 1392647   |                       | 4003261 Q051143 | 103   | AM AMOXICILINA 500 MG, 12 CAPS, GE    | 64.242.000 |               | 61,152.000 Capsulas B. JIANG-TEC               | Capsulas                | 12           |
| 1392648   |                       | 4003261 Q051145 | 103   | AM AMOXICILINA 500 MG, 12 CAPS, GE    | 64.242.000 |               | 64,233.000 Capsulas B. JIANG-TEC               | Capsulas                | 12           |
|           |                       |                 |       |                                       |            |               | 125,385.000 Total Capsulas B. JIANG-TEC        |                         |              |
| 1397583   |                       | 4003886 Q061174 | 103   | AM AMPICILINA 500 MG CON 20 TABS GE   | 15,500,000 |               | 15,460.000 Tabletas-Capsulas B. JIANGNAN       | Tabletas Blister        | 20           |
| 1397584   |                       | 4003886 Q061175 | 103   | AM AMPICILINA 500 MG CON 20 TABS GE   | 15,500,000 |               | 15,500.000 Tabletas-Capsulas B. JIANGNAN       | <b>Tabletas Blister</b> | 20           |
|           |                       |                 |       |                                       |            |               | 30,960.000 Total Tabletas-Capsulas B. JIANGNAN |                         |              |
| 1395843   |                       | 4003879 Q061182 | 103   | AM AMOXICILINA 500 MG. SUSP. 75 ML GE | 13,332,000 |               | 13,460.000 Tabletas-Frascos CAM                | Suspensiones            |              |
| 1396730   |                       | 4003879 Q071202 | 103   | AM AMOXICILINA 500 MG, SUSP, 75 ML GE | 13,332.000 |               | 13,424.000 Tabletas-Frascos CAM                | Suspensiones            |              |
| 1396731   |                       | 4003879 0071203 | 103   | AM AMOXICILINA 500 MG, SUSP, 75 ML GE | 13,332,000 |               | 13,480.000 Tabletas-Frascos CAM                | Suspensiones            |              |
| 1396727   |                       | 4005381 R071096 | 103   | AMOXICLAV BID ORAL 200MG 70ML         | 10,416,000 |               | 10,096.000 Tabletas-Frascos CAM                | Suspensiones            |              |
| 1396722   |                       | 4005383 R051044 | 103   | AMOXICLAV BID TABL 875 MG X 14 TAB.   | 11,446,000 |               | 11,457.000 Tabletas-Frascos CAM                | Tabletas FCO            | 14           |
| 1396723   |                       | 4005383 R051045 | 103   | AMOXICLAV BID TABL 875 MG X 14 TAB.   | 11,446,000 |               | 11.400.000 Tabletas-Frascos CAM                | Tabletas FCO            | 14           |
| 1396725   |                       | 4005383 R071092 | 103   | AMOXICLAV BID TABL 875 MG X 14 TAB.   | 11,446,000 |               | 11,454.000 Tabletas-Frascos CAM                | Tabletas FCO            | 14           |
| 1395856   |                       | 4014841 Q061190 | 103   | AM GRAMAXIN 500/125 MG C/10 TAB       | 18,348,000 |               | 18,404.000 Tabletas-Frascos CAM                | Tabletas FCO            | 10           |
|           |                       |                 |       |                                       |            |               | 103.175.000 Total Tabletas-Frascos CAM         |                         |              |
|           |                       |                 |       |                                       |            |               | 259.520.000 Total general                      |                         |              |

Figura 4.26 Ordenes por líneas Productivas

El indicador nos refleja simplemente la cantidad de piezas terminadas durante la semana por cada línea.

## **4.3.3 DIAS DE INVENTARIO (WIP)**

#### *Objetivo de la instrucción de trabajo*

Describir la metodología para elaborar y actualizar el cálculo de días de inventario WIP y cobertura, con la finalidad de reportar en Box Store

#### *Alcance*

Gerente de Producción, Gerente de Ingeniería Industrial, Ingeniero Industrial, Supervisor de proceso

#### *Definiciones*

WIP. Work in process (trabajo en proceso) Stock que espera antes de la primera etapa de acondicionado.

Cobertura Tiempo en que el recurso de acondicionado puede trabajar con el inventario que se tiene en proceso

El cálculo del indicador días de inventario WIP estará referido únicamente al inventario que se tiene para la última etapa de fabricación es decir todo aquel granel que está disponible para acondicionar.

Dias de Inventario WIP =  $\frac{\text{Unidad de Manufactura en WIP}}{\text{Unidad de Manufactura mensual}}$ 

#### *Instrucción de Trabajo*

El ingeniero industrial ingresa al sistema SAP en el modulo de Ingeniería industrial.

Posteriormente ingresa a la transacción MB52 y completa los campos Centro: AM01, Almacen: MF01 posteriormente presiona ejecutar (Figura 4.27)

| Life Date: Pasara Cornonel Distensi Accor                                                                                                    |                                                                     |                                                                                                    |                                             |                                                                             |                      | 日语部                   |                            |
|----------------------------------------------------------------------------------------------------|---------------------------------------------------------------------|----------------------------------------------------------------------------------------------------|---------------------------------------------|-----------------------------------------------------------------------------|----------------------|-----------------------|----------------------------|
| $\bullet$                                                                                                    |                                                                     |                                                                                                    |                                             |                                                                             |                      |                       |                            |
| Visualizar stocks en almacen por material                                                                                                    |                                                                     |                                                                                                    |                                             |                                                                             |                      |                       |                            |
|                                                                                                    |                                                                     |                                                                                                    | <b>BOY 2 27 HOL B H 1 H 3 H</b>             |                                                                             |                      |                       |                            |
| <b>Barter Lac</b><br><b>ATA CORPORA</b>                                                                                                    | Senta arous no astorage<br>als investigations of the control of the |                                                                                                    | 38.7                                        | <b>NUMBER</b><br>ECONOMICSION, EN-JORNAL CATTENT                            | <b>STARK WEITERS</b> | <b>Billion Avenue</b> | <b>Designation Subsets</b> |
| 2007206<br><b>HECK BOATTAT</b>                                                                                                    |                                                                     | 200.000 KK                                                                                            | BE ANDICOUNT BUD SCOP SEEL FOR THE<br>0.000 | APET Central And three your de Nexton<br>$-2.000$                           | 2002/05/18 19:11     | a red                 | 8 895                      |
| 2001276<br><b>HEAT SHETTA?</b>                                                                                                    |                                                                     | 153,822 721                                                                                           | contract and contract and                   | BE ANDITOCLINAACLANULINED EPSAY25HS TAE HHE! Gentre And three top HE-NEVICO |                      |                       |                            |
| TERFIGER<br><b>PECA - DOMESTIC</b><br>WEN BRACK<br>Widt. Goor 231                                                                                                    | IE ANGENIE J'ANGELELING SIE ME TAE                                  | 782,282 926<br>285,003 724<br>213,221 721                                                             |                                             | <b>IPET CHATING RATTERSTONS ON REVIEW</b>                                   |                      |                       | ö<br>٠                     |
| 2001043<br>HFOR GETLEIZ<br>ment detroits                                                                                                    | <b>IE ANSOFEN 1 OR THE</b>                                          | 225.769 724<br>114, 841 974                                                                           |                                             | ARE: Contain And Quick Stone, the Minister                                  |                      |                       | $\frac{9}{8}$              |
| <b>DESTRIC</b><br>PERT GRASS 221<br>Min. Gov. 222<br>PECT 0001234<br>ME1 0001235                                                                                                    |                                                                     | \$1,500 729<br>13,530 722<br>13,000 724<br>13.405 124                                                 |                                             | 38 ANIAES TWO ARCEDED EN FED PLASEE 9 AND CHATVE ANTIBIATIONS ON MOVICE     |                      |                       |                            |
| 2001082<br><b>Indian</b> - detail trink                                                                                                    |                                                                     | 11,111 324                                                                                            | BE GRANALDA FOR ADDRESS DORM BLOP.          | WEIT Contain And Shiel Yous de Manico                                       |                      |                       | ×                          |
| <b>TERFINA</b><br><b>PECO - GET1 1 OK</b><br>Web confirmed<br>WEEK.<br><b>GETTERT</b><br>M41 067 296<br><b>WEEK</b><br>0071207<br><b>HEGS</b><br><b>GETY THAT</b><br><b>WEET</b><br><b>OETY 2000</b> |                                                                     | 293,843 724<br>N39.853 P2X<br>625,576 724<br>954,402 723<br>924.985 721<br>920.000 729<br>009.000 921 |                                             | 16 812 00031 BAVOTATIS (TEX. 500%) CAPER, AND CANVAS ANTIBORDOSA IN MAYOR   |                      |                       | ţ                          |

Figura 4.27 Inventario de Graneles

Una vez que SAP nos proporciona los datos a evaluar exportamos la información al formato de graneles WIP para evaluar los número de lotes que se tienen resguardados en nuestro almacén virtual (Figura 4.28)

| Lote    | Descripción<br>Código                             | Linea                                      | Cantidad  |
|---------|---------------------------------------------------|--------------------------------------------|-----------|
| Q060124 | 2001553 SE AMS AXILINA /AMOXICILINA 500 MG CAPSU  | Capsulas B. JING-TEC                       | 356,740   |
| 0120292 | 2001553 SE AMS AXILINA /AMOXICILINA 500 MG CAPSU  | Capsulas B. JING-TEC                       | 783,640   |
| 0120280 | 2001554 SE DICLOXACILINA/DIAMS ALINA 500MG CAPSUL | Capsulas B. JING-TEC                       | 908,759   |
| Q120286 | 2001554 SE DICLOXACILINA/DIAMS ALINA 500MG CAPSUL | Capsulas B. JING-TEC                       | 664,741   |
|         |                                                   | <b>Total Capsulas B. JING-TEC</b>          | 2,713,880 |
| 0110241 | 2001542 SE AMSAPEN / AMPICILINA 500 MG TAB.       | Tabletas-Capsulas B. JIANGNAN              | 315,178   |
| 0110243 | 2001542 SE AMS APEN / AMP ICILINA 500 MG TAB.     | Tabletas-Capsulas B. JIANGNAN              | 313,953   |
| Q110244 | 2001542 SE AMSAPEN / AMPICILINA 500 MG TAB.       | Tabletas-Capsulas B. JIANGNAN              | 315,069   |
| Q110245 | 2001542 SE AMSAPEN / AMPICILINA 500 MG TAB.       | Tabletas-Capsulas B. JIANGNAN              | 316,387   |
| 0120288 | 2001542 SE AMS APEN / AMP ICILINA 500 MG TAB.     | Tabletas-Capsulas B. JIANGNAN              | 310,000   |
| Q110258 | 2001543 SE AMS APEN 1 GR TAB.                     | Tabletas-Capsulas B. JIANGNAN              | 236,891   |
| Q110266 | 2001543 SF AMSAPFN 1 GR TAB.                      | Tabletas-Capsulas B. JIANGNAN              | 232,540   |
| Q110267 | 2001543 SE AMS APEN 1 GR TAB.                     | Tabletas-Capsulas B. JIANGNAN              | 233,629   |
|         |                                                   | <b>Total Tabletas-Capsulas B. JIANGNAN</b> | 2,273,647 |
| 1080311 | 2001276 SE AMOXICILINA/CLAVULANICO 875/125MG TAB  | Tabletas-Erascos CAM                       | 167.735   |
| 1080312 | 2001276 SE AMOXICILINA/CLAVULANICO 875/125MG TAB  | Tabletas-Frascos CAM                       | 167,867   |
| 0120290 | 2001545 SE GRAMAXIN 500 MG TAB.                   | Tabletas-Erascos CAM                       | 185,252   |
| 1110378 | 2001546 SE AMOXICLAV 500MG TAB.                   | Tabletas-Frascos CAM                       | 190,009   |
| Q120284 | 2001549 SE AMS AXILINA / AMOXICILINA FCO PLASCO 5 | Tabletas-Erascos CAM                       | 13,550    |
| Q120285 | 2001549 SE AMS AXILINA / AMOXICILINA FCO PLASCO 5 | Tabletas-Frascos CAM                       | 13,400    |
| Q110247 | 2001777 S.E. GRAMAXIN 125 MG SUSP. 60 ML          | Tabletas-Frascos CAM                       | 27,072    |
| 0120293 | 2001777 S.E. GRAMAXIN 125 MG SUSP. 60 ML          | Tabletas-Erascos CAM                       | 27,138    |
|         |                                                   | <b>Total Tabletas-Frascos CAM</b>          | 792,023   |
|         |                                                   | Total 0                                    | $\Omega$  |
|         |                                                   | <b>Total general</b>                       | 5,779,550 |

Figura 4.28 Evaluación de Graneles por Línea

En este indicador se evalúa la cantidad de unidad de manufactura por línea a nivel Semielaborados. Después de vaciar la información en el indicador se exporta la misma información al BOX SCORE

## **4.3.4 LIBERACIÓN DE PT**

#### *Objetivo de la instrucción de trabajo*

Describir la metodología para el cálculo indicador de "Cumplimiento del análisis para la liberación de PT" que es reportado en el Box Score

#### *Alcance*

Gerente de Control de Calidad, Jefe de Fisicoquímicos, Jefe de Microbiología, Ingeniero Industrial AMSA.

#### *Definiciones*

Box Score: Tablero de resultados en el que se establecen indicadores operativos, de capacidad y financieros. Sirve para dar seguimiento en el corto plazo a los resultados de una compañía o cadena de valor y para toma buenas decisiones basadas en resultados confiables.

Liberación PT: Relación que existe entre el número de lotes que se fabrican y la cantidad de lotes que cumplen con especificaciones de fabricación liberados por calidad.

#### *Instrucción de Trabajo*

El cálculo el Indicador de Cumplimiento de Liberación de PT, se realiza de acuerdo a lo siguiente:

El jefe del área de Fisicoquímicos, me envía de forma semanal el archivo de "Tiempos de Liberación de Producto Terminado" (Figura 4.29), en base a las órdenes que se fabricarán de forma semanal a nivel PT, el cual deberá contener el número de lote de fabricación, la descripción del producto, fecha de recepción y fecha de análisis.

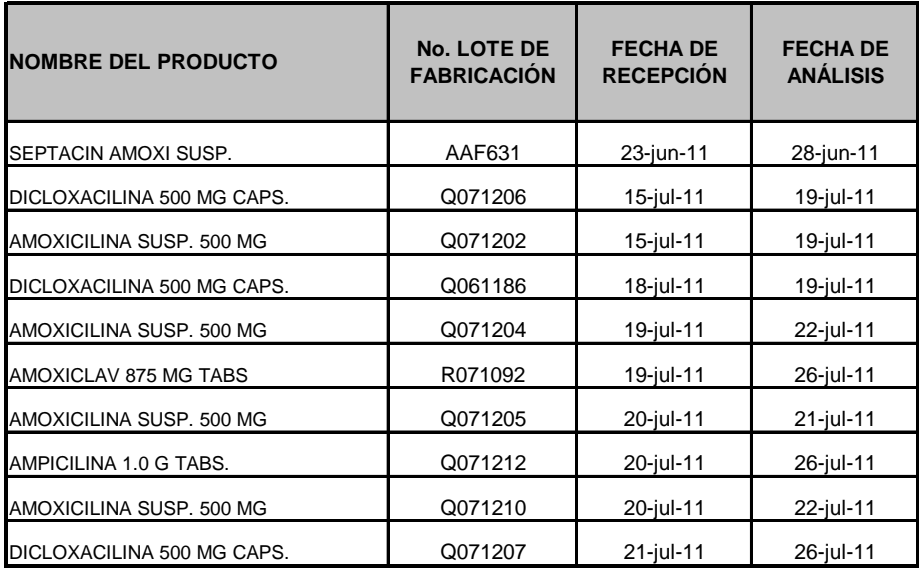

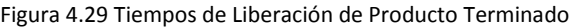

Posteriormente genero el archivo "BD Indicador de Liberación PT" con la información proporcionada por el Jefe de Fisicoquímicos, que se especifique el número de semana que se estará evaluando "SEMANA ## BD FQ", completando los campos que la hoja solicita: semana y periodo de evaluación.

Posteriormente debo de bajar una base de datos, mediante la transacción SAP con las siguientes consideraciones:

1) Acceder a la transacción COID (SAP):

- Perfil: 000001
- Disposición: /CALIDAD INDI
- Centro: AM01

- Fechas absolutas nivel de cabecera: Fecha fin real, esta será dos meses atrás de la semana que se estará evaluando.

Analizo la información arrojada por SAP, con base a los lotes liberados en la semana acorde al reporte enviado por parte del jefe de fisicoquímicos. (Figura 4.30)

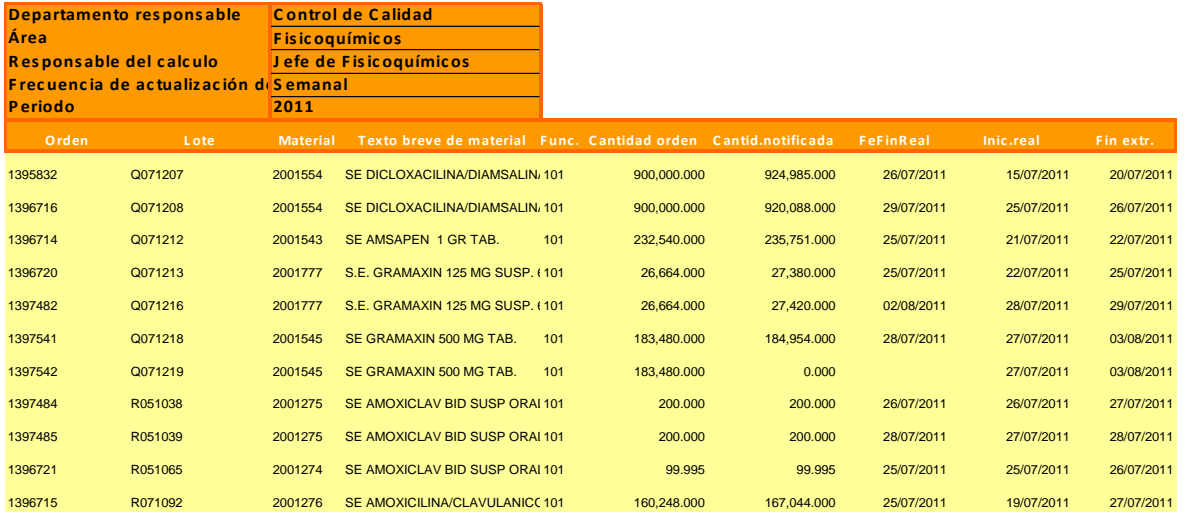

Figura 4.30 Evaluación de lotes Liberados

Una vez recolectada la información se procederá con el cálculo del % de Cumplimiento del análisis de la Liberación de PT (Figura 4.31), el cual se generará de la siguiente forma:

Se verifica que el cálculo del % de Cumplimiento de Liberación de PT siga el siguiente algoritmo:

 $\overline{\phantom{a}}$ )  $\left( \right)$  $\overline{\phantom{a}}$ % Cumplimiento de Liberación de PT =  $1 - \left(\frac{\text{Ordenes con Retrazo en Análisis}}{\text{Total de Ordenes Análizadas}}\right)$ 

| Orden           | Lote            | <b>Material</b> | Texto breve de material                   | <b>RCtrP</b> | <b>Cantidad orden</b> | Cantid.notificada | <b>FeFinReal</b> | Inic.real                                      | Fin extr.                                      | <b>Fecha liber</b>                                               | <b>Fecha liber</b>                    | Fecha analisis | <b>Estatus</b> | Día Lib | Día de liberación es? |
|-----------------|-----------------|-----------------|-------------------------------------------|--------------|-----------------------|-------------------|------------------|------------------------------------------------|------------------------------------------------|------------------------------------------------------------------|---------------------------------------|----------------|----------------|---------|-----------------------|
| 1395832 Q071207 |                 | 2001554         | SE DICLOXACILINA/DIAMS ALINA 500MG CAPSUL | 101          | 900,000               |                   |                  |                                                | 924,985 26/07/2011 15/07/2011 20/07/2011       |                                                                  | Mié, 03/08/11 Mié, 03/08/11           | 23/07/11       | 0              | 3       | hábil                 |
|                 | 1396716 0071208 | 2001554         | SE DICLOXACILINA/DIAMS ALINA 500MG CAPSUL | 101          | 900,000               |                   |                  | 920,088   29/07/2011   25/07/2011   26/07/2011 |                                                |                                                                  | Sáb. 06/08/11 Lun, 08/08/11           | 29/07/11       | $^{\circ}$     | -6      | sábado                |
|                 | 1396714 0071212 | 2001543         | SE AMS APEN 1 GR TAB.                     | 101          | 232,540               |                   |                  |                                                | 235.751 25/07/2011 21/07/2011 22/07/2011       |                                                                  | Mar. 02/08/11 Mar, 02/08/11           | 21/07/11       | $\mathbf{0}$   |         | há bil                |
|                 | 1396720 0071213 | 2001777         | S.E. GRAMAXIN 125 MG SUSP. 60 ML          | 101          | 26,664                |                   |                  |                                                | 27,380 25/07/2011 22/07/2011 25/07/2011        |                                                                  | Jue. 04/08/11 Jue. 04/08/11           | 22/07/11       |                | 4       | hábil                 |
|                 | 1397482 0071216 | 2001777         | S.E. GRAMAXIN 125 MG SUSP. 60 ML          | 101          | 26,664                |                   |                  |                                                | 27,420 02/08/2011 28/07/2011 29/07/2011        |                                                                  | Mié, 10/08/11 Mié, 10/08/11           | 30/07/11       |                | 3       | hábil                 |
|                 | 1397541 0071218 | 2001545         | SE GRAMAXIN 500 MG TAB.                   | 101          | 183,480               |                   |                  |                                                | 184,954   28/07/2011   27/07/2011   03/08/2011 |                                                                  | Sáb. 13/08/11 Lun. 15/08/11           | 30/07/11       | 0              | -6      | sábado                |
|                 | 1397542 0071219 | 2001545         | SE GRAMAXIN 500 MG TAB.                   | 101          | 183,480               |                   |                  |                                                | 27/07/2011 03/08/2011                          | Sáb, 13/08/11 Lun, 15/08/11                                      |                                       | 01/08/11       | 0              | 6       | sábado                |
| 1397484 R051038 |                 | 2001275         | SE AMOXICLAV BID SUSP ORAL 400 MG         | 101          | 200                   |                   |                  |                                                | 200 26/07/2011 26/07/2011 27/07/2011           | Sáb. 06/08/11 Lun. 08/08/11                                      |                                       | 26/07/11       | $\Omega$       | 6       | sábado                |
| 1397485 R051039 |                 | 2001275         | SE AMOXICLAV BID SUSP ORAL 400 MG         | 101          | 200                   |                   |                  |                                                |                                                | 200 28/07/2011 27/07/2011 28/07/2011 Dom, 07/08/11 Lun, 08/08/11 |                                       | 27/07/11       | 0              |         | domingo               |
| 1396721 R051065 |                 | 2001274         | SE AMOXICLAV BID SUSP ORAL 200 MG         | 101          | 100                   |                   |                  |                                                | 100 25/07/2011 25/07/2011 26/07/2011           |                                                                  | Vie. 05/08/11 Vie. 05/08/11           | 26/07/11       |                |         | hábil                 |
| 1396715 R071092 |                 | 2001276         | SE AMOXICILINA/CLAVULANICO 875/125MG TAB  | 101          | 160,248               |                   |                  |                                                | 167,044 25/07/2011 19/07/2011 27/07/2011       | Sáb, 06/08/11 Lun, 08/08/11                                      |                                       | 22/07/11       |                | 6       | sábado                |
|                 |                 |                 |                                           |              |                       |                   |                  |                                                |                                                |                                                                  |                                       |                |                |         |                       |
|                 |                 |                 |                                           |              |                       |                   |                  |                                                |                                                |                                                                  | Ordenes con retraso en análisis       |                | $\Omega$       |         |                       |
|                 |                 |                 |                                           |              |                       |                   |                  |                                                |                                                |                                                                  | Total ordenes recibidas               |                | 11             |         |                       |
|                 |                 |                 |                                           |              |                       |                   |                  |                                                |                                                |                                                                  | % de Cumplimiento de liberación de PT |                | 100%           |         |                       |

Figura 4.31 % de Cumplimiento de liberación PT

Ver anexo Indicador de Liberación

El Ingeniero industrial actualizará del Indicador de Cumplimiento de Liberación de PT Vinculando los resultados obtenidos al BOX SCORE

## **4.3.5 OEE**

Este indicador es uno de los más importantes en la toma de decisiones de mejoras ya que de él depende el funcionamiento de cada uno de los recursos (maquinaria) que se tenga en la planta.

Este indicador se detallará de una forma más específica ya que es necesario entender la forma en que se obtiene. Primero que nada se dará una breve explicación de lo que consiste el indicador.

#### OEE (Eficiencia Global de los equipos)

Sin duda unos de los indicadores claves para realizar mejoras potencialmente visibles en una cadena es el indicador OEE que su acrónimo lo define como "Eficiencia Global de los Equipos" y sus siglas en ingles significan "Overall Equipment Effectiveness"; la función de este indicador es la de medir en unidad porcentual la eficiencia productiva de las máquinas o procesos encargados de la transformación de insumos o productos en proceso en producto final, es decir este indicador se encarga de medir la capacidad potencial que tiene la máquina con respecto a la nominal.

Las máquinas al ser adquiridas contienen recomendaciones del fabricante del buen uso de ella, así como también su capacidad de producción, pero en la práctica, la capacidad de producción se queda muy por debajo de la capacidad teórica. Esto se debe a diferentes factores que afectan el buen desempeño de la misma, como es la reducción de velocidad, fabricación de productos defectuosos, paros continuos, cambios de utilería, etc., cada uno de estos factores aportan tiempo no productivo que disminuyen el rendimiento de la máquina.

Este indicador es muy útil a la hora de efectuar eventos de mejora enfocados a procesos productivos; algunas de las herramientas que se apoyan en este indicador es TPM (Mantenimiento Productivo Total) y SMED (cambio de utilería en pocos minutos).

El OEE se compone de tres indicadores claves que monitorean tres características que pueden generar desperdicios o valor no agregado a los procesos, estas son:

- Disponibilidad
- **Eficiencia**
- Calidad

## *Disponibilidad*

La *Disponibilidad* es el porcentaje del tiempo disponible que aprovecha la máquina para producir, su forma de calcular es la siguiente:

Primero se calcula el tiempo disponible (TD) que es la sustracción de el tiempo disponible total (TDT) – Tiempo no programado (TNP), este es el tiempo disponible que la máquina tiene para producir, después se divide el tiempo operativo (TO) que es el tiempo efectivo en que la máquina estuvo produciendo entre el tiempo disponible.

$$
Disponibilidad = TO / TD
$$

## *Eficiencia*

Todas las máquinas cuenta con un estándar de producción por hora proporcionada por el fabricante del equipo, pero esta cifra no se lleva a cabo en la realidad, pues en ocasiones las maquinas manifiestan una disminución en su velocidad productiva a causa de un mantenimiento inadecuado o nulo.

La eficiencia es representada de la división del número de piezas reales producidas VS la teórica.

Eficiencia = Producción real / Producción teórica

## *Calidad*

La calidad es la diferencia del *número de piezas buenas producidas* (*Producción real* – *Rechazos*) entre el *total de piezas producidas*.

Calidad = (*Producción real* – *Rechazos*) / *Producción real*

En la siguiente imagen (Figura 4.32) se representa gráficamente al indicador OEE con sus componentes.

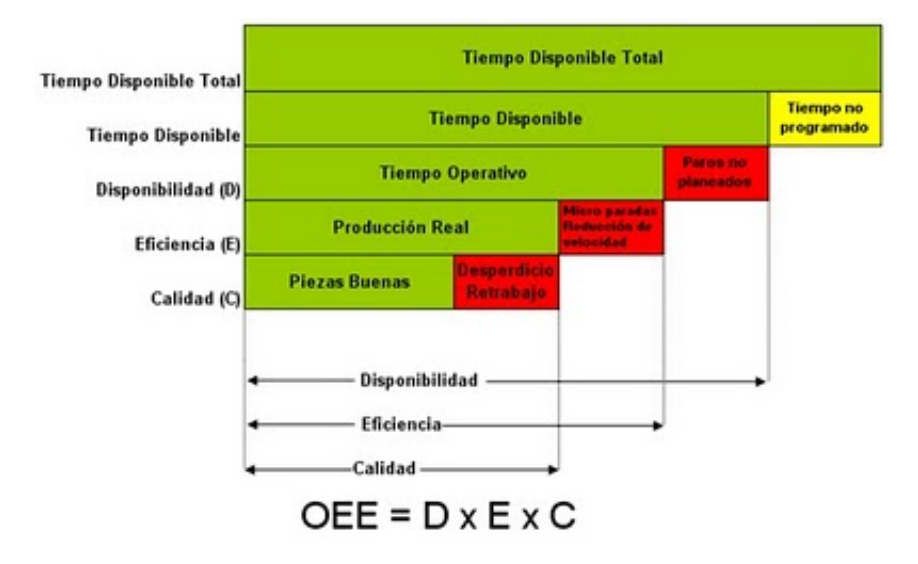

Figura 4.32 Variables de OEE

#### *Objetivo de la instrucción de trabajo*

Describir la metodología para elaborar y actualizar el cálculo de OEE, con la finalidad de reportar en el BOX SCORE

*Alcance*

Gerente de producción, Gerente de Ingeniería Industrial AMSA, Ingeniero Industrial AMSA, Supervisor de proceso.

#### *Definiciones:*

OEE: (Overall Equipment Effectiveness; Eficiencia Total de los Equipos) Indicador que se obtiene multiplicando la disponibilidad por la eficiencia por la calidad. Nos orienta a incrementar la eficiencia de los equipos.

Disponibilidad: Indicador que se obtiene dividiendo el tiempo de trabajo del recurso entre el tiempo disponible del mismo en un periodo definido.

Eficiencia: indicador que se obtiene dividiendo la velocidad del trabajo del recurso entre la velocidad nominal del mismo.

Calidad: indicador que se obtiene dividiendo la cantidad obtenida (real) entre la cantidad a obtener (teórica).

Box Score: Tablero de resultados en el que se establecen indicadores operativos, de capacidad y financieros. Sirve para dar seguimiento en el corto plazo a los resultados de una compañía o cadena de valor y para tomas buenas decisiones basadas en resultados confiables.

Recurso Marcapaso (cuello de botella): Es cualquier aspecto que impide que un sistema logre su máximo potencial. Se utiliza en operaciones para denotar el recurso más lento y que limita la producción del sistema completo.

#### *Instrucción de Trabajo*

El OEE es realizado por mí, de tal forma que reporto cada una de las líneas que se manejan en la planta, el cálculo se realiza de acuerdo a lo siguiente:

El supervisor de proceso entrega el formato de toma de tiempos de todos los recursos al ingeniero Industrial, el cual está llenado acorde al procedimiento PNO-IND-001 "Procedimiento para realizar el registro de tiempos de fabricación y acondicionado" el cual lo definí también. (Ver Anexo 7)

Posteriormente descargo la información en sistema SAP de cada formato de tiempos acorde al punto explicado en el punto 4.2.11 (Notificación de tiempos reales en órdenes de fabricación PNO) de cada recurso, para que posteriormente se pueda acceder a esa información por medio del mismo sistema.

Cada semana me encargo de hacer el análisis del indicador. Para este análisis es necesaria la explicación de cada componente que lo contempla.

En la planta se manejan diferentes recursos los cuales nos permiten la trasformación de cada producto; entre los cuales tenemos los siguientes:

- Mezclador
- Dosificadora Beca
- Encapsuladora
- Tableteadora
- **Recubrimiento**
- Contadora
- **Etiquetadora**
- Encartonadora.
- Blister Jiagnan
- Blister Jing- Tec

En el indicador solo consideramos aquellos recursos críticos que nos puedan ocasionar un cuello de botella ya que de estos dependerá la fluidez de cada fabricación y acondicionamiento de nuestros productos. Para tal fin se toman los recursos como DOSIFICADO, ENCAPSULADO, TABLETEADO, ETIQUETADO, ENCARTONADO BLISTER JIAGNAN Y BLISTER JING TEC.

Para tener una medición de este indicador, un punto importante es la estandarización de los tiempos de fabricación y acondicionamiento de cada uno de los productos que manejamos, para eso nos sirven los estudios de tiempos que fueron explicados en capítulo anterior, estos estudios nos permitirán darnos un panorama de cómo se comporta cada recurso a analizar. Toda la información que se recaude de estudios de tiempos es almacenada en una base de datos, en base a los productos que manejamos.

Para todos los recursos el análisis es similar, así que se explicarán de forma general los criterios que se tomaron en cuenta para su análisis

Como dice la definición de OEE, se tendrá que medir la disposición, eficiencia y calidad para el reporte se divide en tres partes.

Para tal análisis nos apoyaremos en el sistema en donde nos permitirá acceder a los tiempos y ordenes de fabricación que se llevaron a cabo para cada recurso durante la semana a evaluar y así poder obtener la base de datos. Para tal objetivo se ingresa al modulo de Ingeniería industrial.

Posteriormente damos ingreso a:

- -Transacción COID
- -Operaciones /fases / Recursos
- -Perfil: 000001
- -Disp: /JOrtiz
- -Centro: AM01
- -Fecha fin real: El periodo a evaluar

| ø<br><b>COM</b> |    |                 | Sistema info de órdenes: Lista detallada de operaciones |                             |                                      |                |                    |                    |
|-----------------|----|-----------------|---------------------------------------------------------|-----------------------------|--------------------------------------|----------------|--------------------|--------------------|
|                 |    |                 | HO / G BB / Orden Gr Orden 2 & B Orden                  |                             |                                      |                |                    |                    |
|                 |    |                 |                                                         |                             |                                      |                |                    |                    |
| GARM            |    | 学回              | 厬<br>囿                                                  | <b>B</b> Correct <b>B</b> B |                                      |                |                    |                    |
| <b>R</b> Orden  | 0. | <b>Recursos</b> | Cantidad operación                                      |                             | Ctd buena notif UM FechaFinRealEjec. | Fin real oper. | Activ.1 notificada | Activ.2 notificada |
| 1396725         |    | 0060 103ENT01   | 11,446                                                  |                             | 11,454 PZA 2011-00-01                | 2011-08-01     | 12.650             | 16.330             |
| 1396727         |    | 0010 103LIM01   | 10,416                                                  |                             | 0 PZA 2011-07-27                     |                |                    |                    |
|                 |    | 0020 103LIM01   | 10,416                                                  |                             | 10.416 PZA 2011-07-27                | 2011-07-27     | 5.710              | 56.270             |
|                 |    | 0030 103ET01    | 10,416                                                  |                             | 0 PZA 2011-07-29                     |                |                    |                    |
|                 |    | 0040 103ET01    | 10,416                                                  |                             | 10,096 PZA 2011-07-29                | 2011-07-29     | 2.160              | 9.140              |
|                 |    | 0050 103ENT01   | 10,418                                                  |                             | 0 PZA 2011-07-29                     |                |                    |                    |
|                 |    | 0068 103ENT01   | 10,416                                                  |                             | 10.096 PZA 2011-07-29                | 2011-07-29     | 12.850             | 21.130             |
| 1397480         |    | 0010 101MEZ01   | 232,540                                                 |                             | 0 PZA 2011-08-02                     |                |                    |                    |
|                 |    | 0020 101MEZ01   | 232,540                                                 |                             | 235.062 PZA 2011-08-02               | 2011-08-02     | 8.110              |                    |
|                 |    | 0030 101TAB02   | 232.540                                                 |                             | 0 PZA 2011-08-02                     |                |                    |                    |
|                 |    | 0040 101TAB02   | 232,540                                                 |                             | 235,062 PZA 2011-08-02               | 2011-08-02     | 47.300             | 21,660             |
| 1397482         |    | 0010 101MEZ01   | 26,664                                                  |                             | 0 PZA 2011-08-02                     |                |                    |                    |
|                 |    | 0020 101MEZ01   | 26.664                                                  |                             | 27.420 PZA 2011-08-02                | 2011-08-02     | 7.250              |                    |
|                 |    | 0030 101DOS.    | 26.664                                                  |                             | 0 PZA 2011-08-02                     |                |                    |                    |
|                 |    | 0040 101DOS.    | 26,664                                                  |                             | 27.420 PZA 2011-08-02                | 2011-08-02     | 11.000             | 33.320             |
| 1397483         |    | 0010 101MEZ01   | 26.664                                                  |                             | 0 PZA 2011-08-03                     |                |                    |                    |
|                 |    | 0020 101MEZ01   | 26,664                                                  |                             | 27,400 PZA 2011-08-03                | 2011-08-03     | 3.660              |                    |
|                 |    | 0030 101008     | 26,664                                                  |                             | 0 PZA 2011-08-03                     |                |                    |                    |
|                 |    | 0040 101008     | 26,664                                                  |                             | 27,400 PZA 2011-08-03                | 2011-08-03     | 21.660             | 31.320             |
| 1397542         |    | 0010 101MEZ01   | 183,480                                                 |                             | 0 PZA 2011-08-03                     |                |                    |                    |
|                 |    | 0020 101MEZ01   | 183,480                                                 |                             | 185,135 PZA 2011-08-03               | 2011-08-03     | 4.360              |                    |
|                 |    | 0030 101TAB02   | 183,480                                                 |                             | 0 PZA 2011-08-03                     |                |                    |                    |
|                 |    | 0040 101TAB02   | 183,480                                                 |                             | 185,135 PZA 2011-08-03               | 2011-08-03     | 15.000             | 11.320             |
|                 |    | 0050 101REC.    | 183,480                                                 |                             | 0 PZA 2011-08-03                     |                |                    |                    |
|                 |    | 0060 101REC     | 183,480                                                 |                             | 185,135 PZA 2011-08-03               | 2011-08-03     | 28.680             |                    |
| 1397584         |    | 0010 103EM801   | 15,500                                                  |                             | 0 PZA 2011-07-29                     |                |                    |                    |

Figura 4.33 Tiempos, Recursos y Órdenes Semanales

Posteriormente de damos ejecutar, para que nos arroje los tiempos, recursos y órdenes que se llevaron a cabo en la semana (Figura 4.33)

La base es alimentada en el Anexo Análisis de OEE para que posteriormente con la herramienta Excel se pueda manipular para la obtención del análisis.

En el reporte contempla diferentes apartados, los cuales se explicaran en seguida: (ver Anexo Análisis OEE de Recurso)

**OF:** es aquella orden que se trabajo durante la semana.

**Lote:** es el lote consecutivo que se le asigna a cada orden de fabricación

**Código:** Es el código asignado por SAP al producto a fabricar o acondicionar

**Descripción:** Es la descripción tal y como se le conoce al producto.

Para obtener el PORCENTAJE DE CALIDAD se tiene lo siguiente:

**Cantidad lanzada:** es aquella cantidad que teóricamente se tendrá que obtener al término de cada fabricación y acondicionamiento.

**Cantidad Obtenida:** es aquella cantidad que se obtiene de forma real

**Muestras y rechazos:** es la cantidad que no es tomada en cuenta para la totalidad de nuestras piezas.

Cantidad Lanzada % de Calidad =  $\frac{\text{Cantidad Obtenida + Muestras y Rechazos}}{}$ 

Para la obtener el % DE VELOCIDAD se considera lo siguiente:

**Tiempo total de fabricación:** Es aquel tiempo que se utiliza para la fabricación o acondicionamiento de un determinado producto incluyendo tiempo muerto

**Tiempo de paro:** Es aquel tiempo en que se presentó algún tiempo de paro, debido a contratiempos en el proceso

**Tiempo efectivo de fabricación:** Es la diferencia entre el tiempo total de fabricación y el tiempo de paro.

**Velocidad Nominal:** Es un 25% más del tiempo estándar de nuestros productos.

**Velocidad Estándar:** Es aquel tiempo calculado por medio de estudios de tiempos que es necesario para la fabricación y acondicionado de cada producto.

**Velocidad real:** es la relación entre la cantidad piezas obtenidas y el tiempo que se utilizó para su fabricación.

Velocidad Real % de Velocidad  $=\frac{\text{Velocidad Nominal}}{\text{Vch.}}$ 

Para obtener el porcentaje de disposición o productivo se tiene lo siguiente:

**Tiempo disponible:** Es el tiempo disponible en horas máquina de un recurso acorde a los números de turnos que este trabajando dicho recurso.

**Tiempo efectivo de fabricación:** Es la diferencia entre el tiempo total de fabricación y el tiempo de paro.

## Tiempo disponible % Disponible o productivo  $=\frac{\text{Tiempo}}{\text{E}}$

Al obtener cada uno de nuestros porcentajes de interés solo nos resta realizar el cálculo que relaciona cada uno de estos porcentajes como se menciona enseguida (Figura 4.34), en el Anexo 9 se detalla cada uno de los factores a considerar al momento de realizar el análisis.

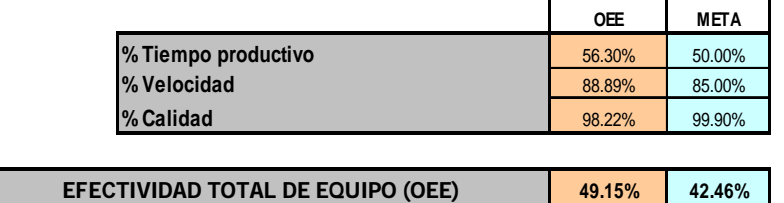

Figura 4.34 Evaluación de OEE

#### **4.3.7 CUMPLIMIENTO AL PROGRAMA DE FABRICACIÓN**

Este indicador va en relación a la programación que se realiza en la planta, es decir, aquí se mencionan los productos que se fabricarán y acondicionarán durante la semana (Figura 35), se considera las necesidades de planeación, así como las de ventas, para la programación se considera y analiza las capacidades de las máquinas a utilizar así como la cantidad de MO disponible en la planta.

El Gerente de Producción es el encargado de realizar la programación con ayuda del Gerente de planeación, esta programación es representada en un diagrama de GANTT el cual nos permitirá visualizar que los días/fechas de elaboración y término que se tendrá por cada producto.

#### **FABRICACIÓN**

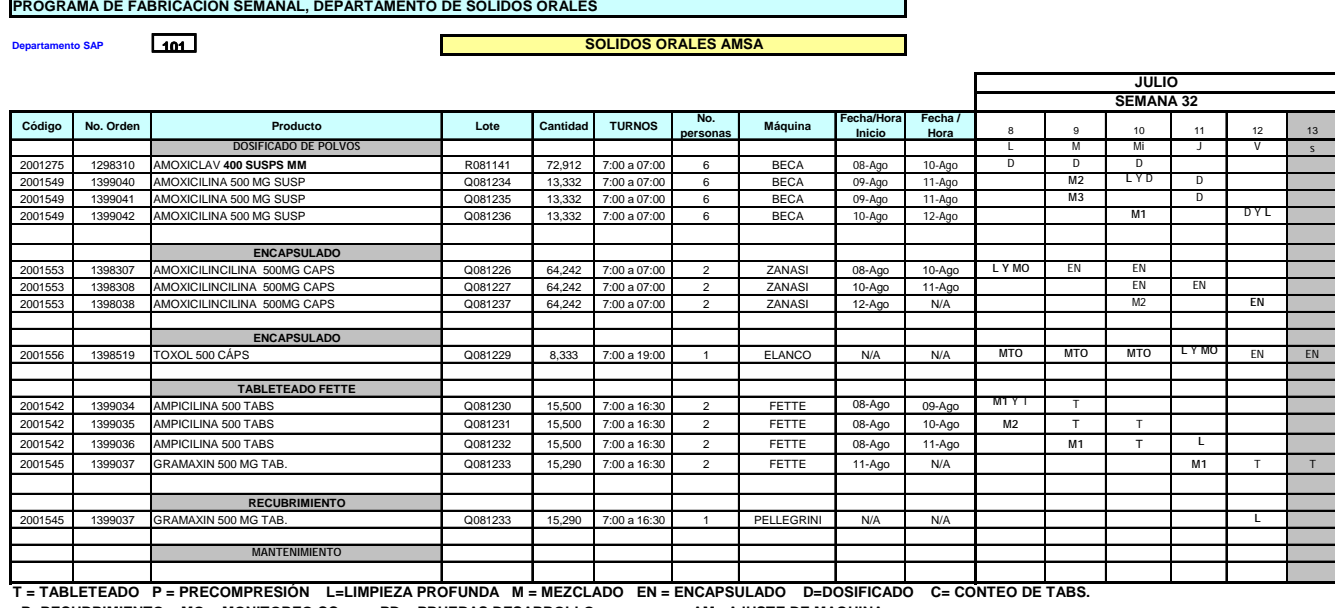

 **R=RECUBRIMIENTO MO = MONITOREO CC PD = PRUEBAS DESARROLLO AM= AJUSTE DE MAQUINA**

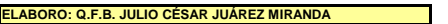

**ELABORO: Actualizado el: 08 AGO 11** 

#### **ACONDICIONADO**

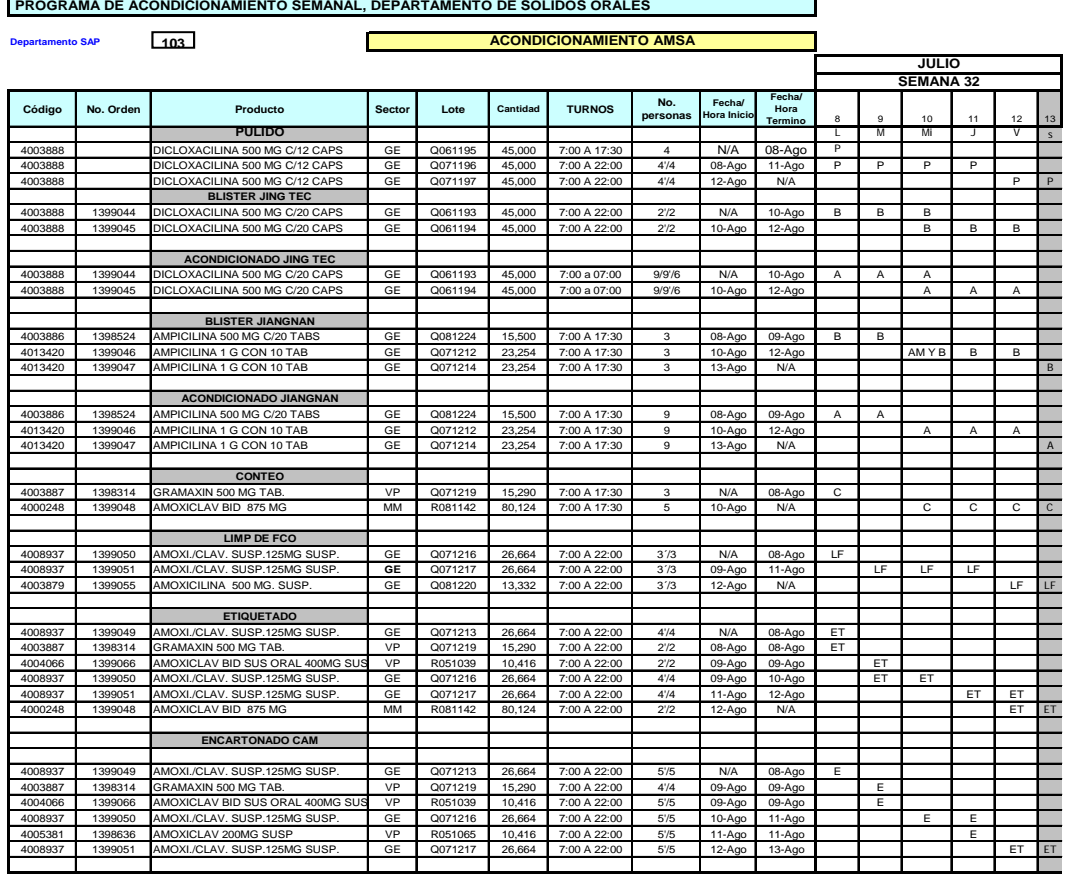

B = BLISTEO A = ACONDICIONADO E = ENCARTONADO ET = ETIQUETADO LE = LIMPIEZA DE REVISION T = TERMINADO F = FORMADO C⇒CONTEO A O<br>CO= CODIFICADO DE CAJA PLEGADIZA PRU≡PRUEBAS MITO = MANTENIMIENTO VD = COLOCACÓN DE VASO DOSIF **ELABORO: Q.F.B. JULIO CÉSAR JUÁREZ MIRANDA Actualizado el: 08 AGO 11**  $\mathcal{L}(\mathcal{A})$ 

Figura 4.35 Programas de Fabricación y Acondicionado

#### *Objetivo de la instrucción de trabajo*

Describir la metodología para el cálculo indicador de "Cumplimiento a programa de fabricación"

#### *Alcance*

Gerente de Producción, Supervisores Gerente de Planeación, Ingeniero Industrial AMSA.

#### *Definiciones*

Diagrama de Gantt: herramienta gráfica cuyo objetivo es mostrar el tiempo de dedicación previsto para diferentes tareas o actividades a lo largo de un tiempo total determinado.

#### *Instrucción de Trabajo*

El análisis del cumplimiento al programa es realizado por el Ingeniero industrial de la siguiente forma:

Solicita al Gerente de Producción el programa de fabricación acorde a la semana a analizar con cada una de las observaciones que posiblemente ocurrieron a lo largo de la semana. Cotejo que las actividades descritas en el programa se hayan efectuado, de lo contrario tendrá que investigar las causas del incumplimiento.

Posteriormente se coteja las cantidades totales de piezas entregadas de aquellos productos que terminaron su fabricación o acondicionamiento en sistema SAP ya que anteriormente tuvieron que sido cargadas en el mismo. Sólo se tomaran en cuenta aquellos productos que se concluyeron en tiempo y forma.

Posteriormente se realiza el análisis con base a las líneas de fabricación que fueron definidas en un inicio, para determinar el promedio del cumplimiento del programa, el % de cumplimiento deberá de estar por arriba del 80%. (ver Anexo cumplimiento al programa)

$$
\% Cumplimiento del Programa = \left(\frac{Cantidad de piezas entregadas}{Cantidad de piezas programas} \right)
$$

## **4.3.7 TIEMPO EXTRA**

Este indicador nos permite medir la cantidad en costo, de las horas que son empleadas por parte del personal de producción, calidad y mantenimiento; al igual que los demás indicadores se monitorean semanalmente, el tiempo extra dependerá de las necesidades de entregas que se tengan a la semana, pero definitivamente este indicador deberá de ser el mínimo.

## *Objetivo de la instrucción de trabajo*

Describir la metodología para el cálculo indicador de "Tiempo Extra"

## *Alcance*

Gerente de Producción, Supervisores, Gerente de Recursos Humanos, Ingeniero Industrial AMSA, Gerente de Calidad, Gerente de Mantenimiento.

## *Definiciones*

Tiempo extra: Las horas extras o suplementarias son aquellas que se prestan en exceso de la jornada legal o convencional

Mano de Obra: Es el esfuerzo físico o mental que se emplea en la elaboración de un producto. El costo de la mano de obra, es el precio que se paga por emplear los recursos humanos.

Box Score: Tablero de resultados en el que se establecen indicadores operativos, de capacidad y financieros.

Sirve para dar seguimiento en el corto plazo a los resultados de una compañía o cadena de valor y para tomar buenas decisiones basadas en resultados confiables. *Instrucción de Trabajo*

Para el análisis me apoyo con el departamento de Recursos Humanos, ya que ellos son los encargados de extraer del sistema SAP el número de horas y su respectivo costo. Cada departamento es el encargado de la autorización de las horas extras a laborar de sus subordinados.

A comparación de la estructura de los indicadores anteriores, este simplemente mide la totalidad de horas en costo consumidas a la semana por departamento.

## \$ Tiempo Extra =(Número de hora Extras Trabajadas)\*\$(Costo por Hora))

Una vez que fueron definidos cada indicador, los resultados que se obtienen serán trasladados en nuestro panel de control definido como BOX SCORE, el cual nos permitirá realizar un análisis para cada indicador. El análisis está definido semanalmente, es decir, cada semana los indicadores reflejaran datos diferentes que nos permitirá realizar nuestras conclusiones. En el capítulo 5 se realizara el análisis y las conclusiones al respecto.

## **CAPÍTULO 5 RESULTADOS**

#### **5.1 Análisis de Indicadores**

Una vez que fueron definidos en el capítulo anterior la obtención de cada indicador y haber realizado las actividades necesarias que nos permitiera tener información suficiente dentro del sistema SAP, procedemos a desarrollar dicho análisis de cada uno de nuestros indicadores para poder definir la situación actual que presenta la planta manufacturera de AMSA

En el capítulo 4 fueron definidos de forma detallada cada indicador, es decir, la forma de obtención de cada uno de ellos y los criterios que se consideraron desde un inicio.

El análisis de cada indicador consiste en una evaluación semanal, es decir, durante cada semana es evaluado el comportamiento de cada indicador, lo cual nos permite realizar observaciones que nos permitan el mejoramiento de los mismos; el reporte esta definido en un periodo de información que abarcan las semanas correspondientes al primer semestre del año 2011. Al término de las semanas de análisis y con ayuda de este rango de datos se estará proporcionado un valor estimado del comportamiento de cada indicador.

Como se menciono con anterioridad cada uno de nuestros resultados estarán definidos dentro de nuestro formato BOX SCORE (Figura 5.1), el cual abarca a detalle el comportamiento de cada indicador en sus diferentes líneas de producción.

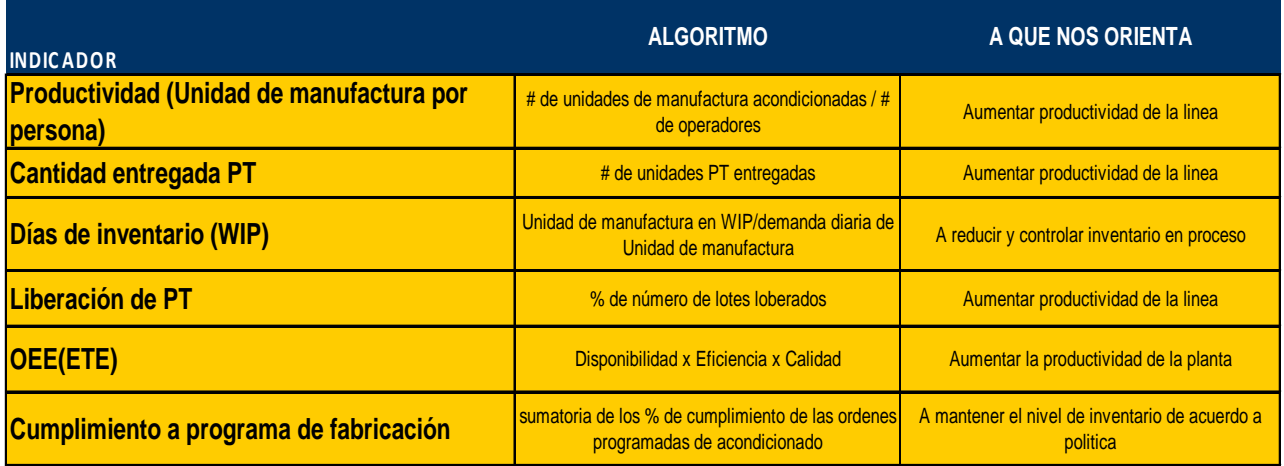

Figura 5.1 Indicadores BOX SCORE

Durante la estancia en AMSA y después de que se implementaron los indicadores, se han estado monitoreando cada indicador, por lo que se tiene desglosado resultados semanales, cada resultado es calculado de la misma forma. Para la explicación de nuestro reporte serán tomadas 4 semanas para su análisis las cuales son semana 18, 19, 20 y 21, con los resultados de una semana se podrá realizar la interpretación de cada indicador, al final será comparado con el promedio que actualmente se tiene, es decir, se explicará la obtención de datos de la semana 18 de forma detallada correspondiente a la primera semana del mes de Mayo al igual que su interpretación, posteriormente se mencionarán los datos obtenidos en las siguientes tres semanas para tener un comparativo de trabajo durante el mes de MAYO al final se evaluarán todas las semanas que hasta el momento han sido trabajadas, dando un reporte general de la situación. Cada indicador maneja su base de datos establecida durante las semanas.

A continuación se realiza el análisis y resultados de cada indicador:

#### **PRODUCTIVIDAD (Unidad de manufactura por persona)**

Recordar que este indicador esta definido por la relación de Unidades de Manufactura entregadas (capsulas, tabletas y suspensiones en forma de granel) y la cantidad de número de operadores que contamos en la planta.

$$
PRODUCTIVIDAD = \frac{Unidades de MFA Entregadas}{No de Operadores}
$$

Se realizara el análisis correspondiente a la semana 18 que abarca del 2 de mayo de 2011 al 7 de mayo de 2011, posteriormente se comparara con las 3 semanas siguientes para cubrir con el mes de MAYO.

Después de ingresar al sistema SAP y obtener los datos correspondientes a la sem 18, estas son las órdenes que nos arroja el sistema (Figura 5.2):

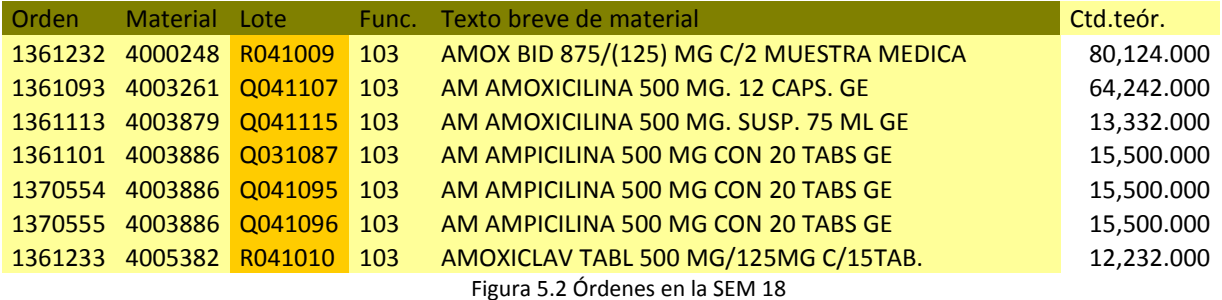

Al agruparlo en sus distintas líneas productivas definidas con anterioridad tenemos las órdenes de la siguiente manera (Figura 5.3):

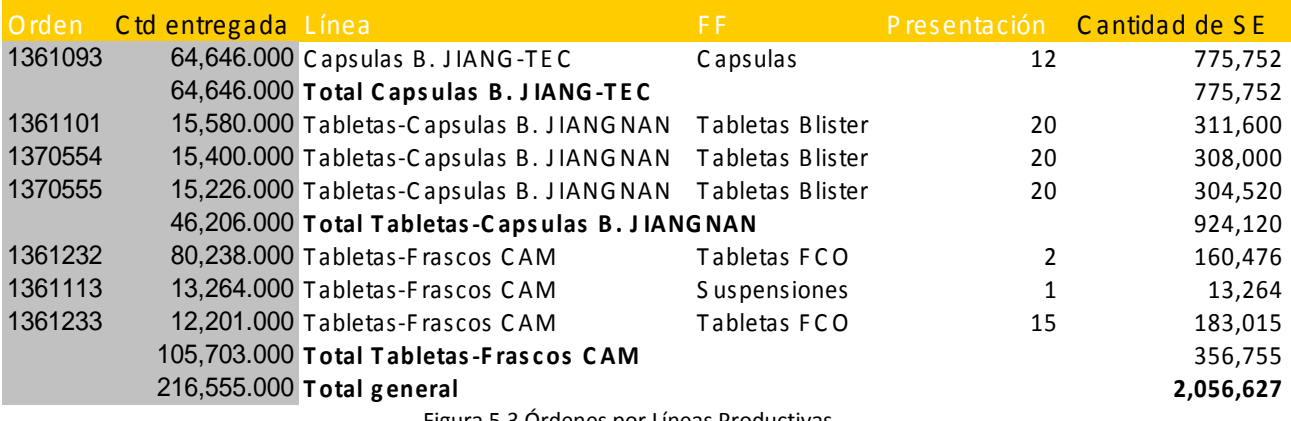

Figura 5.3 Órdenes por Líneas Productivas

Durante la semana 18 contamos con un total de 84 aperadores. Para las diferentes líneas son ocupados un número de operadores necesarios, esto varía acorde a los turnos a trabajar, de tal forma que al aplicar el cálculo del indicador para cada línea tenemos lo siguiente (Figura 5.4):

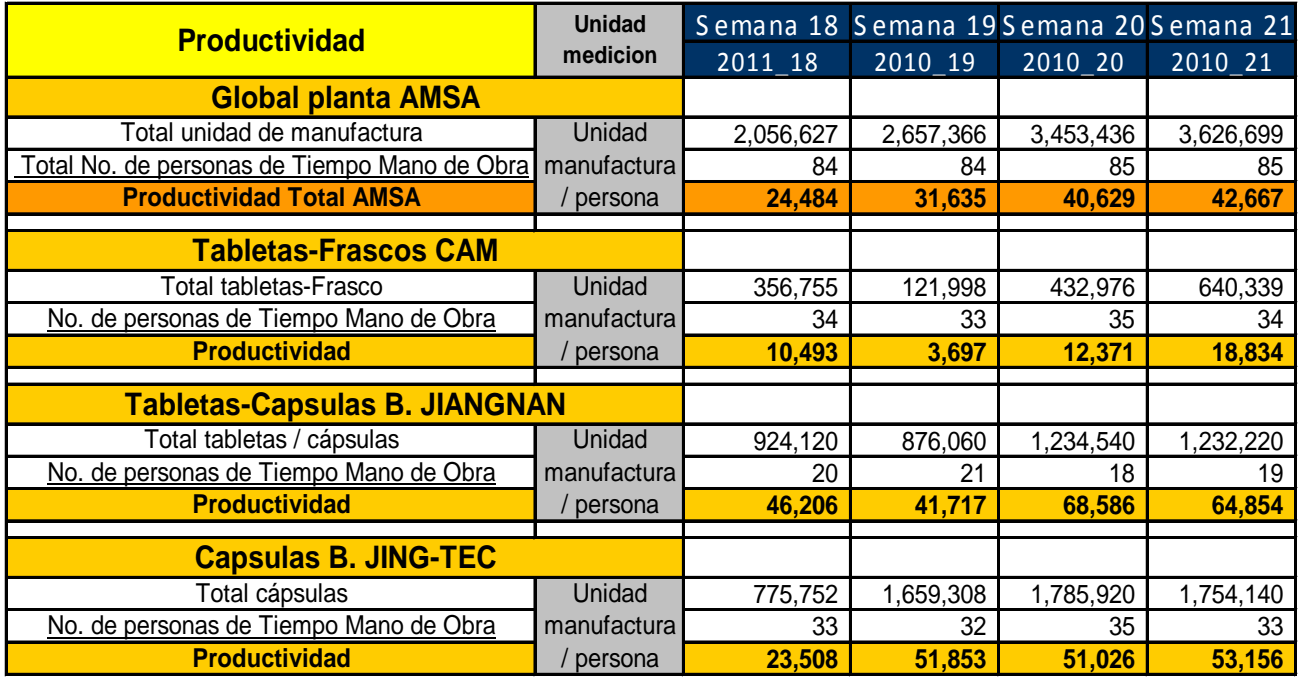

Figura 5.4 Análisis de Indicador semanal

Con los resultados obtenidos podemos decir que con la utilización de 84 personas laborando en la planta **durante la semana 18** se estima una cantidad de 24,484 pzas en unidades de Manufactura por operador, es decir, que durante la semana cada operador en promedio es encargado de realizar 24,484 pzas como unidades de MFA

En cuestión particular por cada línea tenemos que para **Tabletas-Frascos CAM** cada operador durante la semana realizó 10,493 pzas en unidades de MFA, mientras que para la línea de **Tabletas-Capsulas B. JIANGNAN** cada operador en encargado de realizar 46,206 pzas y por último para la línea **Capsulas B. JING-TEC** le corresponde 23,508 pzas, Así sucesivamente de la misma forma podemos interpretar la semana 19, 20 y 21

Esto nos permite concluir que el resultado del indicador entre más alto sea significa que los operadores y recursos son utilizados de una forma mas eficaz, si optamos en reducir el número de personas y obtenemos la misma cantidad a producir, el indicador presentará números más favorables. Este indicador varía también en la demanda semanal a programar y en los turnos que se estarán trabajando.

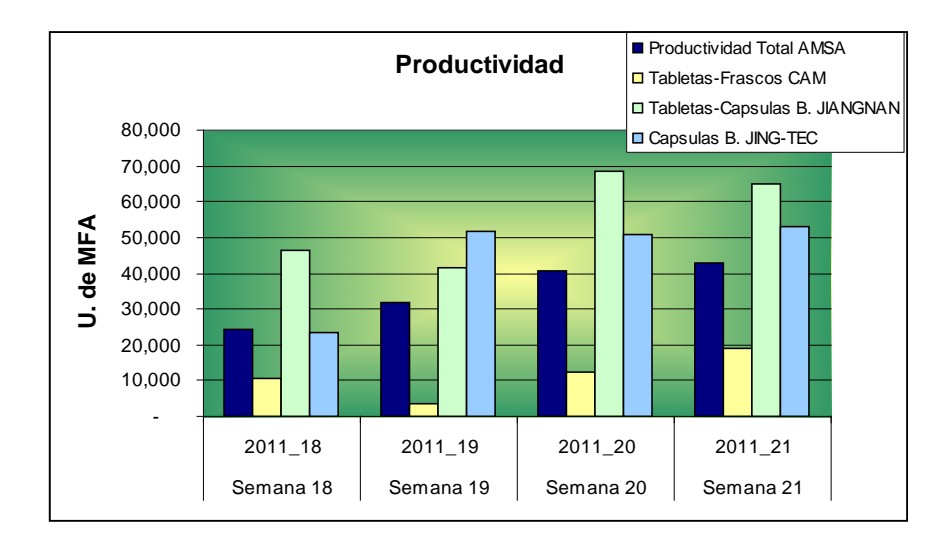

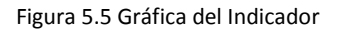

Con la Figura 5.5 podemos concluir que mediante trascurre las semanas, la productividad TOTAL incrementa va en aumento a un 30%, pero en comparación a la utilización de las líneas varia acorde a la demanda establecida.

## **CANTIDAD ENTREGADA DE PT**

Con este indicador se monitorea la cantidad de producto terminado que es entregado a nuestro almacen, a comparación de el indicador de productividad que evalúa el número de piezas a nivel granel por persona, este indicador nos arroja información del número de piezas a nivel PT que es entregado por el departamento de producción durante la semana.

El indicador se mide de la siguiente forma:

$$
Cantidad de PT Entregado = \frac{Producto Entregado}{Tiempo Semanal}
$$

Al ingresar al sistema SAP y bajar las órdenes correspondientes a la semana 18 y clasificar cada orden en sus distintas líneas de producción tenemos lo siguiente (Figura 5.6):

| Orden   | Texto breve de material               | Ctd entregada | Línea                                          | FF.              |
|---------|---------------------------------------|---------------|------------------------------------------------|------------------|
| 1361093 | AM AMOXICILINA 500 MG, 12 CAPS, GE    |               | 64,646.000 Capsulas B. JIANG-TEC               | Capsulas         |
|         |                                       |               | 64,646.000 Total Capsulas B. JING-TEC          |                  |
| 1361101 | AM AMPICILINA 500 MG CON 20 TABS GE   |               | 15,580.000 Tabletas-Capsulas B. JIANGNAN       | Tabletas Blister |
| 1370554 | AM AMPICILINA 500 MG CON 20 TABS GE   |               | 15,400.000 Tabletas-Capsulas B. JIANGNAN       | Tabletas Blister |
| 1370555 | AM AMPICILINA 500 MG CON 20 TABS GE   |               | 15,226.000 Tabletas-Capsulas B. JIANGNAN       | Tabletas Blister |
|         |                                       |               | 46,206.000 Total Tabletas-Capsulas B. JIANGNAN |                  |
| 1361232 | AMOX BID 875/(125) MG C/2 MUESTRA MEI |               | 80,238.000 Tabletas-Frascos CAM                | Tabletas FCO     |
| 1361113 | AM AMOXICILINA 500 MG, SUSP, 75 ML GE |               | 13,264.000 Tabletas-Frascos CAM                | Suspensiones     |
| 1361233 | AMOXICLAV TABL 500 MG/125MG C/15TAB.  |               | 12,201.000 Tabletas-Frascos CAM                | Tabletas FCO     |
|         |                                       |               | 105,703.000 Total Tabletas-Frascos CAM         |                  |
|         | Total de PT Entregado                 |               | 216,555.000 Total general                      |                  |

Figura 5.6 Órdenes por Línea Productiva

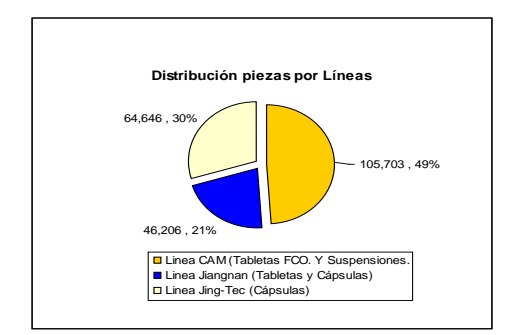

Figura 5.7 % de Cantidad Entregada

Durante la semana es demandado 250,000 pzas a nivel PT de forma general por parte de planeación sin importar la presentación farmacéutica, es decir, se realiza una combinación de actividades en los cuales son ocupadas las distintas líneas, durante la semana 18 nos damos cuenta que se trabajan las 3 líneas donde tenemos que, para la línea **Capsulas JING-TEC** nos arrojó un total de 64,648 pzas, mientras que la línea **Tabletas- Capsulas B. JIANGNAN** nos arrojó 46,206 pzas cubriendo 3 lotes, por último tenemos que para la línea **Tabletas- Frasco CAM** tenemos 105,703 pzas. Obteniendo un total de 216,555 pzas para la semana 18 (Figura 5.7).

Realizando la comparación de las semanas consecutivas tenemos lo siguiente (Figura 5.8):

| <b>SEMANAL</b>                           | Semana 18 | Semana 19 | Semana 20 | Semana 21 | <b>Promedio</b> |
|------------------------------------------|-----------|-----------|-----------|-----------|-----------------|
| Cantidad entregada PT                    | 216.555   | 317.118   | 286.559   | 279.478   | 274.928         |
| Línea CAM (Tabletas FCO. Y Suspensiones. | 105,703   | 135,330   | 135,536   | 130,160   | 126,682         |
| Línea Jiangnan (Tabletas y Cápsulas)     | 46.206    | 73,005    | 61.727    | 61.611    | 60,637          |
| Línea Jing-Tec (Cápsulas)                | 64.646    | 108.783   | 89.296    | 87.707    | 87,608          |
| % de cumplimiento                        | 87%       | 127%      | 115%      | 112%      | 110%            |

Figura 5.8 Análisis semanal de Cantidades Entregadas

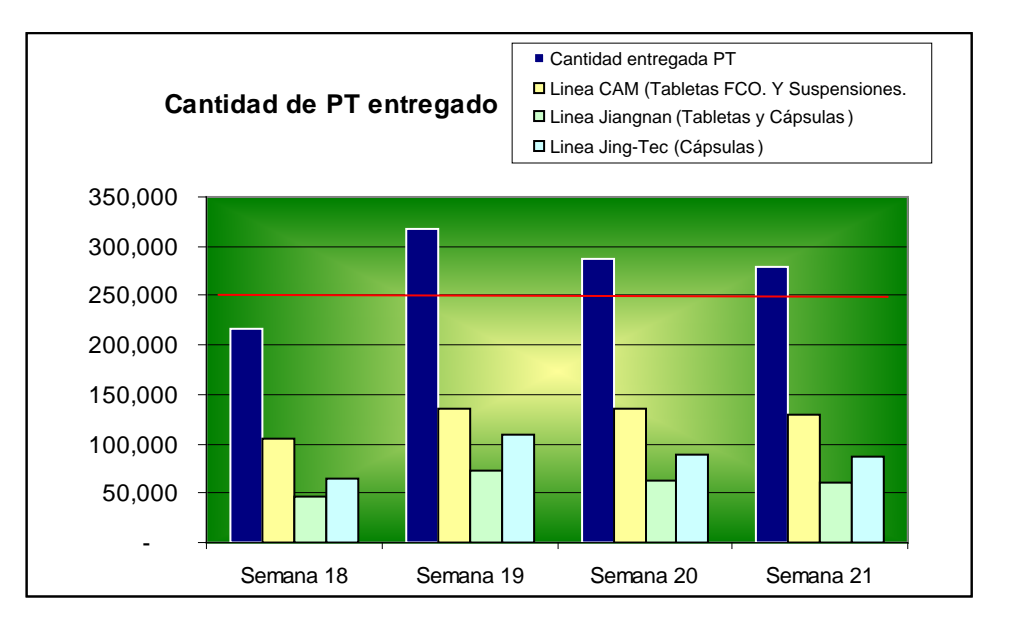

Figura 5.9 Cantidades de PT entregado por Línea

En la gráfica (Figura 5.9) podemos ver que durante la semana 18 tenemos un 87% de cumplimiento mientras que parea la semana 19, 20 y 21 incrementa su porcentaje teniendo en promedio un total de 274,928 piezas por semana durante el mes de MAYO lo cual representa e1 110% de cumplimiento. En particular este mes compensa aquellos meses que estén bajos en cumplimiento debido a la demanda del mercado. Con este análisis nos damos cuenta que la línea que nos arroja un mayor numero de piezas es la línea CAM

## **DIAS DE INVENTARIO (WIP)**

Este indicador nos permite monitorear la cantidad de inventario en proceso que tenemos para nuestras distintas líneas, es decir, la cantidad de granel a nivel SE que se encuentran almacenado dentro de la planta y que aun no se encuentran acondicionadas. Este indicador es medido con base a días, pero para tener una referencia, es necesario determinar la demanda mensual de nuestros productos para que posteriormente sea distribuida en nuestras distintas líneas. Para tal objetivo la parte de planeación nos destina un plan mensual denominado PVO mensual de los distintos productos que serán fabricados.

Durante el mes de Mayo el PVO nos demanda lo siguiente (Figura 5.10):

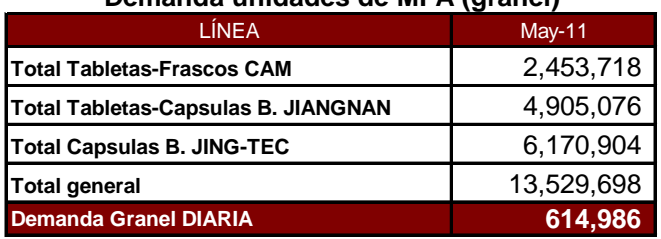

## **Demanda unidades de MFA (granel)**

Figura 5.10 Demanda de Piezas PVO Mensual

Recordando el indicador tenemos:

# *Unidad de Manufactura diaria Unidad de Manufactura en WIP Días de Inventario WIP* <sup>=</sup>

## WIP (trabajo en proceso)

Al bajar nuestra información del sistema SAP de las órdenes correspondiente a la semana 18 tenemos lo siguiente:

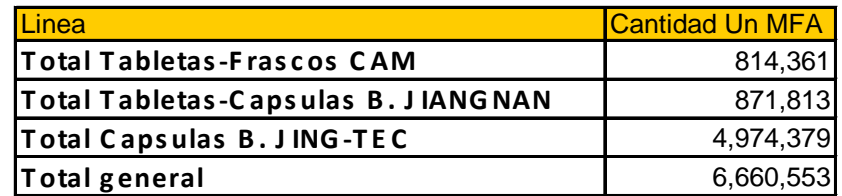

| <b>Semanal</b>                             | <b>Unidad</b><br>medicion |           | Semana 18   Semana 19   Semana 20   Semana 21 |           |           |
|--------------------------------------------|---------------------------|-----------|-----------------------------------------------|-----------|-----------|
| Unidad Manufactura en Proceso              | pzas granel               | 6,660,553 | 7,401,589                                     | 5,914,459 | 6,404,752 |
| Demanda diaria de Unidad Manufactura       | pzas granel               | 614,986   | 614,986                                       | 614,986   | 614,986   |
| Días de inventario WIP                     | días                      | 10.8      | 12.0                                          | 9.6       | 10.4      |
| <b>Total Tabletas-Frascos CAM</b>          | días                      | 7.3       | 8.4                                           | 7.3       | 3.8       |
| <b>Total Tabletas-Capsulas B. JIANGNAN</b> | días                      | 3.9       | 6.7                                           | 5.3       | 5.3       |
| <b>Total Capsulas B. JING-TEC</b>          | días                      | 17.7      | 17.7                                          | 14.0      | 17.1      |

Figura 5.11 Análisis de días de Inventario WIP

Es decir, en la figura 5.11, tenemos que para la semana 18 un total de 6, 660,553 unidades de Manufactura distribuidas en nuestras distintas líneas. Aplicando el indicador nos arroja que para la línea **Tabletas Frasco CAM** mantenemos **7.3 días** de inventario, mientras que para la línea **Tabletas-Capsulas B. JIANGNAN** mantenemos **3.9 días** y para la línea **Capsulas B. JING –TEC** contamos con **17.7 días.** De forma general en nuestra semana 18 tenemos 10.8 días de inventario distribuidos en nuestras distintas líneas.

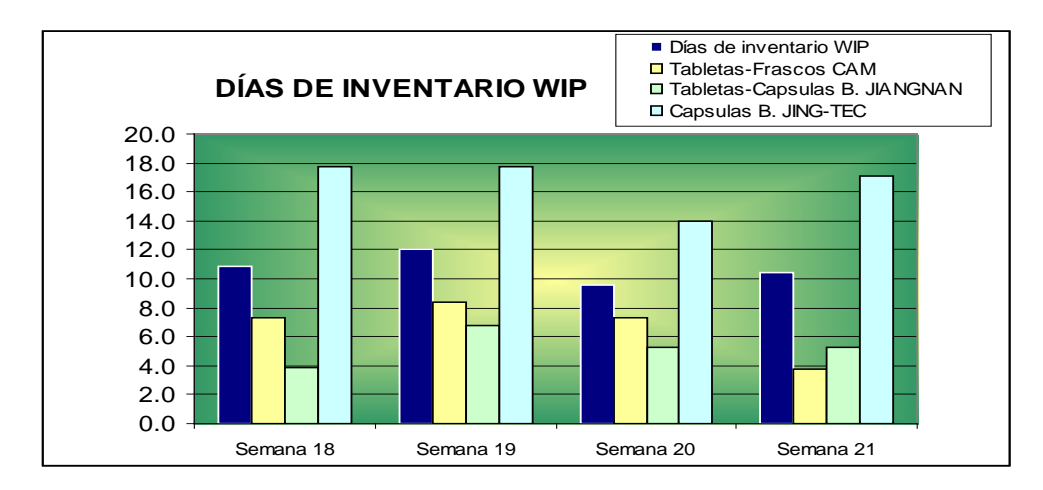

Figura 5.12 Comparación semanal Días WIP

Comparando con las semanas consecutivas (Figura 5.12) podemos concluir que tenemos que para la semana 19 existe un crecimiento, mientras que para la semana 20 existe una disminución, lo que representa que nos mantenemos en nuestros niveles de fabricación y entregas sin dejar de alimentar las líneas productivas con un promedio de días de inventario de **10.7 días**

Esto nos permitirá medir qué líneas se encuentran más saturadas y qué producto deberíamos de sacar como producto terminado, para que las líneas estén trabajando a su vez, si existe una disminución en el indicador, nos permite tomar la decisión de fabricar ciertos productos que demande nuestra línea con inventario de días menor. También podemos concluir que la línea que se encuentra más saturada es Capsulas B. JING-TEC debido a los tamaños de lotes que trabajamos y a que tenemos un producto con una mayor demanda en nuestro PVO.

## **LIBERACIÓN DE PT**

Este indicador nos refleja la relación que existe entre el número de lotes que se fabrican a nivel SE y la cantidad de lotes que cumplen con especificaciones de fabricación liberados por calidad, es decir, al terminar de fabricar cada presentación tales como capsulas, tabletas y suspensiones, el área del departamento de calidad por medio de su departamento de Fisicoquímicos realiza diferentes pruebas que garanticen la buena fabricación de los mismos, de tal manera que se opto por rapidez cantidad de lotes analizados que cumplan con especificaciones.

El indicador medirá el porcentaje de cumplimiento semanal de la siguiente forma:

% de Cumplimiento de Liberación de PT = 
$$
1 - \left( \frac{\text{Ordenes con Retrazo en Análisis}}{\text{Total de Órdenes Analizadas}} \right)
$$

Durante la semana 18 el personal de Fisicoquímicos entrego el formato de "tiempo de liberación de producto terminado" Posteriormente se ingreso al sistema SAP para determinar aquellas ordenes que fueron fabricados y liberadas (Figura 5.13), de tal forma que dicho sistema nos arroja la siguiente información

| <b>Orden</b> | Texto breve de material                           | <b>Fecha liber</b>              | <b>Fecha analisis</b> | <b>Estatus</b>    | Día Lib        |
|--------------|---------------------------------------------------|---------------------------------|-----------------------|-------------------|----------------|
|              | 1361081 SE AMOXICLAV BID SUSP ORAL 400 MG         | Jue, 19/05/11                   | 09/05/11              | $\mathbf{0}$      | 4              |
|              | 1361082 SE AMOXICLAV BID SUSP ORAL 400 MG         | Mié, 18/05/11                   | 09/05/11              | $\mathbf{0}$      | 3              |
|              | 1361007 SE AMOXICILINA/CLAVULANICO 875/125MG TAB  | Lun, 09/05/11                   | 02/05/11              | $\mathbf{0}$      |                |
|              | 1361010 SE AMOXICILINA/CLAVULANICO 875/125MG TAB  | Lun, $16/05/11$                 | 06/05/11              | $\mathbf 0$       |                |
|              | 1371716 SE AMOXICLAV 500MG TAB.                   | Lun, 23/05/11                   | 09/05/11              | $\mathbf 0$       |                |
|              | 1371717 SE AMOXICLAV 500MG TAB.                   | Lun, $23/05/11$                 | 10/05/11              | $\mathbf{0}$      |                |
|              | 1361080 SE AMS AXILINA / AMOXICILINA FCO PLASCO 5 | Lun, $16/05/11$                 | 03/05/11              | $\mathbf{0}$      | 6              |
|              | 1357099 SE DICLOXACILINA/DIAMS ALINA 500MG CAPSUL | Mié, 04/05/11                   | 07/05/11              | $\mathbf{1}$      | 3              |
|              | 1361284 SE DICLOXACILINA/DIAMS ALINA 500MG CAPSUL | Mar, 17/05/11                   | 09/05/11              | $\mathbf{0}$      | $\mathfrak{p}$ |
|              | 1371721 SE DICLOXACILINA/DIAMS ALINA 500MG CAPSUL | Lun, $23/05/11$                 | 12/05/11              | $\mathbf{0}$      |                |
|              | 1361070 S.E. GRAMAXIN 125 MG SUSP. 60 ML          | Vie, 13/05/11                   | 06/05/11              | $\mathbf{0}$      |                |
|              | 1361071 S.E. GRAMAXIN 125 MG SUSP. 60 ML          | Lun, $16/05/11$                 | 06/05/11              | $\mathbf{0}$      |                |
|              |                                                   | Ordenes con retraso en análisis |                       | 1                 |                |
|              |                                                   | <b>Total ordenes recibidas</b>  |                       | $12 \overline{ }$ |                |
|              | % de Cumplimiento de liberación de PT             |                                 | 92%                   |                   |                |

Figura 5.13 Órdenes Liberadas por Calidad

La metodología para determinar el atraso de incumplimiento de liberación consiste en que se estima una fecha limite a cumplir con la liberación del producto, de no cumplir con esa fecha se dice que se encuentra en estatus 1 que significa que no se liberó dentro de la fecha establecida, aquí nos damos cuenta que la orden 1357099 se liberó fuera del periodo establecido lo que provoca que tengamos un 92 % de cumplimiento debido a que de las 12 ordenes o lotes que se deberían de liberar solo uno mantuvo atraso.

Realizando la comparación con las semanas siguientes tenemos:

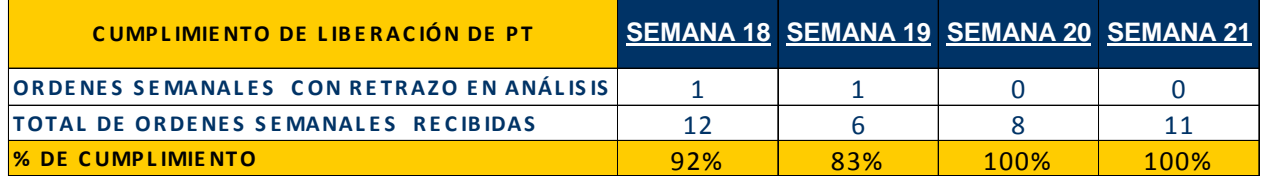

Figura 5.14 Comparación de Órdenes Liberadas

En la Figura 5.14, podemos observar que tanto en la semana 18 y 19 existen 2 incumplimientos pero con diferente número de órdenes totales por semana lo que significa que el porcentaje varía acorde al total de órdenes o lotes analizados, mientras que para las semanas 20 y 21 cumplimos a un 100%

Este indicador va en función al número de lotes que sean programados por el área de producción a la semana ya que de esto depende que el departamento de calidad tenga que realizar sus respectivos análisis. Mientras tengamos un mayor número de lotes a analizar y caigamos en un atraso, el porcentaje de cumplimiento será menos afectado, mientas que si se analizan menos lotes en la semana y caemos en un incumplimiento nuestro porcentaje será más bajo.

## **OEE**

Este indicador es uno de los más importantes que radica más en la toma de decisiones de mejoras, ya que de él depende el funcionamiento de cada uno de los recursos (maquinaria) que se tenga en la planta.

El indicador OEE se define como *"Eficiencia Global de los Equipos"* y sus siglas en ingles significan *"Overall Equipment Effectiveness"*; la función de este indicador es la de medir en unidad porcentual la eficiencia productiva de las maquinas o procesos encargados de la transformación de *insumos* o *productos en proceso* en *producto final*, es decir este indicador se encarga de medir la capacidad potencial que tiene la máquina con respecto a la nominal.

En el capítulo 4 se explica con más detalle en qué consiste el indicador, en este capítulo se analizará los resultados y su interpretación para las semanas 18, 19, 20 y 21, realizando con más detalle la semana 18.

Para poder realizar este indicador debimos de tener una referencia o comparativo, por tal razón se estuvo analizando el comportamiento del funcionamiento de cada recurso o maquinaria, por tal motivo se empezó a monitorear la funcionalidad de cada recurso por medio de estudios de tiempo, dicha actividad es mencionada en el capítulo 3 y 4.

Durante un período de tiempo se empezaron recopilar los datos arrojados en los estudios de tiempos, de tal forma que tenemos una base de datos que especifica la estandarización de estos tiempos y tamaños de lotes para cada producto que fabricamos (Anexo 4)

Para el análisis tomaremos en cuenta aquellos recursos críticos que nos puedan ocasionar cuellos de botella ya que de estos dependerá la fluidez de cada fabricación y acondicionamiento de nuestros productos. Para tal fin se toman los recursos como DOSIFICADO, ENCAPSULADO, TABLETEADO, ETIQUETADO, ENCARTONADO BLISTER JIAGNAN Y BLISTER JING TEC.

Apoyándonos en el sistema SAP recopilamos las órdenes que se trabajaron en la semana 18 y los tiempos que fueron notificados para cada recurso, al tener estos datos podemos realizar el análisis para cada recurso, de tal forma que tenemos lo siguiente (Figura 5.15):

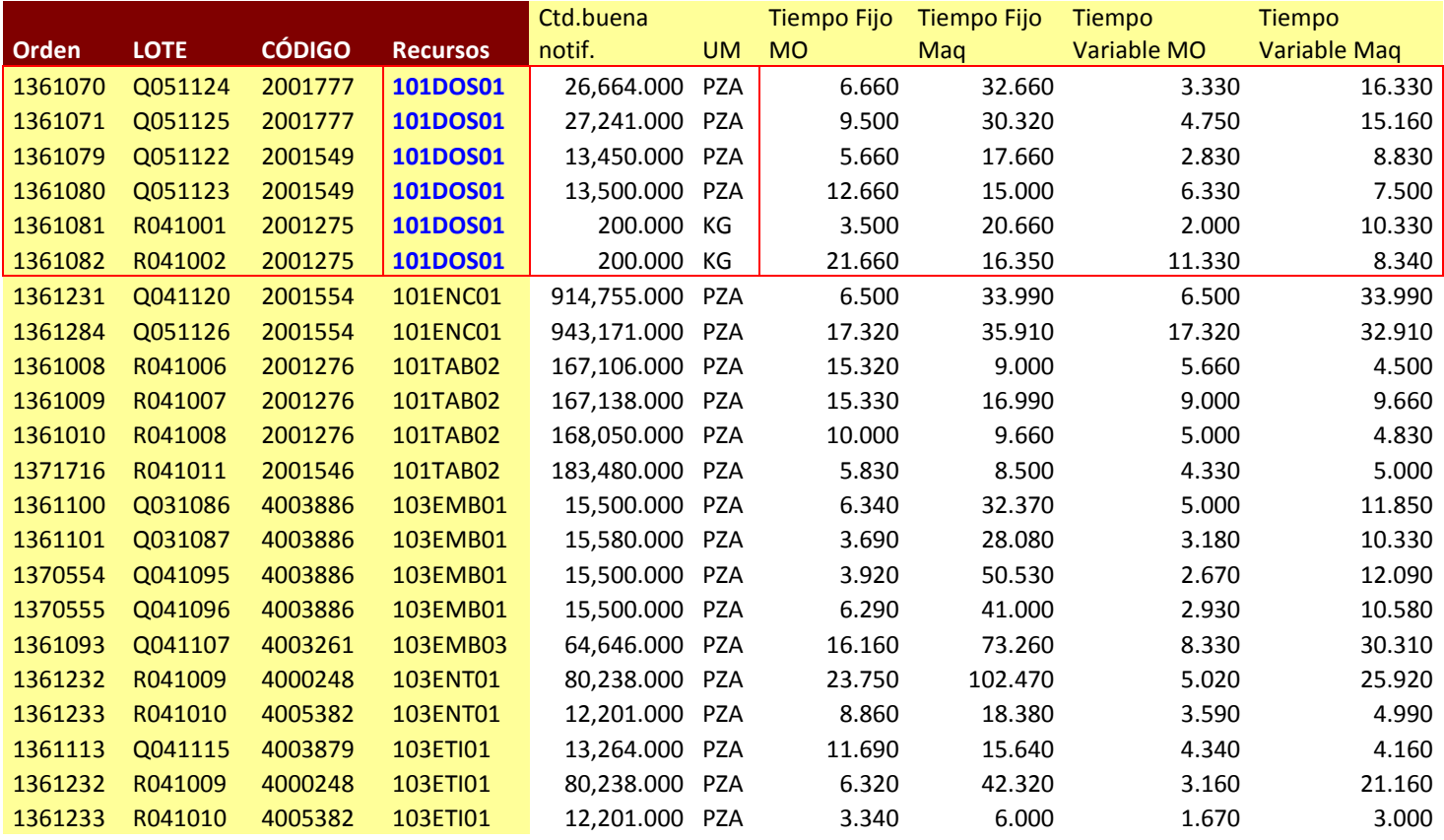

#### Figura 5.15 Tiempos de Fabricación por Recurso

Como podemos observar el sistema nos arroja la información de todas las órdenes, los recursos y sus tiempos de fabricación. Para fines del reporte solo se explicará el cálculo de los resultados obtenidos para el recurso de DOSIFICADO durante la semana 18 ya que para todos los recursos el calculo es similar, al final se expondrá el comportamiento de todos los recursos y el resultado final del indicador OEE general por líneas.

Como menciona el indicador vamos a medir:

- El % de Calidad
- El % de Eficiencia
- El % de Disponibilidad

**OEE= % C x % E x % D**

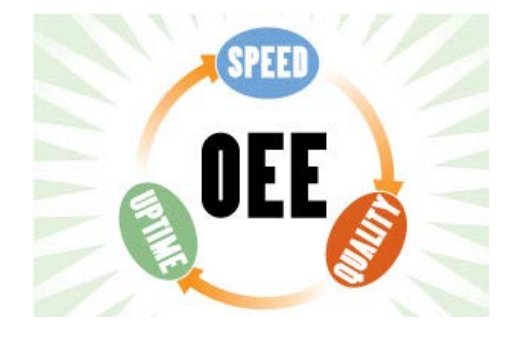

Para el cálculo de estos tres parámetros se realizó un archivo donde se especifica el comportamiento del recurso de DOSIFICADO, especificando a detalle las variables a utilizar para la obtención de nuestro % de calidad, eficiencia y disponibilidad (Anexo 9)

Empezaremos con explicar la obtención del Porcentaje de Calidad (Figura 5.16). Los apartados en la siguiente tabla ya fueron explicados en el capítulo 4.

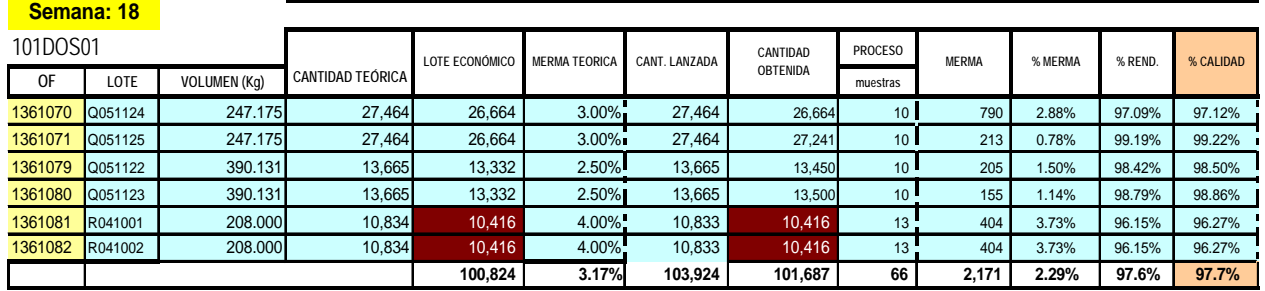

Figura 5.16 Análisis de Porcentaje de Calidad

Para obtener el % de calidad se considera:

$$
\% de Calidad = \frac{Cantidad Obtenida + muestras y rechazos}{Cantidad Lanzada}
$$

Por cada orden que va dirigida a ese recurso tenemos una cantidad obtenida al final del proceso y un número de muestras que control de calidad toma; al compararlo con la cantidad lanzada que por lo regular es del 3% mas podemos calcular el porcentaje. Al promediar todas las órdenes analizadas tenemos un porcentaje obtenido del **97%.**

Para la obtención del **Porcentaje de Eficiencia** (Figura 5.17) se tiene el tiempo en que se tardaron por orden de fabricación en el recurso (Dosificado), los cuales ya fueron obtenidos por medio del sistema, de tal forma que se tiene lo siguiente:

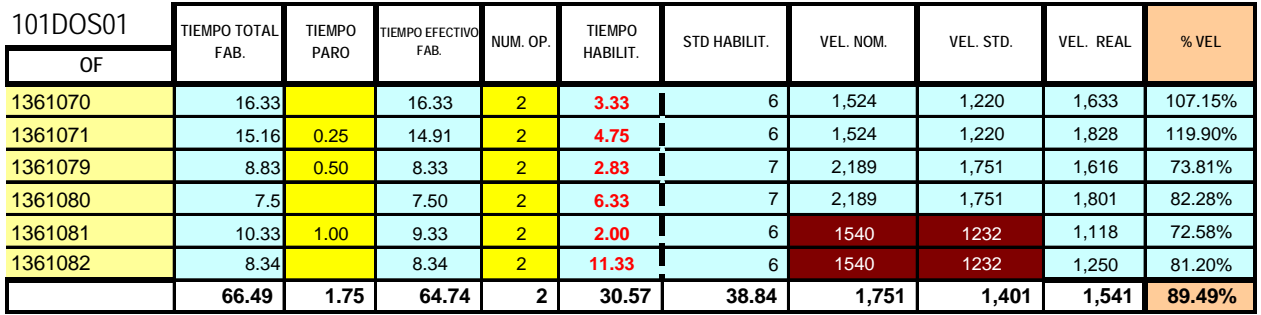

Figura 5.17 Análisis de Eficiencia de lo Equipos

Para obtener el porcentaje se tiene:

Velocidad Real % de Eficiencia =  $\frac{\text{Velocidad Nominal}}{\text{VUU}}$ 

Se expresa una velocidad nominal como el 25% más de la velocidad estándar la cual debe de ser similar a nuestra velocidad real obtenida durante el proceso, dichas velocidades va en relación a los tiempos obtenidos, los tiempos muertos y al número de lote de cada orden de fabricación, por consiguiente para la orden 1361070 tenemos que se tardo 16.3 h para fabricar, sin tiempos muertos. Para obtener la velocidad real simplemente se calcula la relación del tamaño de lote de la orden contra el tiempo en que se tardó en fabricarse todo el lote, esto nos da una velocidad real de 1,633 pzas/hora. Aplicando el cálculo del indicador obtenemos que nuestro porcentaje de velocidad para la orden 1361070 es de 107.15%.

De forma general al promediar cada una de las ordenes que se trabajaron en ese recurso durante la semana 18 tenemos un porcentaje de Eficiencia del **89.49%** simplemente para el recurso de DOSIFICADO.

Por último para obtener el **% de Disponibilidad** también conocido como % de tiempo Productivo durante la semana para este recurso (Dosificado), tenemos que considerar lo siguiente:

- Tiempo disponible durante la semana
- Horario de turnos y días trabajados en dicho recurso

Para esta semana en particular tenemos que dicho recurso trabaja 3 turnos con horario de 23 hrs por día, lo cual tenemos que:

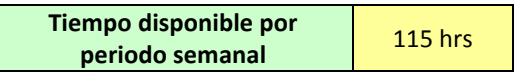

El tiempo efectivo total de fabricación para este recurso es obtenido mediante la diferencia del tiempo total de fabricación menos los tiempos muertos que tengamos durante el proceso de cada una de las órdenes de tal forma que tenemos **64.74** hras efectivas para este recurso.

> Tiempo Disponible Semanal % de Disponibilidad  $=$   $\frac{\text{Tiempo}}{\text{Efectivo}}$  de fabricación

Al aplicar nuestro indicador tenemos que nuestro porcentaje de Disponibilidad es de **53.30%,** es decir, que para el recurso de DOSIFICADO solo el 53.3% de todo el tiempo disponible durante la semana fue utilizado, el porcentaje restante radica en los de habilitación y tiempos muertos.

Al calcular nuestro porcentaje OEE tenemos que para el recurso de DOSIFICADO LA Efectividad Total del Equipo es de 49.22% (Figura 5.18).

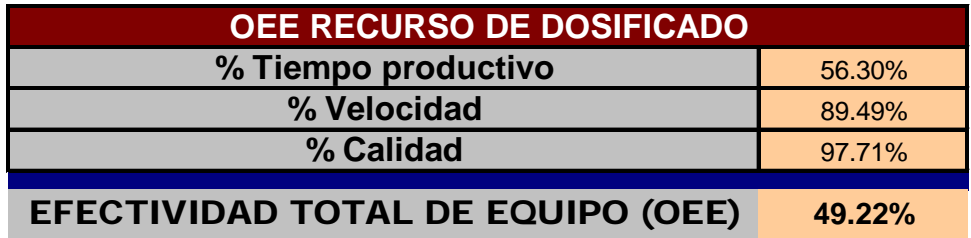

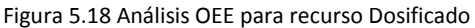

Podemos concluir que este recurso durante la semana fue efectivo con un 49.22%, siendo la principal causa de variación el % de tiempo productivo, es decir, si pudiéramos asignar un número mayor de ordenes para este recurso podríamos abarcar un porcentaje mayor de horas en la semana y así incrementar el % de tiempo productivo.

Así como se obtuvo el OEE para el recurso de DOSIFICADO, se aplica de la misma forma para los demás recursos de la planta, de tal forma que en la siguiente tabla (Figura 5.19) se expresa los resultados de los demás recursos durante la semana 18.

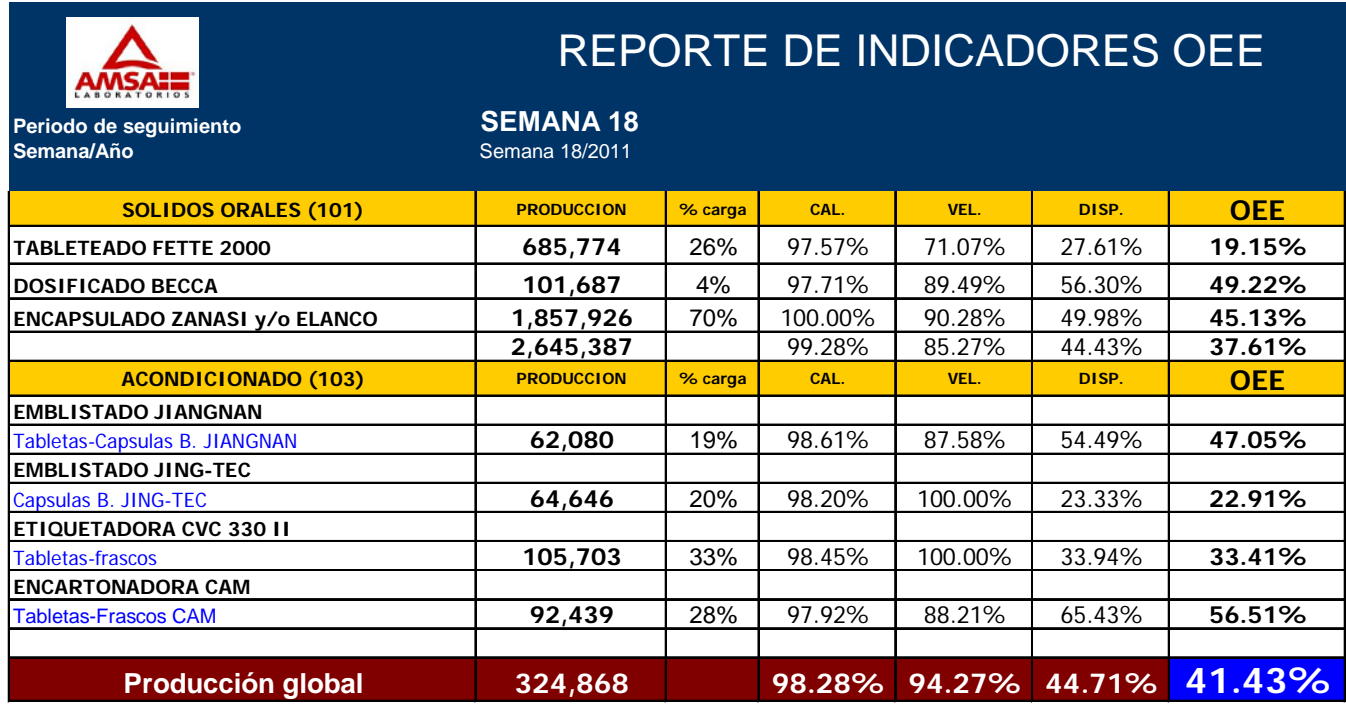

Figura 5.19 Análisis OEE Global de los Equipos

El porcentaje Global de todo nuestro OEE radica en el análisis de nuestras líneas de salidas, de tal forma que al englobar todos los recursos y el porcentaje de carga de cada uno de ellos acorde a las piezas obtenidas durante la semana tenemos que como OEE general es del 41.43% para la semana 18, Pegando en todos los recursos el porcentaje de Disponibilidad.

Realizando la comparación de las semanas siguientes (Figura 5.20) de nuestras diferentes líneas productivas tenemos lo siguiente:

| <b>OEE</b>                                                         |           |           | Semana 18 Semana 19 Semana 20 Semana 21 |           |
|--------------------------------------------------------------------|-----------|-----------|-----------------------------------------|-----------|
| <b>OVERALL EQUIPMENT EFFECTIVENESS</b><br>(OEE) Global Planta AMSA | 41.43%    | 43.28%    | 50.17%                                  | 41.28%    |
| <b>Tabletas-Frascos CAM</b>                                        | 56.51%    | $29.20\%$ | $61.52\%$                               | $37.42\%$ |
| <b>Tabletas-Capsulas B. JIANGNAN</b>                               | 47.05%    | 5265%     | 47.07%                                  | 39.16%    |
| Capsulas B. JING-TEC                                               | $22.91\%$ | 52.86%    | 33.50%                                  | $32.86\%$ |

Figura 5.20 Comparación semanal de OEE

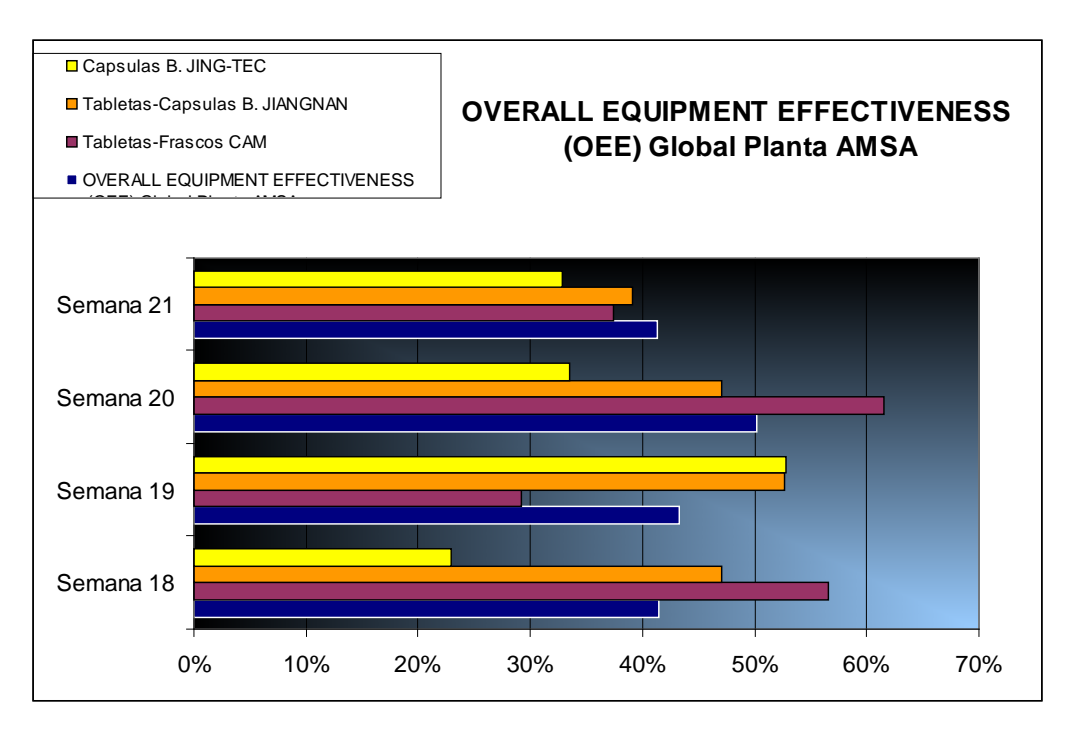

Figura 5.21 Análisis de OEE semanal

Con la gráfica (Figura 5.21) podemos concluir que el OEE general se encuentra en un promedio de 44% debido a la forma de utilización de cada recurso acorde a la demanda semanal de nuestros productos, pero también al % de disposición de cada línea ya que en ocasiones la demanda es variable y por tal razón los porcentajes de OEE de cada línea varían.

## **CUMPLIMIENTO AL PROGRAMA DE FABRICACIÓN**

Este recurso simplemente nos mide el % de cumplimiento al programa de fabricación que realiza el departamento de Producción. De tal forma que durante cada semana el gerente de producción envía el programa de fabricación y el programa de Acondicionamiento, en base a estos, se organizan acorde a las líneas de productivas que se tienen. Al identificar al término de la semana las cantidades que se fabricaron y acondicionaron simplemente se comparan con las cantidades que fueron programadas. El análisis se realiza por medio de un diagrama de Gantt en donde se representa la continuidad de cada proceso por cada orden.

El indicador es el siguiente:

$$
\% Cumplimiento del programa = \left(\frac{Cantidad de piezas entregadas}{Cantidad de piezas programas} \right)
$$

El análisis nos arroja que:

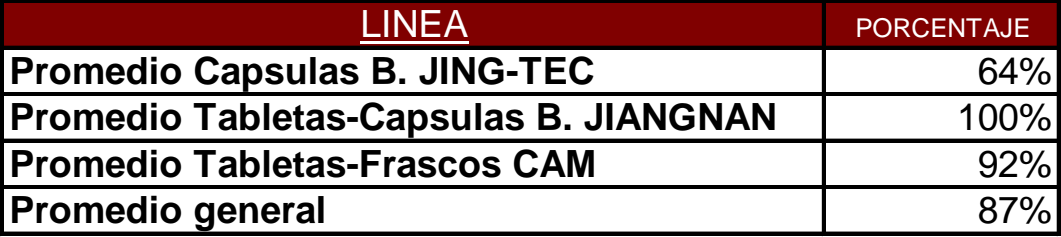

Figura 5.22 Porcentaje de cumplimiento por Línea

Durante la semana 18 la línea que tuvo un menor porcentaje de cumplimiento fue Capsulas B. JING-TEC, debido a problemas en la línea, pero de forma global mantenemos un 87% de cumplimiento (Figura 5.22)

Al ser comparado con las semanas siguientes tenemos que (Figura 5.23):

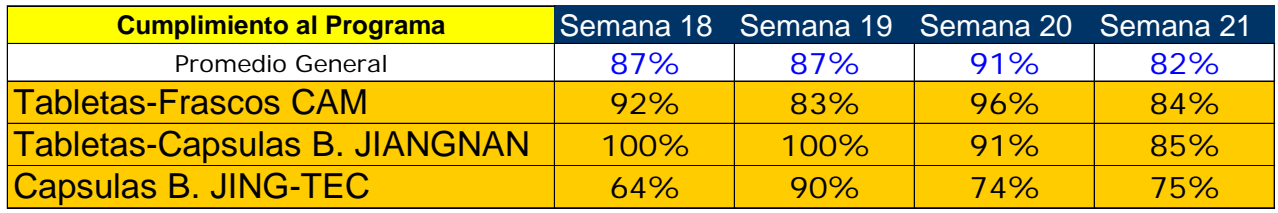

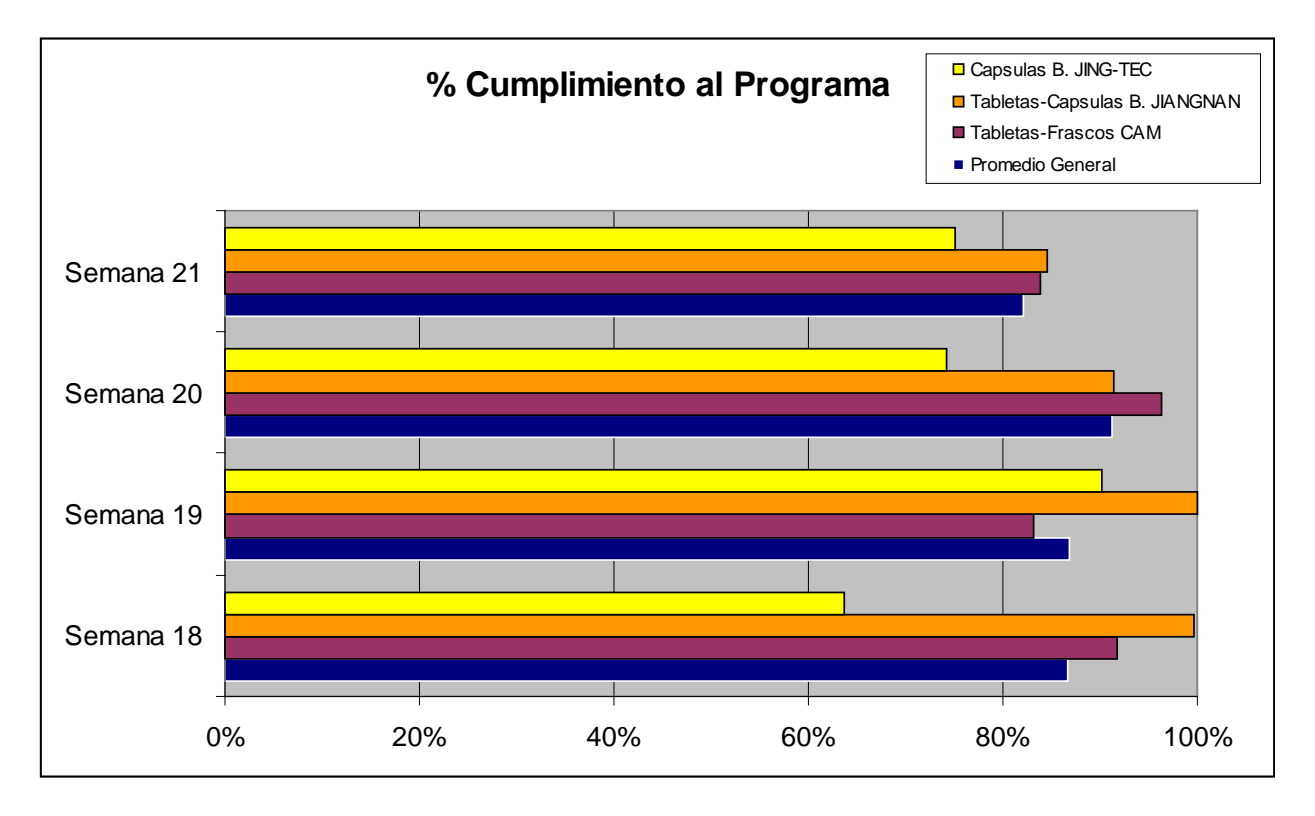

Figura 5.23 Comparación Semanal de Cumplimiento al Programa

Con la comparación de las semanas siguientes en la Figura 5.23, podemos concluir que durante las semanas de análisis contamos con un 87% de cumplimiento, teniendo la línea Capsulas B JING-TEC con mayores problemas durante la fabricación, es importante mencionar que esta programación se realiza mediante las capacidades de cada recurso y la disponibilidad de Personal.

## **INDICADOR TIEMPO EXTRA**

Este indicador nos refleja la cantidad en costo de las horas trabajadas extemporáneas por cada operador o personal de cada departamento, en ocasiones durante la semana es necesario que el personal sea requerido para cumplir con las cantidades requeridas de producto terminado de forma semanal. Este indicador mide tres áreas fundamentales en la empresa relacionadas a la fabricación de nuestros productos, Contamos con las áreas de CALIDAD, PRODUCCIÓN Y MANTENIMIENTO.

El indicador es el siguiente

\$ de Tiempo Extra = (Cantidad de Horas Extras Trabajadas)∗ (Costo por Horas Extras)

De tal forma que para nuestra semana numero 18 tenemos lo siguiente:

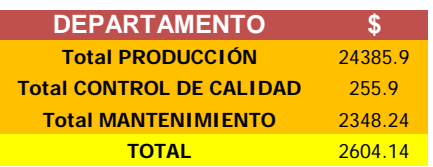
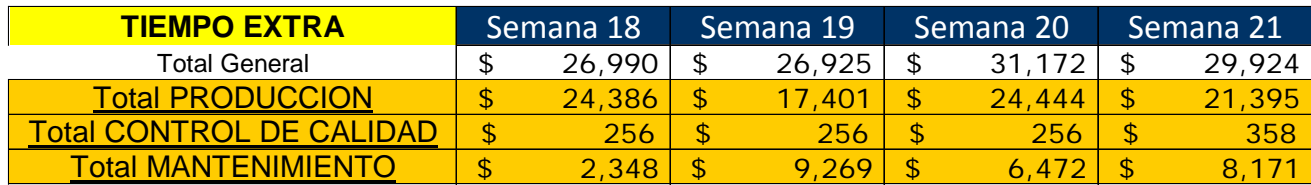

Realizando la comparación con las semanas consecutivas tenemos:

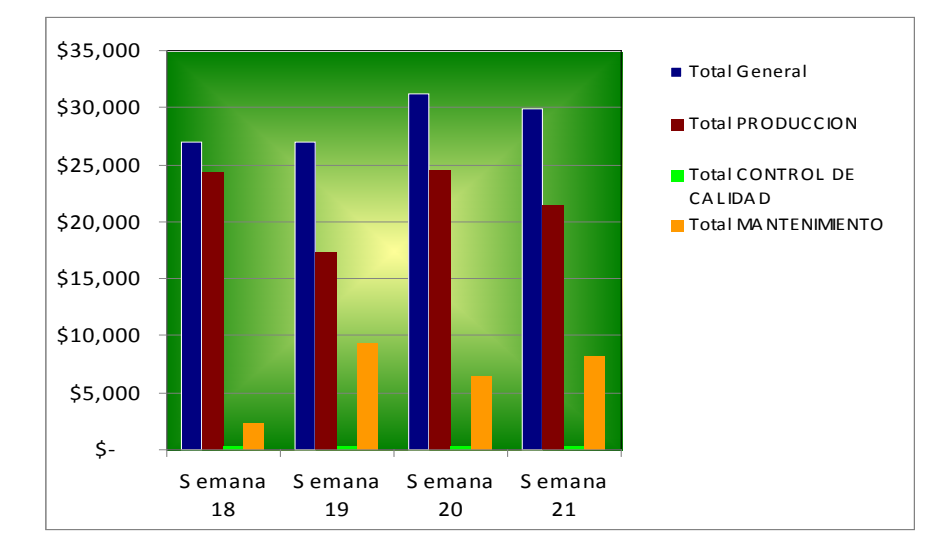

Figura 5.25 Comparación Semanal Monto de Tiempo Extra

En la Figura 5.25, podemos observar que durante la semana 18 el departamento de producción es el área que demanda un número mayor de hora con un total en costo de \$24,386, y es obvio debido a que es el departamento que contiene un mayor número de personal, mientras que para el departamento de calidad representa un consumo mínimo ya que para este departamento, dentro de la planta solo se cuenta con 5 personas.

Este indicador va en relación a la las horas extras demandadas durante la semana y la cantidad de PT entregado, podemos observar que el costo observado en la gráfica debe ser proporcional a la cantidad de producto terminado entregado, es decir, que mientras el costo por tiempo extra sube relativamente las cantidades entregadas de Pt al final de la semana debe de ser mayores y esto lo podemos verificar con el indicador de productividad y cantidad de producto terminado.

Se podría concluir que mientras tengamos este indicador en costos menores y con cantidades de PT entregadas altas podemos decir que la organización dentro de la planta camina de forma eficaz.

Después de haber analizado cada indicador durante las semanas 18, 19 20 y 21, se analizó de forma general todos los resultados que hasta el momento se tienen, es decir, todas las semanas que han transcurrido durante el 2011. Tenemos datos recabados hasta la semana 37 (Figura 5.26)

De forma general tenemos lo siguiente:

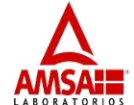

#### "Manufactura Ágil & Seis Sigma" **Box Score**

**AMSA** 

Procesos ágiles Cero errores

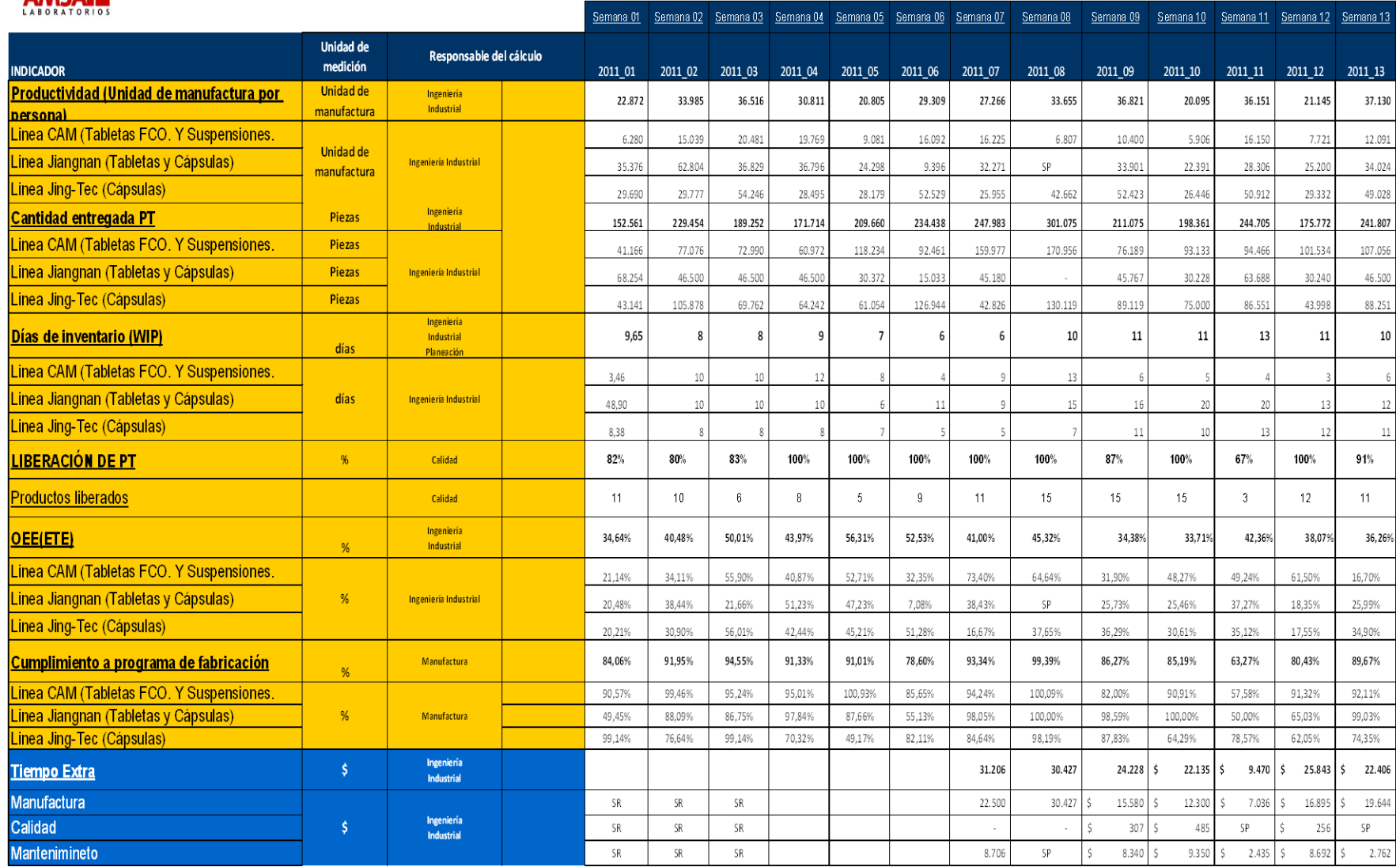

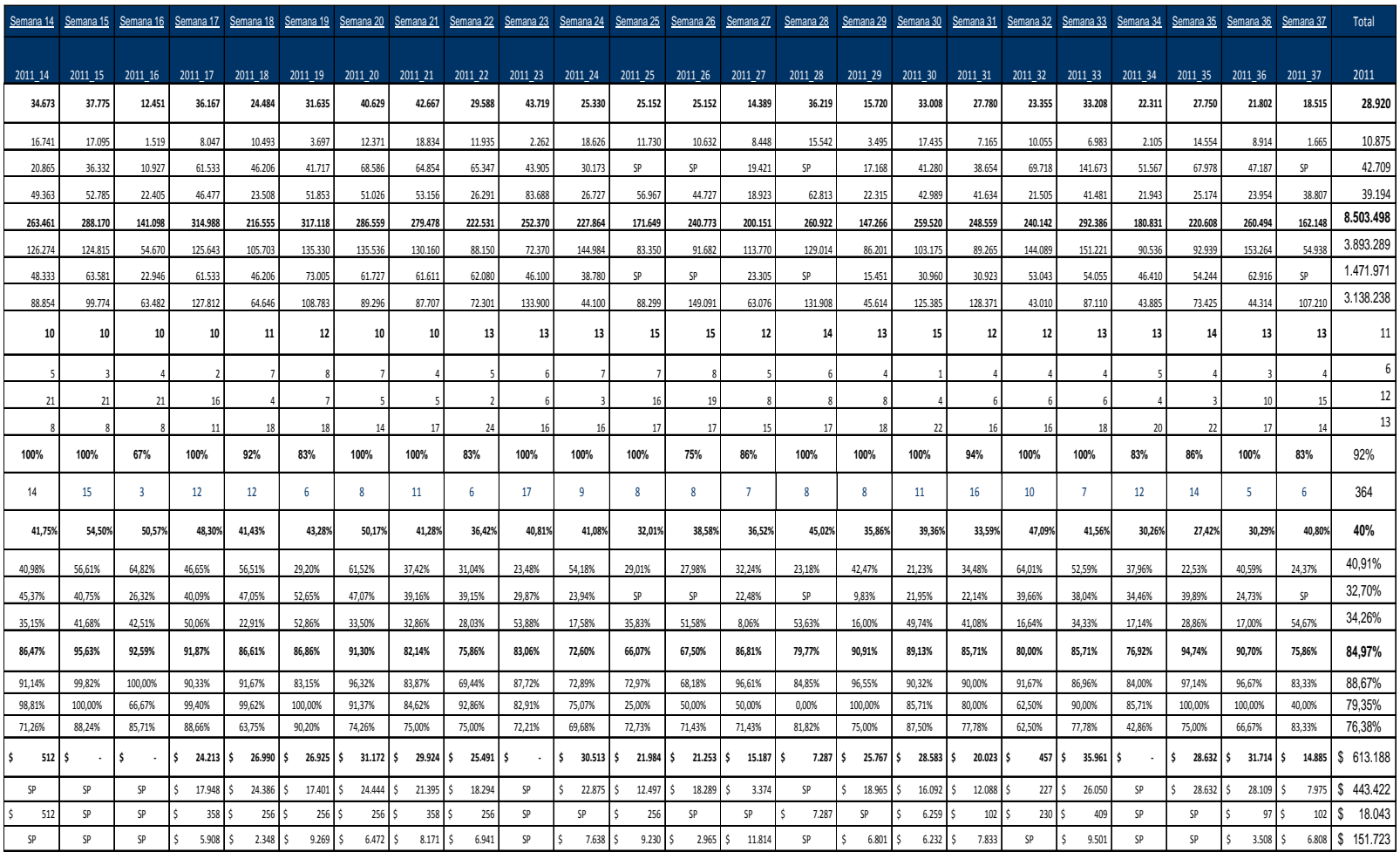

JUNIO

Figura 5.26 Indicador BOX SCORE global durante 37 semanas

#### **CONCLUSIONES**

Durante las 37 semanas que se estuvo implementando lo sindicadores tenemos que:

Para el indicador **PRODUCTIVIDAD (Unidad de manufactura por persona)** por cada operador para las 3 líneas productivas se ha estado realizando 28,920 piezas durante las 37 semanas lo cual representa un 82% de nuestra meta establecida. Si optamos en utilizar el mismo número de operadores realizando un mayor número de piezas este indicador presentará nueros más positivos, el indicador también será modificado acorde a las piezas demandadas por ventas.

Para el indicador **CANTIDAD ENTREGADA DE PT,** se concluye que en promedio durante las 37 semanas se estuvo entregando 229.824 piezas semanales que provienen las tres líneas productivas cumpliendo así con un 88% de cumplimiento semanal llegando hasta el momento a 8,503,498 pzas lo que representa el 70% de nuestra meta establecida para el 2011. La cantidad de piezas entregadas también depende de la demanda semanal que se tenga, lo representativo será implementar estrategias de mejora continua para tener una mejor distribución de la demanda.

Para el indicador **DIAS DE INVENTARIO (WIP),** refleja que tenemos 11 días de inventario en la planta productiva para acondicionar de forma general de las tres líneas productivas, lo que representa el 11% de exceso que se debería detener en planta. Con este indicador nos permite visualizar que línea productiva representa un mayor número de piezas por realizar, además nos orienta que productos se encuentran más demandados. Mientras tengamos menos inventario WIP significa que nuestras líneas son más eficientes con un flujo constante.

Lo que corresponde al indicador **LIBERACIÓN DE PT,** el departamento de calidad refleja un 92% de cumplimiento en tiempo y forma de los distintos lotes analizados durante las 37 semanas. Cumpliendo con 364 ordenes analizadas. Este indicador va en función al número de lotes que fabrique el departamento de producción, mientras existan atrasos por un mal cumplimiento de calidad el indicador se verá afectado. Aunque el departamento de calidad deberá de balancear el ritmo de trabajo en base a la demanda semanal evitando caer en un atraso de liberación por algún análisis.

Con respecto al indicador **OEE,** se tiene un 40% de eficiencia global de los equipos, acorde a la definición del indicador ya mencionado, es decir, durante todo el tiempo disponible en las 37 semanas se tiene que el 98% corresponde a aspectos de calidad, el 82% corresponde a la velocidad del equipo mientras que el 50% es a la disposición de los equipos. Podemos concluir que durante las 37 semanas de análisis, los equipos han estado parados durante la mitad del tiempo disponible, pero esto radica en los tiempos de habilitación y limpiezas de los mismos, lo cual nos permite tener una oportunidad de mejora para disminuir esos tiempos de cambio de un lote a otro y también poner más énfasis en la planeación estratégica para una mejor utilización de los recursos acorde a las órdenes que se tengan que lanzar para fabricar. En cuanto a la velocidad que presenta cada uno de estos recursos presenta % favorable el cual nos permite pensar que podemos ofrecer una capacidad mayor a lo demandado.

Para el indicador **CUMPLIMIENTO AL PROGRAMA DE FABRICACIÓN**, se tiene que la programación realizada por el departamento de producción en conjunto con planeación cumple el 84% de su objetivo. Porcentaje favorable lo que representa que se ha logrado que el departamento de planeación, producción, calidad e ingeniería industrial se tenga una comunicación mas accesible para poder lograr las metas, ya que de este indicador depende la mayoría de los resultados de los demás indicadores.

Por último para el indicador de **TIEMPO EXTRA** hasta la semana 37 se mantiene un consumo de \$613,188 contra 8, 503,498 pzas entregadas lo que significa un consumo aceptable acorde a las cantidades entregadas. El panorama más aceptable de este indicador es aquel en que el costo por tiempo extra sea menor o por lo menos estable cada semana, el mejor panorama sería que mientras entreguemos más cantidades como PT, con un costo menor de tiempo extra, significa que estamos aprovechando de forma eficaz el recurso Mano de Obra. También podemos concluir que es aceptable que la cantidad de PT a entregar se comporte de forma proporcional a el costo de tiempo extra, lo que permite justificar su incremento.

Con los diferentes resultados de los indicadores podemos concluir que al estar llevando este control de forma semanal, cada departamento se ve presionado para mejorar su indicador. Los indicadores reflejan porcentajes aceptables, antes de haber implementado estos indicadores cada indicador presentaba un disminución del 30%. El indicador que más es cuestionado es el de piezas entregadas, es decir, durante el 2010 en la semana 37 teníamos 6 millones de piezas fabricadas, en la actualidad en la misma fecha tenemos 8 millones de piezas lo que representa un 30% mas, gracias al monitoreo de los indicadores.

Podemos concluir también que con ayuda de una herramienta Lean podemos agilizar las resultados de una empresa desordenada, la herramienta de box score simplemente lo que hizo fue evaluar a cada departamento en relación a sus actividades, definitivamente la tarea del ingeniero industrial fue monitorear y medir la forma de trabajo de cada departamento y en base a los resultados obtenidos por cada indicador, orientar a los mismos para que cada indicador arrojara los numero deseados, por tal razón podemos definir que sin duda mientras una empresa no sea medida en base a las metas de los directivos, la empresa estará en un nivel de incertidumbre hacia donde quiere llegar, actualmente se mantienen números con niveles medios pero mucho mejor a los que en un inicio presentábamos, con una mayor dedicación y organización podemos hacer que cada indicador se comporte de una forma ascendente incrementando la productividad de la empresa.

El establecer estos indicadores nos permite concluir que con indicadores básicos para hacer una medición productiva podemos arrojar resultados favorables, lo importante de esto es saber utilizar o aprovechar la variedad de datos que te da los procesos de una empresa, así plasmarlos en un indicador y saber qué factores son los más importantes para ser medidos orientados a una mejora.

### **ANEXOS**

Anexo 1 "Hoja de estudio de tiempos-Ciclo Corto"

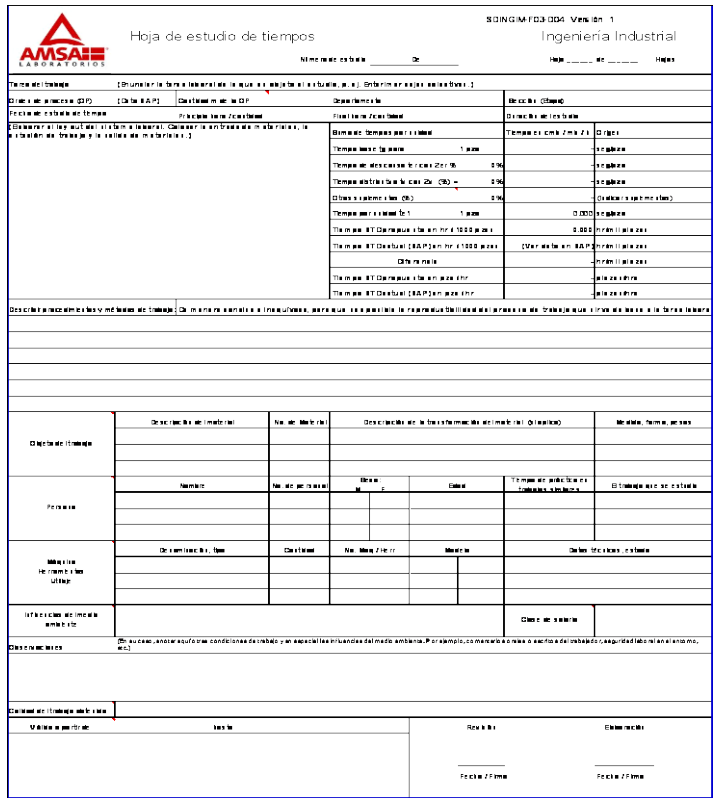

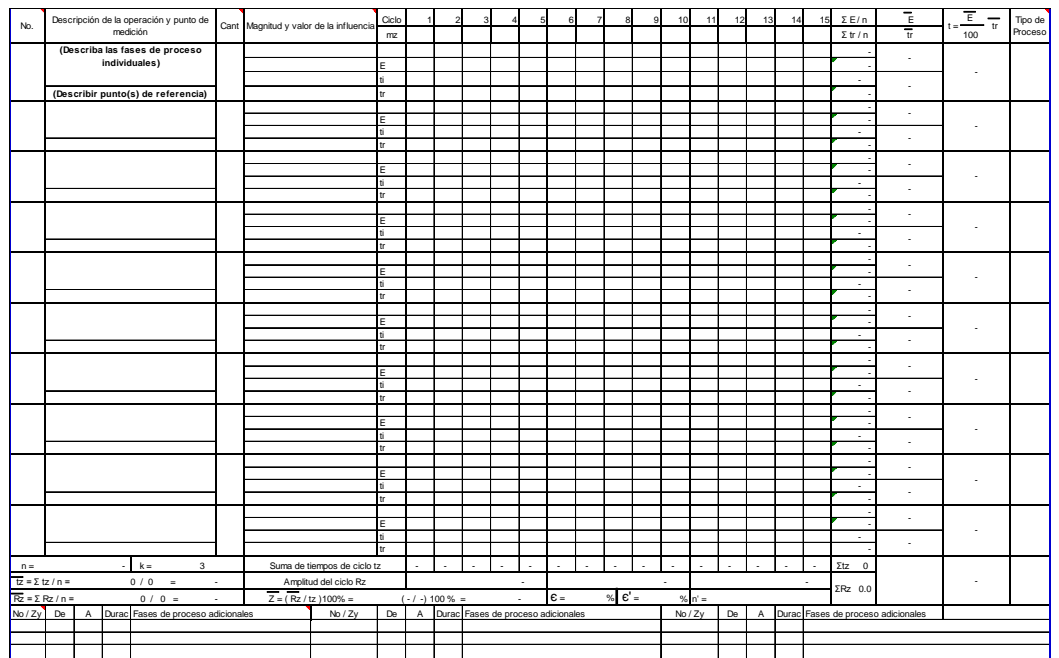

## Anexo 2 "Nomograma"

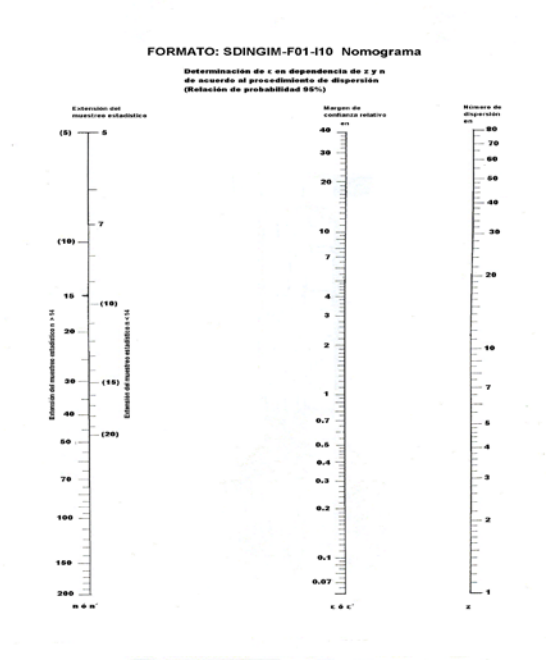

# Anexo 3 "Hoja de estudio de tiempos – ciclo Largo"

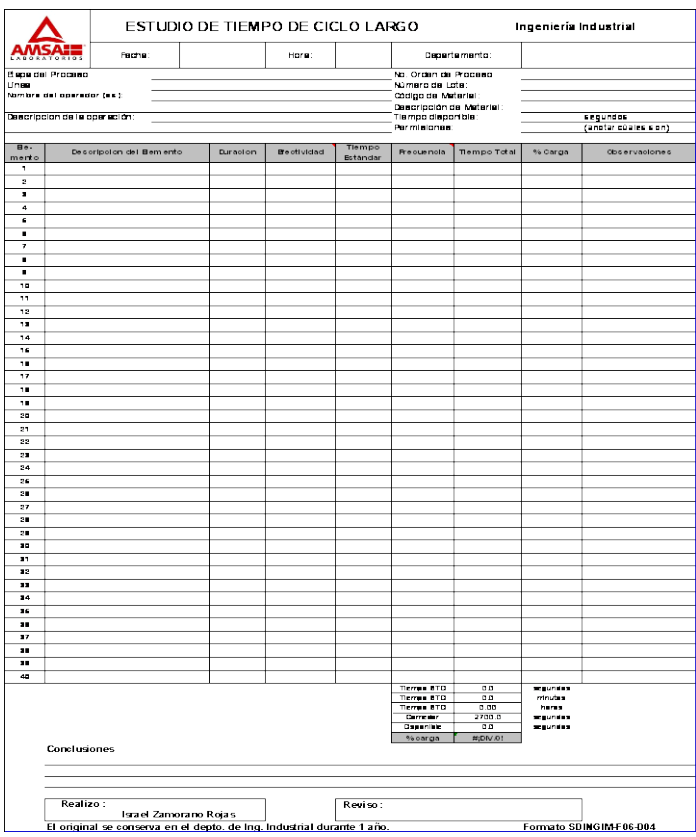

# Anexo 4 "Tiempos Estándares de Recursos Críticos"

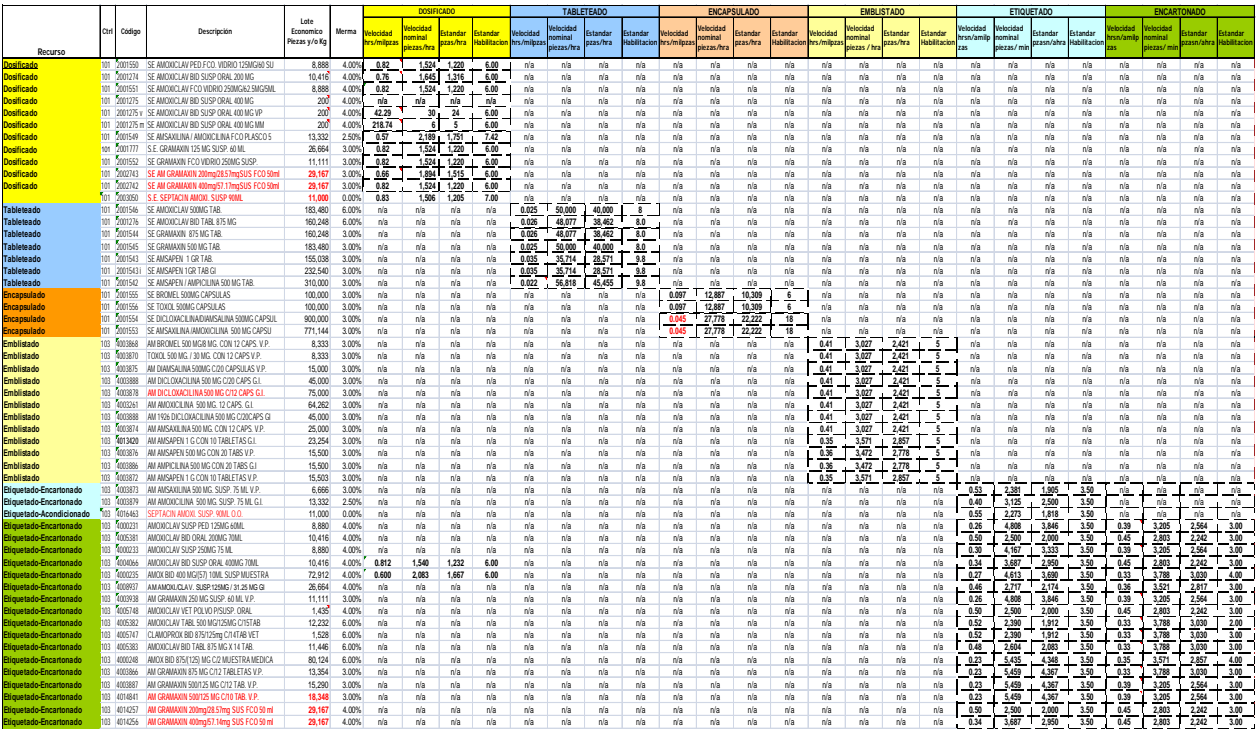

### Anexo 5 "PVO"

#### PVO 14 DE ENERO 2011

#### C A P S U L A S U L DILLOUID DICALLOUID (1990) (1990-11 sep-11 jul-11 may-11 jul-11 jul-11 jul-11 jul-11 jul-2011 jul-00-11 jul-00-11 jul-00-11 jul-100-11

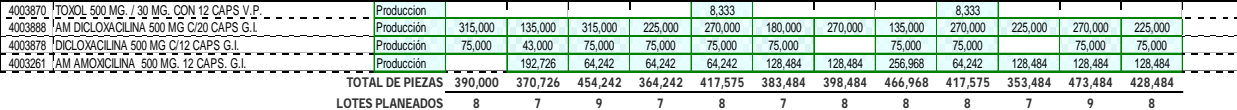

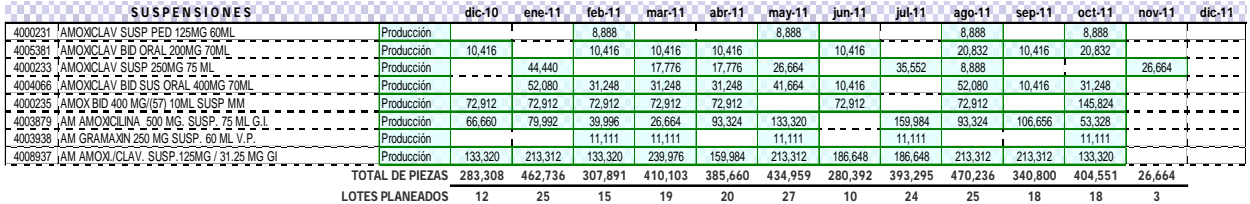

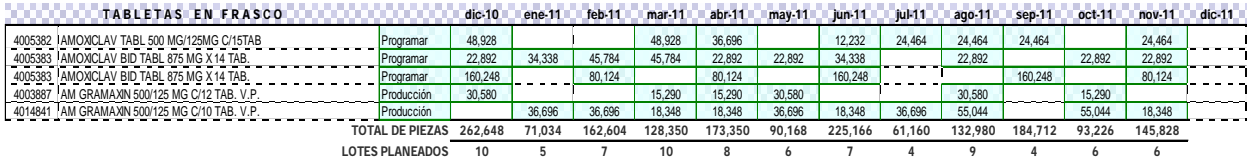

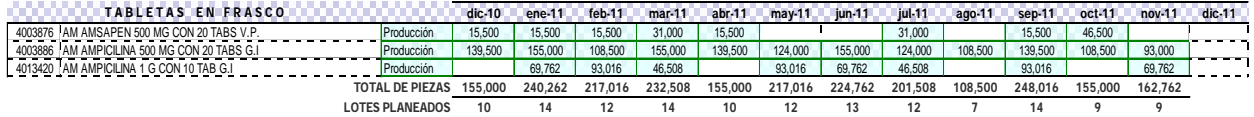

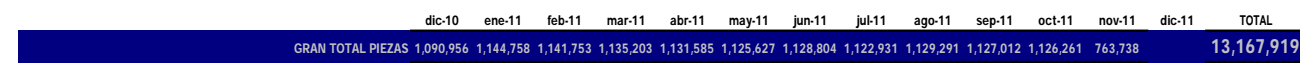

# Anexo 6 "solicitud de creación o modificación de versión de fabricación

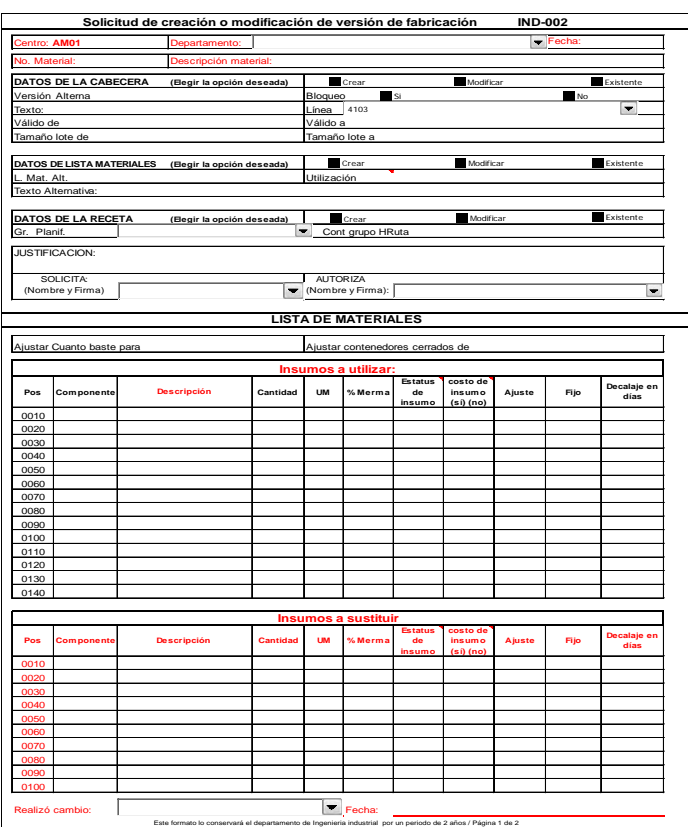

# Anexo 7 "Hoja de Toma de Tiempos

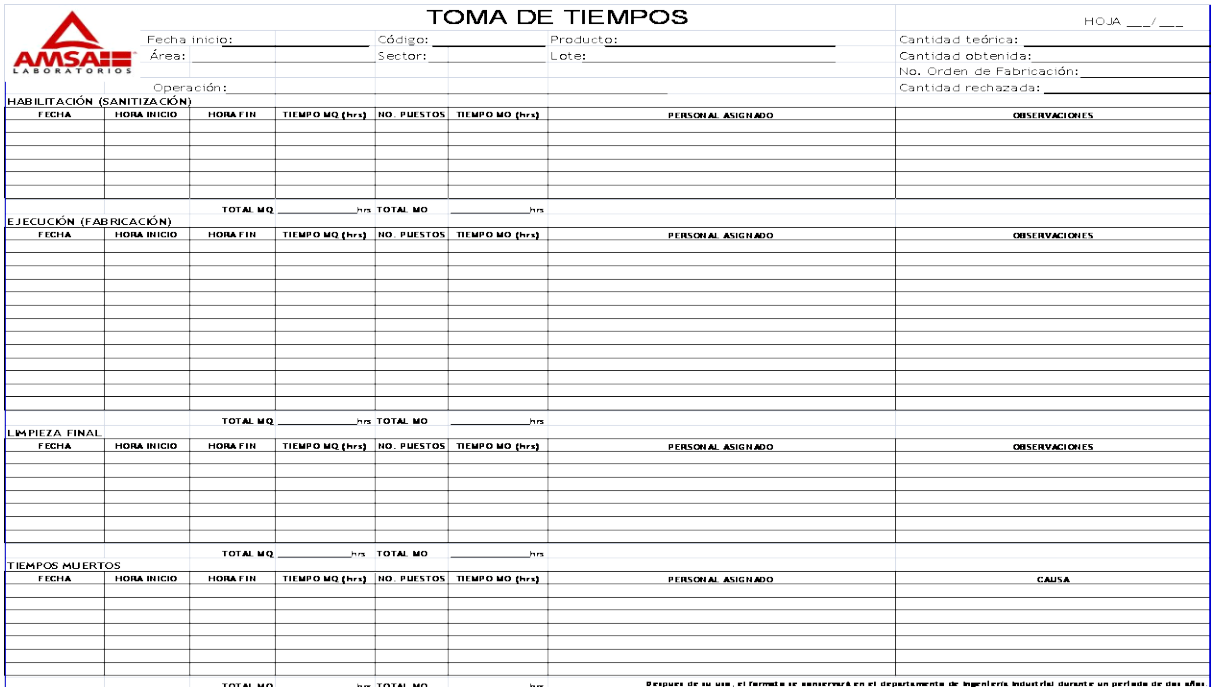

## Anexo 8 "Indicadores Box Score AMSA"

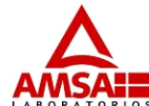

**Box Score AMSA** 

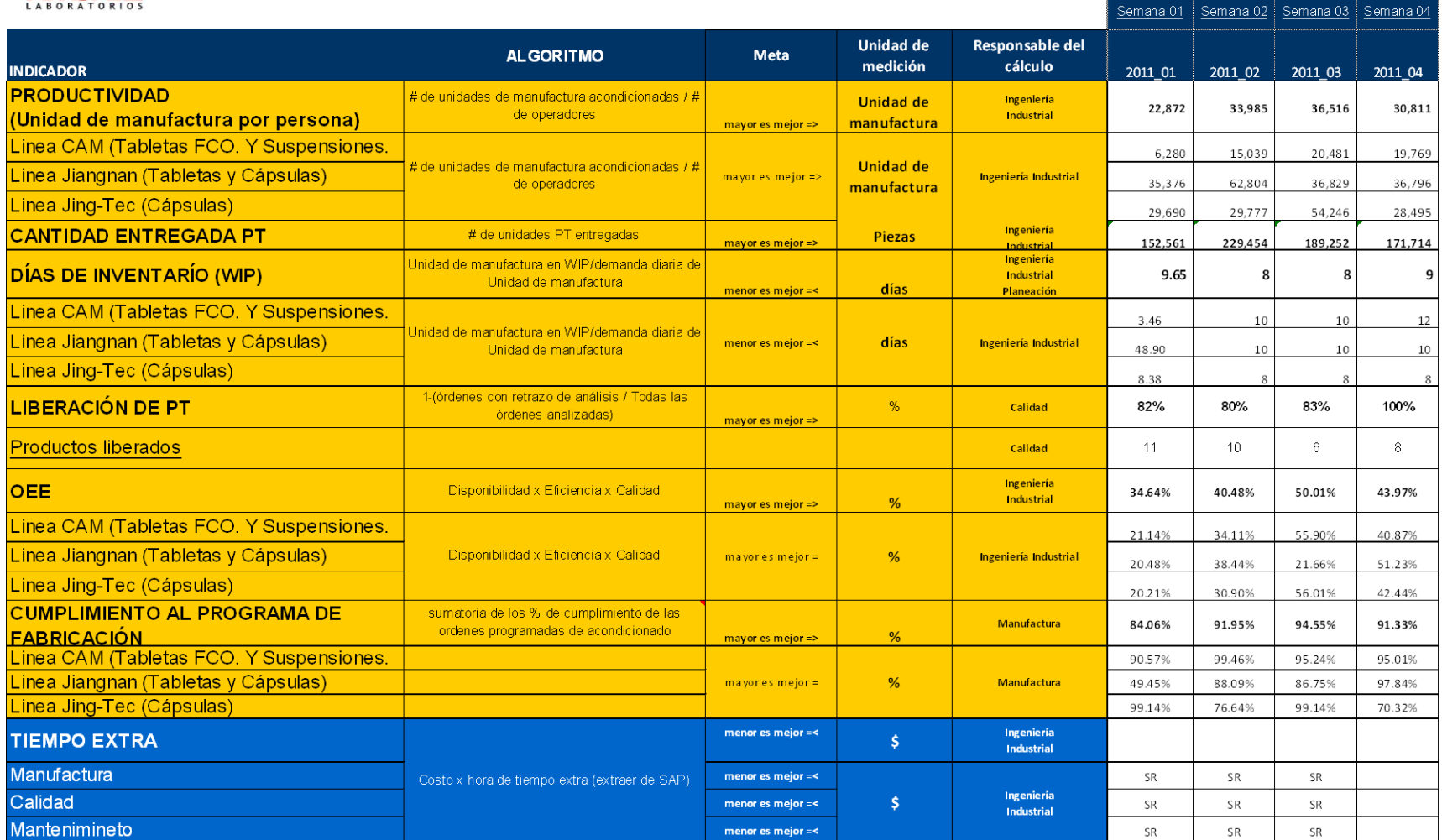

## Anexo 9 "Análisis del Indicador OEE"

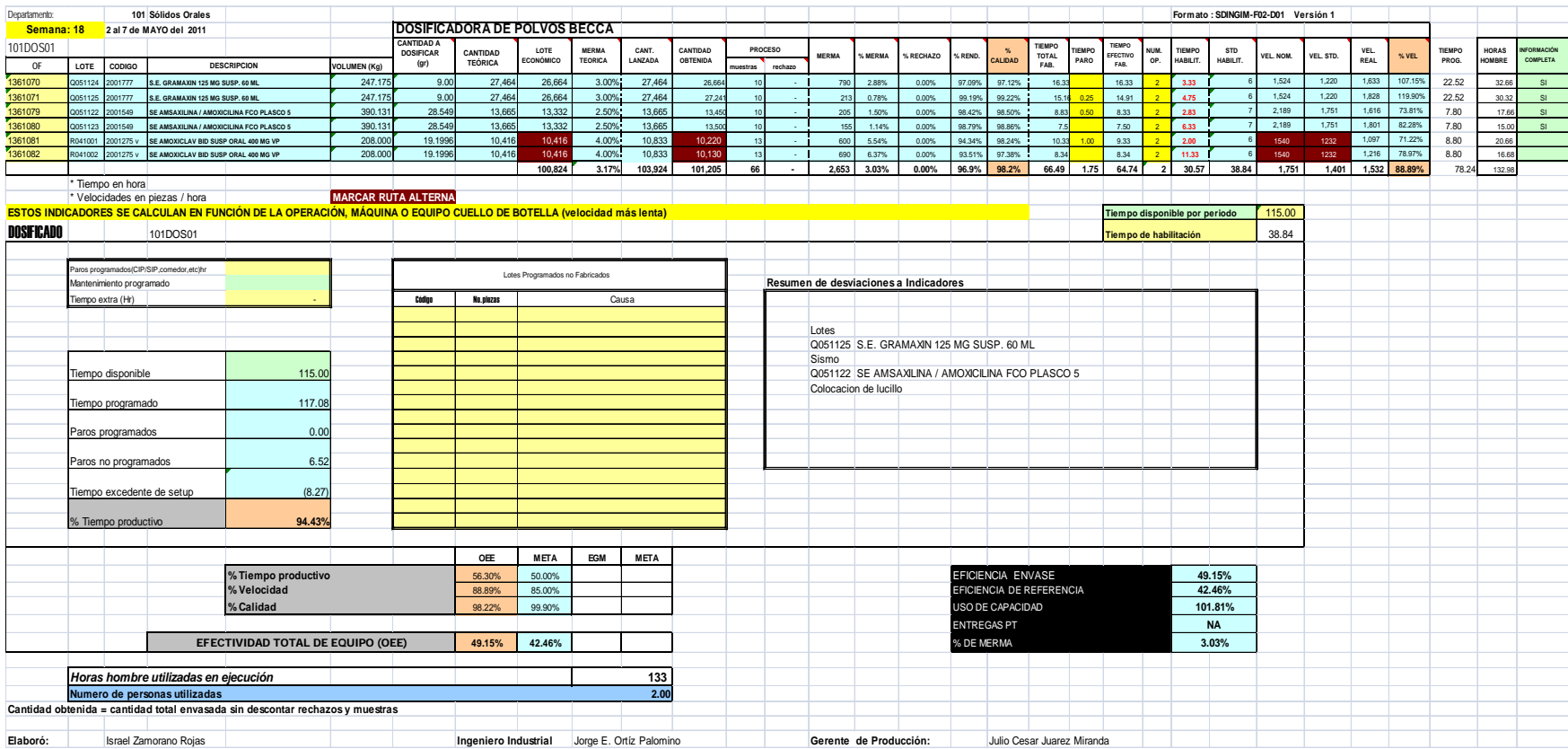

### **BIBLIOGRAFÍA**

- Lean Manufacturing paso a paso: el sistema de gestión empresarial japones que revoluciono la manufactura y los servicios, Editorial: GRUPO EDITORIAL NORMA, ISBN: 9789700919324, Edición: 1ª , Formato: RUSTICO, Año: 2008, No. de páginas: 368 Idioma: Español, País: México.
- Guía de Implementación SAP R/3. José Antonio Hernández (Editor). Editorial McGraw-Hill. 1999.
- Amit, R. & Schoemaker, P. (1993). Strategic assets and organizational rent. Strategic Management Journal, vol. 14, pp. 33-46.
- http://www.sap.com/index.epx, SAP global, sitio electrónico de la corporación SAP, Oct-2011
- http//www.mysap.com Sitio web SAP, Oct-2011
- [http://html.rincondelvago.com/coste-de-la-mano-de-obra.html,](http://html.rincondelvago.com/coste-de-la-mano-de-obra.html) Oct-2011
- http://www.productividad y eficiencia., Oct-2011
- http:/[/www.iienet.org,](http://www.iienet.org/) Nov-2011
- [http://dictionary.cambridge.org,](http://dictionary.cambridge.org/) Nov-2011
- http:/[/www.pestmanagement.co.uk,](http://www.pestmanagement.co.uk/) Nov-2011
- http:/[/www.bartheby.com,](http://www.bartheby.com/) Nov-2011
- http://www.productividad y eficiencia, Nov-2011